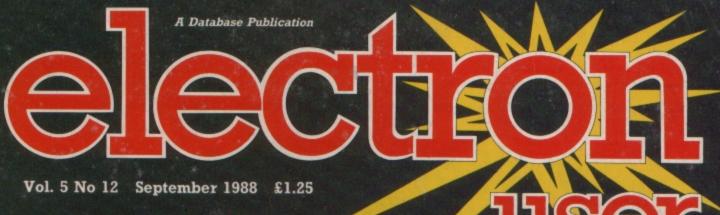

### USER

8

### **INSIDE BASIC**

electron

New series unveils the mysteries of the Electron's rom

acorn

#### **BULLS AND COWS**

The game you can play when the boss is away

#### **CRYPTON**

Multi-screen scrolling arcade epic to type in

#### LISTIF

Add a powerful new command to Basic

#### FIRE

2

#

W

Become a firefighter in this educational challenge

£500

of prizes to be won in easy-to-enter contest

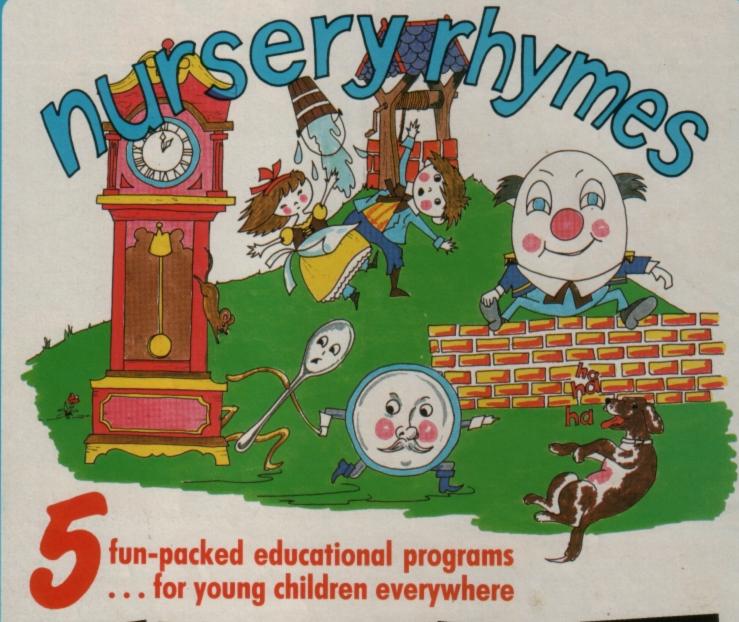

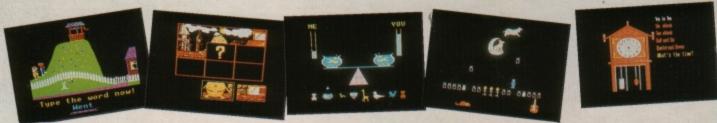

This delightful collection of programs is based around children's favourite Nursery Rhymes. There's plenty of sparkling colour, sound and captivating animation to keep them riveted – and as they play they'll be learning all the way.

- \* Tell the time with Hickory Dickory Dock.
- \* Assemble the jigsaw in Humpty Dumpty.
- \* Learn to spell with Jack and Jill.
- \* Match the animals in See Saw Marjory Daw.
- \* Play an exciting game in Hey Diddle Diddle.

Children from two to nine will be entertained for hours with these interactive programs. Don't miss out on this beautiful gift for your family – and at a very special price.

ONLY £5.95 (cassette) £6.95 (3½" disc)

Suitable for any Acorn Electron

TO ORDER PLEASE USE THE FORM ON PAGE 45

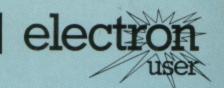

#### Gallup Software Chart

Find out here all about the best-selling games currently topping the software chart.

#### News

All the latest news and developments in the ever-expanding world of the Electron.

#### Machine Code

Pete Bibby rounds off his popular series with a look at post-indexed addressing modes.

#### **Book Review**

We turn over a new leaf and examine the latest Advanced User Guide.

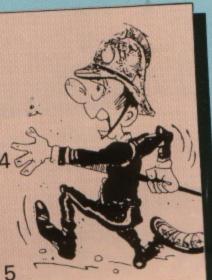

#### Fire! Fire!

Become a firefighter in this challenging educational game.

#### Competition

More than £500 of prizes to be won by answering five simple questions about your micro. 17

Rom **Routines** 

Start of a great new series revealing hidden machine code routines within the Basic rom.

18

#### Software

Our panel of expert games players put the latest releases to the

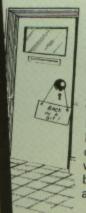

14

#### Bulls and Cows

A game in ViewSheet impossible? No! Here's one to play when your boss is away.

25

#### Listif

Add a powerful new command to your Electron's Basic.

31

#### **Sprites**

Roland Waddilove's back with more routines to help you write machine code arcade games.

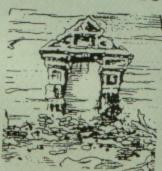

#### Crypton

A superb multi-screen arcade game for you to enter and play.

35

#### Pendragon

Hints and tips, plus your adventure problems solved by our expert.

36

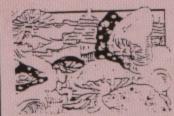

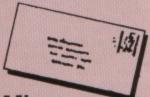

#### Micro Messages

Another selection of the brightest letters from our bulging mailbag.

41

#### In Action

A type-in Oxo listing featuring artificial intelligence.

49

#### Memory Map

Your micro's ram and rom from E00 up is covered in the final part of this popular series.

53

### Bargains

Don't miss our special offers on Pages 44 and 45.

Managing Editor Derek Meakin

Group Editor

Features Editor Roland Waddilove

Production Editor Peter Glover

Pam Turnbull

Christopher Payne

Advertising Sales John Snowden Peter Babbage

Published by Database Publications Ltd Europa House, Adlington Park, Adlington, Macclesfield SK10 4NP.

Tel: 0625 878888 (Editorial, Admin, Advertising). 0625 879940 (Subsriptions.) T/Gold Mailbox: 72:MAG001. Prestel: 614568383. Telex: 9312188888 DB

ABC 37,575 January-June 1986

News trade distribution:
Diamond Europress Sales & Distribution, Unit 1, Burgess Road, Ivyhouse Lane, Hastings, East Sussex TN35 4NR. Tel: 0424 430422.

Printed by Carlisle Web Offset

Electron: User is an independent publication. Acorn Computers Ltd, are not responsible for any of the arti-cles in this issue or for any of the opinions expressed.

Electron User welcomes program listings and articles for publication. Material should be typed or computer-printed, and preferably double-spaced. Program listings should be accompanied by cassette tape or disc. Please enclose a stamped, self-addressed envelope, otherwise the return of material cannot be guaranteed. Contributions accepted for publication will be on an all-rights basis.

Subscription rates for 12 issues, post free

£15 – UK £23 Europe & Eire £38 Overseas

ISSN 0952-3057

© 1988 Database Publications Ltd. No material may be reproduced in whole or in part without written permission. While every care is taken, the publishers cannot be held legally responsible for any errors in articles or listings.

# Gallup Gare Softwart Chart

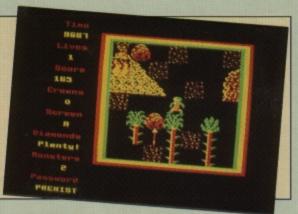

| THIS<br>MONTH | LAST<br>MONTH | TITLE<br>(Software House)               | COMMENTS                                                                                                    | PRICE |
|---------------|---------------|-----------------------------------------|----------------------------------------------------------------------------------------------------|-------|
| 1             | 4             | BARBARIAN<br>Superior                   | If you are a fan of games which simulate physical combat, martial arts and the like, you will find Barbarian an excellent addition.                  | 9.95  |
| 2             | $\nabla$      | SOCCER BOSS<br>Alternative              | Alternative has eight titles in the charts this month and Soccer Boss is the highest. Excellent value, too, for this Football-Manager type game.     | 1.99  |
| 3             | •             | REPTON THRU TIME<br>Superior            | Not a surprise to see this one entering the charts. A must for anyone loathe to miss any Repton screen. As usual, plenty of puzzles and challenges.  | 6.95  |
| 4             | 2             | STAR FIGHT Alternative                  | Into the great unknown – a fun and simple space shoot-'em-up. Not the most original concept, and this one doesn't offer anything new.                | 1.99  |
| 5             | •             | ROUND ONES Alternative                  | Breakout strikes again, with you controlling a B.A.L.L. – a Block Assault Laser Launch. The usual mystery blocks abound.                             | 1.99  |
| 6             | 3             | COMBAT LYNX Alternative                 | Going down the charts this month, but this wartime helicopter simulation sets a mission for the more adventurous. A good introduction.               | 1.99  |
| 7             | 100           | PSYCASTRIA<br>Alternative               | An old favourite which is still in the charts – join in<br>by shooting ammo dumps while avoiding the<br>aliens in this scrolling shoot-'em-up.       | 1.99  |
| 8             | 18            | SPY CAT<br>Superior                     | Spycatcher spoof, with you trying to escape to Greenland to write your memoirs, on the way visiting No 10 and avoiding surveillance.                 | 9.95  |
| 9             | < <u>1</u>    | FOUR GREAT GAMES Micro Value            | Vindaloo, Wet Zone, Rig Attack and Alphatron – your chance to play these again or add to your collection.                                            | 3.99  |
| 10            | •             | FLIGHT PATH 737 Anco                    | Making a comeback is this old flight simulator now priced as a budget game. Your task is to take your plane from the runway and land successfully.   | 2.99  |
| 11            | <u>A</u>      | THAI BOXING Micro Selection             | Basically a martial arts game which continues to pop back into the charts. Proving to be very popular at the price,                                  | 1.99  |
| 12            | V             | PAPERBOY<br>Elite                       | This arcade conversion is your chance to deliver your neighbour's daily papers with the maximum of damage – beware of dogs and cars though.          | 9.95  |
| 13            | 10            | TRIPLE DECKER 3 Alternative             | Compilations are popular, and at this price are excellent value. Here are Lunar Invasion, Jam Butty and Lunar Lander.                                | 1.99  |
| 14            | 12            | AROUND THE WORLD IN 40 SCREENS Superior | Repton's second appearance in the chart and still looming large. This time on a trek through the Orient, America, Africa, the Arctic and the oceans. | 6.95  |
| 15            | •             | BRIAN JACK'S CHALLENGE Mastertronic     | The only offering from the original advocate of budget games, Mastertronic. How many remember Jacks or the TV programme?                             | 1.99  |
| 16            | •             | STEVE DAVIS SNOOKER Blue Ribbon         | As long as Steve Davis continues to win snooker matches this game will also keep rearing its head. Buy it if you haven't already.                    | 1.99  |
| 17            | •             | TRIPLE DECKER Alternative               | The first trilogy from Alternative – features Grand<br>Prix, Manic Mole and Day at the Races. Again worth<br>buying if you don't have them.          | 1.99  |
| 18            | 8             | WAY OF THE EXPLODING FIST Mastertronic  | Martial arts is a perennial favourite both with soft-<br>ware house and gamers. This is a good budget<br>priced example of the genre.                | 1.99  |
| 19            | •             | PLAY IT AGAIN SAM 2<br>Superior         | A more expensive compilation, but then all the games were full price – Repton 3, Crazee Rider, Galaforce and Codename: Droid.                        | 9.95  |
| 20            | V             | TRIPLE DECKER 4 Alternative             | Latest in this compilation series and now falling in the charts. No criticism can be made of their value for money.                                  | 1.99  |

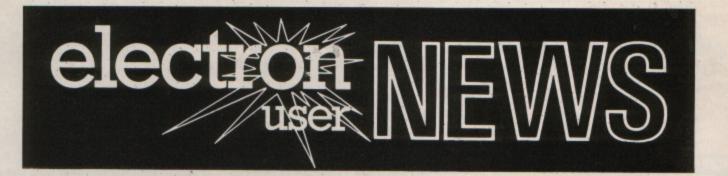

### Pssst! Wanna way to win?

IF ALL else fails, try cheating. That's the advice to Electron users from Impact (0742 769950). The company has just launched a new range of poke discs for frustrated players of such classic titles as Elite, Ravenskull, Citadel and Xor.

In the first offering from the rapidly growing Impact Games Club, there are 20 pokes each on Vols I and II of Cheat it Again, Joe.

Impact's creator, Mark Botterill, said: "We believe these pokes will give gamers more fun than ever before as games they have given up on will suddenly become easy.

"With Elite, for example, you can destroy any enemy ship with just one lethal laser blast".

The pokes have been extensively tested to work with original and compilation versions of the 40 games they cover. Price £2.99 each.

### Electron to get top BBC Micro product

A TOP new BBC Micro product from Permanent Memory Systems is to be converted for the Electron.

Called The Publisher it contains 64k of software and 16 high quality fonts that can produce documents direct from popular word processing programs. The problem

with bringing out an Electron version is that The Publisher is contained on proms which the Electron does not support at present.

Gordon Cameron, managing director of PMS (03552 32796) said his company isn't equipped to perform the complicated conversion – but says he knows a man who is.

"Dave Hitchens, an engineer at Pres, has got a system that enables the Electron to run the proms and I'll be seeking his help in converting The Publisher", said Gordon Cameron.

"We hope to have it ready for the Electron & BBC Micro User Show in November at a price in the region of £40".

### INNOVATION ROW JOINS BIG SHOW

ALL the leading suppliers of Electron hardware and software are lined up for the big pre-Christmas showcase.

The Electron & BBC Micro User Show returns to the New Horticultural Hall, Greycoat Street, London, on November 11 to 13.

More than 70 exhibitors will be there, displaying all the latest Electron technology and offering a massive range of software and peripherals at special show prices.

And there will be no

shortage of free technical advice on tap from the experts at *Electron User*.

Innovation Row is a brand new section specially created for the show. It will feature the finalists in the 1988 Innovation Awards and visitors will be able to cast their votes for who they think should win.

The show will be open from 10am to 6pm, Friday and Saturday, 10am to 4pm on Sunday.

A money-saving advance ticket order form is on Page 16.

#### **DUTCH TREAT**

DUTCH Electron users are holding their sixth annual exhibition and conference in Rotterdam on October 15.

Founded in April 1983, the Big Ben Club also includes users of other Acorn machines, though the Electron is strongest in Holland.

Believed to be the biggest group of Acorn enthusiasts outside the UK, the club now has more than 3,500 members and 1,500 people attended last year's show.

### Superior tries a new line in compilations

PLAY it Again Sam 3 will be released by Superior Software this month. It will include two games from another leading software house – marking the first time that Superior (0532 459453) has gone out-of-house for a compilation.

"This is a new policy on our

part", said Superior managing director Steve Hanson, "and one we shall pursue in order to maintain the high quality of our compilations".

Superior recently brought out a number of compilations for the Electron – Acornsoft Hits Vols 1 and 2, Superior Collection, and Play it Again Sam Vols 1 and 2. All are available on tape priced £9.95, and some come on disc priced £11.95 and £14.95.

Out next month will be One Night in Bangkok, a 64-screen mixture of arcade adventure and 3D chess puzzles. Price £9.95 on tape, £11.95 on disc.

November sees the launch

of Exile, a space adventure Steve Hanson forecasts will be the biggest selling game at Christmas.

Exile features the evil Triax, banished to a distant planet across the galaxy where the player has to investigate and destroy an underground laboratory.

# Barbarian starts a real life battle

MAY I as a lay preacher point out to the secretary of the West Midland Assemblies of God Churches (August 1988 Micro Messages) that it is Christian belief that God created human beings in his own image.

Furthermore He did not clothe them and was very annoyed to find them using fig leaves in lieu of clothing. Surely to object to the unclothed body is closely akin to blasphemy.

To descend to a less exalted plain, as an amateur photographer I see nothing titillating or erotic about the Barbarian illustration. Compare it if you will with what is shown daily in certain very popular newspapers or the photographs outside your local striptease club.

Lastly, I'm sure if Mr Clarke re-considers he will realise the reference to Michael Hesaltine, a highly cultured and intelligent politician, is unjust to all parties. The gentleman portrayed is surely one of Wagner's heroes. The lady however, must be one of the chorus – she's never one of the superb Wagnerian heroines. Definitely a Purcell type. – R.H. Hill, Essex.

#### **Ugly advert**

I HAVE received the August 1988 issue of Electron User. This is the third copy I have received through the post in a transparent envelope displaying the most ugly pornographic advertisement by Superior Software. Who knows what my postman thinks – Dirty old man?

L.H. Everith, Seaton, Devon.

#### Why the fuss?

I HAVE recently bought Barbarian, and I think that it is an excellent game. I also think that a lot of people are making a big fuss about nothing. The adverts simply show a half-naked woman LAST month's Electron User carried a letter from J. Clark of Wolverhampton complaining about the advertisement for Barbarian that has been carried on the back cover of recent issues.

Mr Clark, secretary of the West Midlands Assemblies of God Churches, said the advert was "offensive and particularly insulting to women".

We asked for your opinions and were deluged with letters – pro and con – regarding the way this sword-fighting game from Superior Software has been advertised.

Here is a selection of your views.

with her arms round a man.

And hasn't anyone noticed that HE isn't wearing very much either?

And while people are complaining about all this, they have all forgotten about the game itself. It features two massive men, armed with swords, chopping each other to bits. Don't you think that this is what everyone should be worrying about? — Pak Charoenkul, Chelsea

#### Disturbing

I WOULD like to support Mr Clark's letter concerning the Superior Software ad. I do not hide the fact that I too am a Christian and find the picture disturbing.

I realise that for those who do not believe in a loving but righteous God that this girl has every right to use her body as she pleases, but I would just ask that people consider that behind the curves and contours there is a human being with feel-

ings, joys and sorrows and I just wonder how any father would feel if he looked and saw his daughter there.

Such a father would know inside how wrong it is to use a person in such a superficial manner.

We are surrounded these days by the top two per cent of most beautiful young women displayed in all their glory. It must sow seeds of discontent in the minds of men when they go home to their wives who occupy the other 98 per cent of the female population.

I just wonder if this could be one reason why the divorce rate is so high. – S.N. Allen, Leamington Spa

#### Young view

I WAS not the only one disgusted by the back cover of your June and July issues of Electron User. The packaging for the cassette is even worse.

Every time I go to school with either issue to try out

programs on its BBC Micro I have to hide the back cover because it is embarrassing. Electron User is not just an adult magazine, it is supposed to be for all ages.

It is a brilliant magazine but you spoiled it by putting this sexy advert in it. I am eight years old and know that I have to become aware of sexy things eventually, but why must I have to do that just because Superior Software is paying you lots of money to advertise Barbarian in a cheap noticeable way?

I bet there are lots of other children that find it yukky. Please don't put this advert in the September issue. – Robert Rountree, Great Bardfield, Essex

#### **Code of conduct**

I AM surprised that the letter from J. Clark is the only complaint you have had about the Barbarian advert.

I wrote to the Advertising Standards Authority immediately after we received our June issue about the totally unnecessary use of the semi-nude female pictured in the advert.

I have received a lengthy reply which explained to me that the code of advertising was not being broken but that they would, however, be notifying the advertisers and publishers about my complaint.

Having now seen the picture on the cover of the game in your review section – which I consider even worse than the one on the back cover – I am writing direct to you to protest. – Mrs C.A. Walton, Wolverhampton

Richard Hanson, managing director of Superior Software commented: "It is interesting to note that about half the comments complain about the advert, while the other half support our use of it.

"This fits with the feedback we have had from other sources and shows that it is very much a matter of opinion as to whether the advert is in bad taste – or, as we believe, an eye-catching but harmless and amusing picture that captures the fantasy-epic style of the game.

"An important point in our decison to use the same advertising photograph as Palace was that it enabled people to readily distinguish this Barbarian game from other similar titles around at the time.

"Our view that the advert is not in bad taste has been supported by the Advertising Standards Authority".

# MAZING OFFERS

#### JOYSTICKS

VOLTMACE DELTA **3B TWINS** 

(for use with Plus 1 or BBC)

Normally £19.95 -NOW £16.95!

**ELECTRON JOYSTICK INTERFACE & SOFTWARE** €14.95

QUICKSHOT II TURBO **JOYSTICK** £13.95

Buy both for only £24.95!

### SALE 3

| Quickshot 1£4.95   | 5 |
|--------------------|---|
| Quickshot II£11.95 | 5 |
| Cheetah 125£9.95   | 5 |

#### **SPECIAL OFFER**

Cricket **Uranians** Skyhawk Hunkidory Jack Attac Star Force Seven Ice Hockey Plan B Tennis Squeakaliser Roboto Savage Pond Twin Kingdom Valley

ANY 5 FOR £9.95

#### **SUPERIOR DEAL!**

Repton 2 Deathstar Mr Wiz Repton 1 Draughts Chess Overdrive Tempest Stranded Fruit Machine Invaders

ANY 5 FOR £9.95

| Acornsoft Hits 1 | £4.95 |
|------------------|-------|
| Acomsoft Hits 2  | £4.95 |
| Karate Combat    | £4.50 |

#### **ELECTRON SPECIAL**

ELECTRON COMPUTERS.....£59.95 (includes power supply aerial lead & 90 day warranty) **PACKAGE ONE** 

PLUS 1, VIEW & VIEWSHEET.....£69.95

PACKAGE TWO

**ELECTRON COMPUTER. PLUS 1 & VIEW** ONLY .....£109.95

PACKAGE THREE

VIEW & VIEWSHEET ROMS .....£21.95

**PACKAGE FOUR** 

LOGO, VIEW, VIEWSHEET for .......£49.95

And get Lisp Rom = FREE

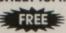

PACKAGE FIVE

PLUS 1, VOLTMACE 3B TWIN JOYSTICKS with VIEW or VIEWSHEET .....£71.95

**PACKAGE SIX** 

PLUS 1, LOGO, VIEW, VIEWSHEET £99.95

And get Lisp Rom

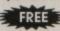

#### NEW FANTASTIC OFFER! Rediffusion

#### TV TUNER

for monitors \* 7 channel option \*

\* Push button control \* £49.95

| Electron Power Supply | £9.95  |
|-----------------------|--------|
| View                  | £14.95 |
| Viewsheet             | £14.95 |
| Logo                  | £24.95 |
| Lisp (Rom)            |        |
| Lisp (Cass)           | £2.95  |
| Mini Office I         | £4.45  |
| Advanced User Guide   | £2.95  |

#### RECENT RELEASES AT SPECIAL PRICES

|                        | Cass | 3.5° Disc |
|------------------------|------|-----------|
| Barbarian              | 7.45 | -         |
| Bone Cruncher          | 7.45 | -         |
| Codename Droid         | 7.45 | 11.50     |
| Crazee Rider           | 7.45 | 11.50     |
| Elixir                 | 7.45 | -         |
| Life of Repton         | 5.95 | -         |
| Palace of Magic        | 7.45 | -         |
| Play it Again Sam      | 7.45 | 11.50     |
| Play it Again Sam II   | 7.45 | -         |
| Quest                  | 7.45 | -         |
| Repton Thru Time       | 5.25 | -         |
| Spellbinder            | 7.45 | -         |
| Spycat                 | 7.45 | -         |
| Spycat<br>Strykers Run | 7.45 |           |
| Superior Col. 3        | 7.45 | -         |
|                        |      |           |

#### MICRO POWER

Vols 1 or 2 £5.95 each

Linkword Spanish Linkword Italian Talkback Workshop Maths 'O' Level II Where? Biology English

ANY 2 £3.95!

### MICROPOWER GAMES

Felix in the Factory Stock Car Swoop Croaker Jetpower Jack Bumble Bee Cybertron Mission Gauntlet Galactic Commander Killer Gorilla Moonralder Rubble Trouble Bandits at 3 O'Clock Electron Invaders Felix Fruit Monsters Adventure Swag Chess Danger UXB Escape from Moon Base Frenzy The Mine Felix meets the Evil Weevils 96.95 Gyroscope

Any Five for Only £7.95

#### HOME INTEREST

| 26.99  | Desk Diary                           | 96.99                                                                |  |  |  |  |
|--------|--------------------------------------|----------------------------------------------------------------------|--|--|--|--|
| \$4.49 | Graphs & Charts                      | 20.00                                                                |  |  |  |  |
| 26.99  | Theatre Quiz                         | £14.95                                                               |  |  |  |  |
| 24.99  | Watch Your Weight                    | 26.00                                                                |  |  |  |  |
| 56.99  | The Complete Cocktail                | Maker£6.99                                                           |  |  |  |  |
| 86.99  |                                      |                                                                      |  |  |  |  |
|        | \$6.49<br>\$6.49<br>\$6.49<br>\$6.49 | Graphs & Charts Theatre Quiz Watch Your Weight The Complete Cocktail |  |  |  |  |

Any Five for Only £7.95

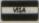

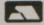

Piecse make cheques/P.O's payable to Software Bargains & add 95p P&P. All prices include VAT

0532-687735 Out of hours Ansaphone 687789

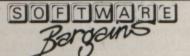

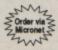

Goods despatched within 48 hours subject to availability

Dept EU9, 8/8A Regent Street, Chapel Allerton, Leeds LS7 4PE

## MACHINECUDE

HELLO and welcome to the last article in this short series on assembly language programming. This month we'll deal with some simple addressing techniques with very long names and learn a little about the assembler equivalent of Basic's IF.

The first addressing technique we'll deal with is post-indexed indirect addressing. Don't worry about the name, it's easier to understand than it looks.

We came across indirect and indexed addressing last time and post-indexed indirect addressing is just a combination of the two.

The indirect bit comes because rather than just state the address we want to start our indexing from, it's hidden away in two bytes in zero page.

Once the 6502 has teased out this base address from there, the indexing – using an index register to supply the offset – proceeds from there.

In other words, it's just like absolute indexed addressing except first we have to go round the houses, or more accurately zero page, to get the start address for our table of data.

A typical post-indexed indirect addressing instruction takes the form:

LDA (875),Y

This tells the micro to load the accumulator with a value held in a table of data. The address of the first location of this data is hidden away in bytes &75 and &76 of zero page.

Once this has been found, the value in the Y register is added to that base address to give the final, effective address of the data we want. Figure I shows how it's done.

This may seem a bit longwinded, but it's very useful at times — otherwise it wouldn't be there, would it? Program I shows it in use in

# Index your post address

PETE BIBBY shows how to correctly address your code in the final part of his 6502 machine code tutorial

a rather contrived example that continues my obsession with the alphabet.

10 REM Program I 20 REM Initialise 30 MODE 6 40 codeStart=&2000 50 P%=codeStart 60 ?870=800:?871=821 70 oswrch=&FFEE 80 REM Poke data into me 90 dataStart=&2100 100 lowerStart=&2100 110 upperStart=&211A 120 FOR Loop=0 TO 25 130 lowerStart?loop=97+lo 140 upperStart?loop=65+lo 150 NEXT Loop 160 REM Choose upper or L owercase 170 INPUT "Upper or Lower U/L' choice\$ 180 REM Index selectedto give right case 190 IF choice\$="U" OR cho ice\$='u' THEN offset=26 ELS E offset=0 200 C 210 LDY #offset \ determi nes data set used 220 .toop 230 LDA (&70),Y \ post-in dexed indirect addressing 240 JSR oswrch 250 INY 260 CPY #offset+25 270 BNE Loop 280 RTS 290 7 300 CALL codeStart

Don't let the length put you off, most of the program is good old Basic. The actual assembler code is quite short. The interesting bits start at line 60 which puts the value &00 in location &70 and the value &21 in location &71.

Now from your memories of last month's discussion of indirection, you'll recall that given &70 in brackets, the 6502 has enough sense to realise that what you actually want is the address contained in the two bytes &70 and &71. So line 60 "seeds" the address &2100 in zero page.

Lines 90 to 150 of the program just put data into memory. There are two tables of data, the first starts at &2100 and consists of the Ascii codes for the lowercase letters of the alphabet, the second starts 26 bytes later at &211A and consists of the Ascii codes for the uppercase letters of the alphabet.

Figure II shows a schematic diagram of where the data is hidden.

The final lines before the assembler have the user choosing between uppercase or lowercase letters. It's not very well mugtrapped, but you'll find that pressing U or u will give you an uppercase alphabet, any other letter lowercase. Which brings us to the assembler code.

Here the first thing that happens is that the Y register is loaded with whatever is held in offset. This is either 0 or 26 depending on your previous choice. Line 230 contains the post-indexed indirect addressing.

Here the brackets of:

LDA (878),Y

tell the microprocessor that indirection is involved and that the address of a table of data is hidden in zero page at the two bytes starting at &70. As we've arranged these to be &00 and &21 – in the usual topsy-turvy, low byte, high byte fashion – it soon figures out that the data starts at &2100.

But not so fast! What about that Y? Well this is the offset, held in the Y register, which is to be added to the base address of the table – retrieved from &70 and &71 – to get the effective address of the data we want.

And as we've arranged for this value to be 0 or 26, it effectively points to either the start of the lowercase Ascii values at &2100 - &2100 + 0 - or the start of the uppercase values at &211A - &2100 +26. I'll leave it for you to figure out how the loop itself works.

A typical run might give:

```
Upper or Lower U/L U
2000
2000 A0 1A
              LDY #offset
2002 . loop
2002 B1 70
              LDA (878),Y
2004 20 EE FF
              JSR oswrch
2007 (8
              INY
2008 CØ 33
              CPY #offset+25
200A DØ F6
              BNE Loop
2000 60
              RTS
ABCDEFGHIJKLMNOPQRSTUVWXY
```

Straight on to our second

### **Programming**

new addressing technique, pre-indexed absolute addressing.

Here there are several addresses tucked away in zero page, one after the other. These are in the familiar two byte form and refer to locations in main memory.

As you'll see if you look at the example in Figure III, they form a sort of array, starting at &70 with each element two bytes long. And, of course, an array can be indexed and what better to use than the X register?

This in essence is preindexed absolute addressing. The micro comes across an instruction such as:

#### LDA (&70,X)

and it knows that it involves addresses tucked away in zero page – the brackets are a dead give away! The first thing inside the brackets is &70 so it knows that this table of two byte addresses starts there.

Which particular address is required from the ones available in the table is given by the offset held in the X register. Program II shows pre-indexed absolute addressing in use.

```
10 REM Program II
  20 REM Poke data in three
memory locations
 30 282100=65
  40 282101=66
  50 282102=67
 60 REM Place data address
es in zero page
 70 2870=800:2871=821
  80 2872=801:2873=821
  90 2874=802:2875=821
  100 PX=82000
  110 offset=0
  120 base=870
  130 €
  140 LDX #offset \ select
data address
  150 LDA (base,X) \ pre-in
dexed absolute addressing
  160 JSR &FFEE \ call OSWRCH
  170 RTS
  180
  190 CALL 82000
```

The Basic introduction to the program is used to put

Turn to Page 10 ▶

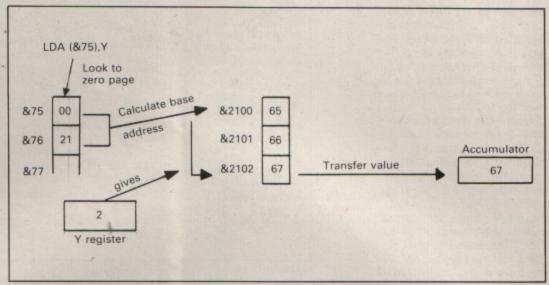

Figure 1: Post-indexed indirect addressing

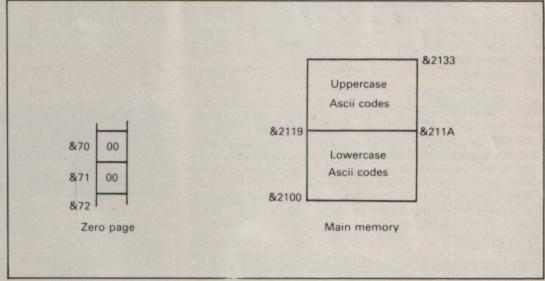

Figure II: The letters and their addresses

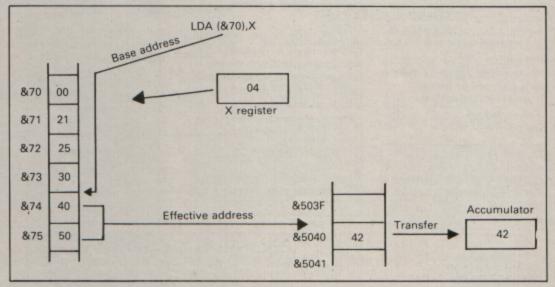

Figure III: Pre-indexed absolute addressing

#### **◄ From Page 9**

the Ascii codes for A, B and C in the locations &2100, &2101 and &2102 respectively. (As you'll see, these addresses needn't have been contiguous, they could have been scattered over memory).

Next zero page is seeded with these three addresses so the bytes &70 to &75 contain the addresses of the locations holding the Ascii data. We say that they are vectors pointing to the data. Figure IV shows the start of play at this point.

So, the scene is set, the data is in position in memory and the pointers to it are lurking in zero page. Now the program enters the assembler and the X register is loaded with the value in offset. As it's written, line 110 has set this to 0.

The pre-indexed absolute addressing occurs at line 150. Here the:

#### LDA (base,X)

tells the chip that the accumulator is to receive data from an address vectored in zero page. The table of addresses begins at base — which we've set to &70— and the offset from this base is held in the X register — which line 140 has loaded with 0.

The result of all this is that the effective address is found in the two bytes &70 and &71 (&70 + 0 is &70), which is &2100. So the accumulator is loaded with the data found at &2100. As this is 65 and the next instruction is a jump to oswrch, the result is that A appears on the screen.

What you'll see on the screen when you run the program is:

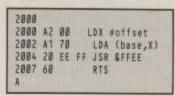

Play around with the program until you understand what's happening. Try changing offset in line 110 to 2 or 4. Can you think why

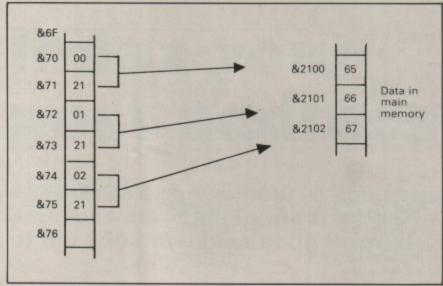

Figure IV: More letters and addresses

the value in the X register has to be an even number? And can you see the difference between postindexed and pre-indexed addressing?

The first is useful to get at and move along tables of data in main memory (by way of a zero page indirection). The second picks one of a series of addresses held in zero page itself to point to a single location in main memory.

In the first the indexing begins after the start address of the table has been found – hence the post. In the second the indexing takes place first to decide which of several vectors in zero page is the required pointer to the effective address – hence the pre.

That, you'll be glad to know, is the last of the addressing techniques we'll be covering. And now back to Basic for a moment. Take a look at Program III.

```
10 REM Program III
20 MODE 6
30 pattern=&70
40 ?pattern=ASC"9"
50 IF ?pattern=ASC"* THE
N PRINT "=*" ELSE PRINT "<>
```

It's fairly trivial. Depending on whether or not the Ascii code for an asterisk is in location &70, you get a cryptic message saying whether or not it's an

asterisk! Now I'm not saying that this is one of the Great Basic Programs of All Time, but it does have one thing that none of our assembler programs has.

It has the power of choice. Its actions vary with the circumstances. Should you change the value in &70 to the Ascii code for an asterisk then the message changes. We haven't attempted to give our machine code this ability to chose different courses of action. Program IV is an attempt to do this.

```
10 REM Program IV
 20 MODE 6
 30 codeStart=&2000
 40 oswrch=&FFEE
 50 osnewl=&FFE7
 60 pattern= &70
 70 ?pattern=ASC'*
 80 P%=codeStart
 90
100 LDA #ASC"*"
110 CMP pattern
120 BEQ asterisk
130 LDA #ASC'<
140 JSR oswrch
150 LDA #ASC")
160 JSR oswrch
170 LDA #ASC'*
180 JSR oswrch
190 JSR osnewl
200 RTS
210 .asterisk
220 LDA #ASC'="
230 JSR oswrch
240 LDA #ASC"*"
250 JSR oswrch
260 JSR osnewl
270 RTS
280 ]
290 CALL codeStart
```

Now this looks fairly con-

vincing. After a brief Basic preamble setting up various values, the assembler is entered and the first instruction loads the accumulator with the Ascii code for an asterisk. The next instruction compares the value in the accumulator with that held in &70. This is followed by a jump, BEQ.

Should the values in the accumulator and the location be the same, then the result of the comparison is zero and the jump is taken to the label asterisk. From here the code just prints out the "=\*" message and returns to Basic.

Should the test fail then no jump occurs and the program goes on to perform the instructions straight after the BEQ. This results in "<>\*" appearing and then the program returns to Basic.

At least that's the theory and it looks convincing. But try it and see. You'll find that the assembly fails with the message: No such variable at line 120.

Notice that I said it was the assembly that failed, not the code itself. While the code is correct – as we'll see in a moment – the poor assembler can't deal with it all in one go.

The problem lies in our reference to the label asterisk in line 120. When the assembler program comes across this for the

If you think about it, you'll see that until now all our leaps have been backwards to a label that the assembler had already come across. Here there's a forward leap to something that it's never heard of and the poor thing gives up in frustration.

The solution is to tell it not to worry, that it will eventually find the unresolved reference - as these forward labels are known in polite circles - and to carry on leaving a gap for the moment.

When it does find the recalcitrant label it is to make a note of the address, and later re-assemble the whole thing filling in the gaps in the light of this new information. This is known as two-pass assembly and it's shown in Program V. Here the addition of lines 75. 95 and 285 have overcome the assembler's reservations and now the program works as desired. We've got our assembler programs taking decisions, choosing between two courses of action.

You'll see the foward references in the screen output when you run the program.

But now unfortunately, I've no choice but to bring this series to an end. We've come a long way since we began six months ago and as of yet we've hardly scratched the surface of assembly language programming.

Still for an introductory series we've covered a lot and you're now grounded in the basics of assembly language and able to start programming on vour own.

| 10  | 254 2                 |                    |
|-----|-----------------------|--------------------|
|     | REM Program V         | 150 LDA #ASC")     |
| 20  | MODE 6                | 160 JSR oswrch     |
| 30  | codeStart=&2000       | 170 LDA #ASC"*"    |
| 40  | oswrch=&FFEE          | 180 JSR oswrch     |
| 50  | osnewl=&FFE7          | 190 JSR osnewl     |
| 60  | pattern=%70           | 200 RTS            |
| 70  | ?pattern=ASC"*"       | 210 .asterisk      |
| 75  | FOR pass=0 TO 3 STEP3 | 220 LDA #ASC"="    |
| 80  | P%=codeStart          | 230 JSR oswrch     |
| 90  | [                     | 248 LDA #ASC"*"    |
| 95  | OPT pass              | 250 JSR oswrch     |
| 100 | LDA #ASC"*"           | 260 JSR osnewl     |
| 110 | CMP pattern           | 270 RTS            |
| 120 | BEQ asterisk          | 280 ]              |
| 130 | LDA #ASC'<"           | 285 NEXT pass      |
| 140 | JSR oswrch            | 290 CALL codeStart |
|     |                       |                    |

Program V

| 2000 |    |    |    |     |          |      |    |    |    |      | oswrch  |  |
|------|----|----|----|-----|----------|------|----|----|----|------|---------|--|
| 2000 |    |    |    |     |          | 2015 | 20 | E7 | FF | JSR  | osnewl  |  |
| 2000 |    |    |    | OPT | pass     | 2018 | 60 |    |    | RTS  |         |  |
| 2000 |    |    |    |     | #ASC"*"  |      |    |    |    | .ast | erisk   |  |
| 2002 | ¢5 | 70 |    | CMP | pattern  | 2019 | A9 | 30 |    | LDA  | #ASC"=" |  |
|      |    |    |    |     | asterisk |      | 20 | EE | FF | JSR  | oswrch  |  |
| 2006 | 49 | 30 |    | LDA | MASC"    | 201E | A9 | ZA |    | LDA  | #ASC"*" |  |
| 2008 | 20 | EE | FF | JSR | oswrch   | 2020 | 20 | EE | FF | JSR  | oswrch  |  |
| 200B | A9 | 3E |    | LDA | #ASC")   | 2023 | 20 | E7 | FF | JSR  | osnewl  |  |
|      |    |    |    |     | oswrch   | 2026 |    |    |    |      |         |  |
| 2010 | A9 | 2A |    | LDA | #ASC"*"  |      |    |    |    |      |         |  |

The output from Program V

#### SILLY SUMMER SALE STORAGE BOXES **NEW RANGE** 3.5" 100 capacity lockable £7.95 3.5" 120 capacity lockable . £8.95 5.25" 140 capacity lockable .....

ANY TWO BOXES FOR £13.99 ANY THREE BOXES FOR £19.99

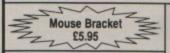

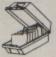

STORAGE **BOXES** 

Anti-static, two keys, hinged + dividers

3.50" Lockable – Holds 40 3.50" Lockable – Holds 80 5.25" Lockable – Holds 50 ANY TWO BOXES FOR £11.95 ANY THREE FOR £14.95

#### **PROFESSIONAL** PRINTER STAND

This new printer stand is very space efficient as it takes hardly any more room than your printer. Due to the unique positioning of the paper guide mechanism and refold compartments that is one above the other, the desk space is effectively halved. The space saving design allows easy access to the paper from both sides, the special dial controlled feed system with adjustable or plates ensures smooth pape

| - |     |     | <br>annen g |     |     |
|---|-----|-----|-------------|-----|-----|
|   | 80  | Col | <br>        | £21 | .95 |
|   | 132 | Col |             | 500 | 95  |

#### TOP QUALITY DISKS AT ROCK BOTTOM PRICES

| 5.25" BULK PACKED-TOP QUAL     | JTY 25 | 50     | 100    | 150    | 250    |
|--------------------------------|--------|--------|--------|--------|--------|
| Single Sided 48T.P.I.          | £9.97  | £17.58 | £30.88 | £39.43 | £58.43 |
| Single Sided 96T.P.I           | £10.21 | £18.05 | £31.83 | £40.85 | €59.85 |
| Double Sided 48T.P.I.          | £10.45 | £18.53 | £32.78 | £42.75 | £62.70 |
| Double Sided 96T.P.I.          | £10.93 | £19.48 | £34.20 | £44.18 | £66.03 |
| Double Sided Coloured 96T.P.I. | £13.06 | £24.46 | £46.08 | £62.23 | £94.76 |
| Double Sided Reversible*       | £14.25 | £27.08 | £47.98 | £64.13 | £97.38 |
| Coloured & Reversible*         | £14.25 | £27.08 | £47.98 | €64.13 | £97.38 |

Coloured Disks come in five colours (Red, Blue, White, Yellow, Green). Reversible disks have two index holes and two notches! Reversible disks work with 40T or 80T (48T.P.I./96T.P.I.) Coloured and reversible disks come in five colours and have two holes and notches. All Centec disks are packed with a protective jacket (envelope) and come with a full user set, including a label and a write protect tab. The disks are manufactured to too international st

a hub ring for added protection.

All disks carry our no quibble replacement guarantee and are certified 100% error free

#### JUDGE FOR YOURSELVES THE FAMOUS CENTEC **DISK & BOX OFFER!** You'll be guilty of paying

We can be copied on style but not on quality and Price!

3.5 3.5" DS/DD 80 Disks & 80 Capacity Box-£69.95 3.5" DS/DD 40 Disks & 40 Capacity Box-£39.95

5.25 5.25" DS/DD 100 Disks & 100 Capacity Box-£29.95 5.25" DS/DD 50 Disks & 50 Capacity Box-£19.95

#### 3.5" TOP QUALITY BULK PACKED DISKS

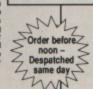

more & getting less if

you go elsewhere

10 25 50 100 150 €41.95 £79.95 £116.95 Single Sided 135T.P.I. €9.49 £22.95 Double Sided 135T.P.I. £9.95 £24.95 £43.95 £81.95 £119.95 £158.95

#### Rainbow Pack of five colours - New Lower Prices

Single Sided 135T.P.I. £12.49 £23.95 £46.95 £91.95 £129.95 £169.95 Double Sided 135T.P.I. £14.49 £26.95 £52.95 298.95 £145.95

Rainbow disks come in Blue, Red, Green, Yellow and Orange All discs are supplied with labels and are certified 100% error free

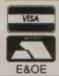

CENTEC DISK SUPPLIES

UNIT 3, THE METRO CENTRE, BRIDGE ROAD, ORPINGTON, KENT BR5 2BE

TEL: (0689) 35353 (6 Lines) (24 Hours) Fax: 0689 77737

Please note we operate a call stacking system. Outside office hours a telephone answering machine will take your order.

Remember – all prices include VAT and delivery! There are no hidden extras to pay! Personal callers welcome: Monday-Friday 9.30am-4.30p

All offers are subject to availability. Prices apply to UK only

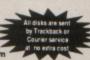

Product: The New Advanced User Guide Price: £19.95

Supplier: Adder Publishing Ltd., The Innovation Centre, Cambridge Science Park, Milton Road, Cambridge CB4 4GF.

THE original Advanced User Guide was first introduced four years ago, instantly gaining status as the standard text for informed users of the Electron and BBC Micro.

At the time the Electron was Acorn's new baby, so new, that this first guide barely skimmed the surface of this remarkable little computer.

In fact, the Electron has more in common with early versions of its big brother than many imagine. Much of this stems from the fact that the Electron's OS 1.0 is a debugged version of the BBC Micro's OS 1.2 and its Basic is the greatly improved BBC Basic version II.

The New Advanced User Guide attempts to be all things to all men and women. In a weighty 442 pages, it covers the deeper features of the BBC Micro models, Master, Compact, B, B+ and Electron.

It opens in typical style with full description of assembly language and the Basic assembler. The full instruction set of the 6502 and its later derivatives – not used in the Electron – have been covered, each instruction given at least a page of explanation.

This makes the book an invaluable reference guide to 6502 assembly code in itself, although it does not aim to teach the language to the complete beginner.

Having said that though, this is the sort of book that beginners would do well to avoid, lest they get bogged down by such heady subjects.

Following the assembly language section is an introduction to the operating system and a very detailed set of memory maps.

Without doubt the most useful part of the new guide

# Authoritative, but not all embracing

Mark Smiddy turns over a new leaf

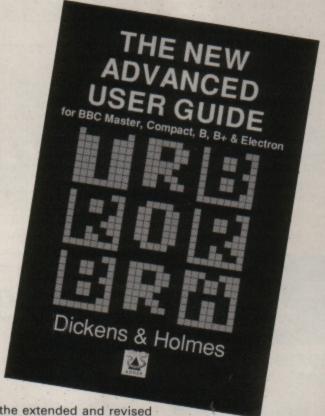

is the extended and revised coverage of the operating system. It is in this particular area that the book specialises and where it really comes into its own.

The entire series of operating systems has been described in great detail. To make this necessarily complex subject a little easier to understand, the guide has been divided into 24 sections, each covering part of the hardware and the operating system calls provided to interface with it.

The design of the back cover allows it to fold inside the front of the book, this leaf containing a potted guide to the contents and summary of all of the operating system routines, addresses and vectors.

One of the finest features

of all Acorn machines is their upward compatibility with later designs. A precursor of this compatibility is that the programmer must use the operating system to perform special functions at all times.

Acorn even goes as far as providing routines to access the hardware registers and operating system variables. This means even if particular items change their locations in the overall memory map, properly written machine code will always work.

To this end the new guide provides a complete overview and comparison of the different operating systems now in use.

Surprisingly, correctly

written machine code written on an Electron should even work on Acorn's new Risc machine running the 6502 emulator, with little or no modification. I know of no other manufacturer who can boast that.

As far as the Electron is concerned, the real failing of this new text lies in its coverage of the hardware, where there are some startling differences between individual micros.

The design of the Electron centers around a large uncommitted logic array (ULA) designed specifically by Acorn.

This special chip handles all the hardware specific functions such as video, memory access, cassette interfacing and keyboard handling.

In the other BBC Micros these functions are handled by a variety of complex chips.

There is hardly a mention of the Electron's hardware in the entire book. Others do fill this gap, but I feel that in a book of this price it is a glaring omission.

One of the few pieces of Electron hardware covered is the Plus 1's cartridge port, although this is only given a passing mention because it is essentially the same as the one used in the BBC Master.

The detailed information given should be of use to anyone wishing to design cartridge type hardware add-ons for their computer, a user port for instance.

Although the book is not as Electron orientated as its cover might suggest, I found it to be a thoroughly good read and a worthwhile addition to my collection.

The text is clear and concise with diagrams thrown in where necessary. The author's style is authoritative without being at all condescending.

As good as it no doubt is, anyone who has already bought the original Advanced User Guide would be well advised to look long and hard at this one before buying.

### Some of the Greatest Games Ever... ...for as little as £1 each!

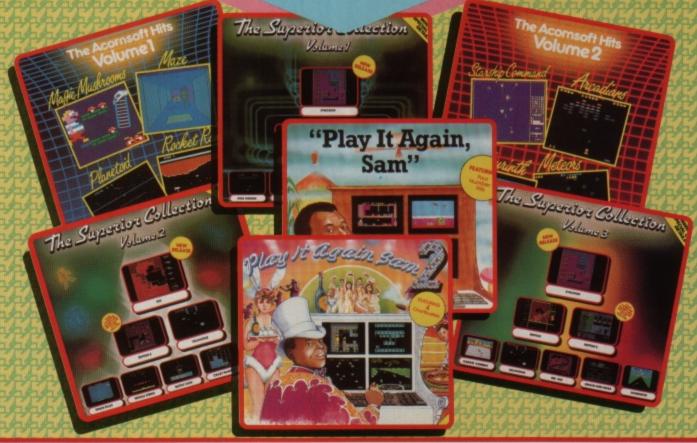

#### These compilations include some of the greatest games ever produced for the BBC Micro and Acorn Electron, including:

Planetoid One of Acornsoft's top games. "It's fast and fun, annoying and addictive. In fact, it's one of the classic micro arcade games." ... Electron User

Citadel A fascinating arcade-adventure; features over 100

beautifully detailed screens of action. "The game is extremely good. Well worth the cash."...Computer Gamer

Repton 3 Probably the best-loved of all of Superior's games. The endearing hero, Repton, features in a superb strategic game which includes character and screen designers enabling you to create your own scenarios. "This is top quality; arcade action at its very best." ... A & B Computing

And many, many more!

#### SPECIAL OFFER - 3 COMPILATIONS FOR THE PRICE OF 2

For every three compilations ordered directly from Superior Software, you will be charged for only two.

For example, if you order the BBC Micro Cassette versions of THE SUPERIOR COLLECTION 1, THE SUPERIOR COLLECTION 2 and PLAY IT AGAIN SAM (20 top games in total), you will pay for only two of the compilations, that is, £19.90.

#### **HOW TO ORDER**

Please enter the quantities required in the boxes below and send the completed coupon, with a cheque, postal order or credit card details, to: Superior Software Ltd. Regent House, Skinner Lane, Leeds LS7 f AX.

We will also be pleased to accept telephone orders, or mail orders without using the coupon, but please clearly indicate that your order is for the "Three Compilations for the Price of Two Special Offer".

Please note that if three compilations are ordered that differ in price, the free compilation will be the cheapest of those ordered.

| TITLES                                                                 | X - Natavallable in this format                                                      | BBC Micro<br>Cassette<br>£9.95 | BBC Micro<br>5%* Disc<br>£11.95 | Master Compact<br>3%" Disc<br>£14.95 | Acorn Electron<br>Cassette<br>£9.95 | Acom Electron<br>5%" Disc<br>£11.95 | Acom Electron<br>3%" Disc<br>£14.95 |
|------------------------------------------------------------------------|--------------------------------------------------------------------------------------|--------------------------------|---------------------------------|--------------------------------------|-------------------------------------|-------------------------------------|-------------------------------------|
|                                                                        | S VOLUME 1<br>anetoid, Maze, Rocket Raid<br>on, Monsters is in place of Rocket Raid) |                                |                                 |                                      |                                     | X                                   | X                                   |
|                                                                        | S VOLUME 2<br>Arcadians, Meteors, Labyrinth<br>on, Snooker is in place of Labyrinth) |                                |                                 |                                      |                                     | X                                   | X                                   |
|                                                                        | CTION VOLUME 1<br>the Combat, Star Striket, Airliff,<br>illaby, Smash and Grab       |                                |                                 |                                      | X                                   | X                                   | X                                   |
| THE SUPERIOR COLLI<br>Kix, Repton 2, Deathst<br>Battle Tank, Crazy Pai | ar, Space Pilot, Missile Strike,                                                     |                                |                                 |                                      | X                                   | X                                   | X                                   |
| THE SUPERIOR COLL<br>Syncron, Repton, Rep<br>Mr. Wiz, Smash and G      | fon 2, Karate Combat, Deathstar,                                                     | X                              | X                               | X                                    |                                     | X                                   |                                     |
| PLAY IT AGAIN SAM<br>Citodel, Thrust, Stryke                           | r's Run, Ravenskull                                                                  |                                |                                 |                                      |                                     |                                     |                                     |
| PLAY IT AGAIN SAM 2<br>Repton 3, Crazee Rid<br>Codename: Droid         |                                                                                      |                                |                                 |                                      |                                     | X                                   | ×                                   |

| Name                                                                                                 |     |
|----------------------------------------------------------------------------------------------------|-----|
|                                                                                                    |     |
| *I enclose a cheque/postal order for<br>*Please charge to my Access/Visa card.<br>My card number is: |     |
| Signature                                                                                            | 503 |

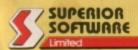

**ACORNS**FT

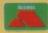

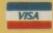

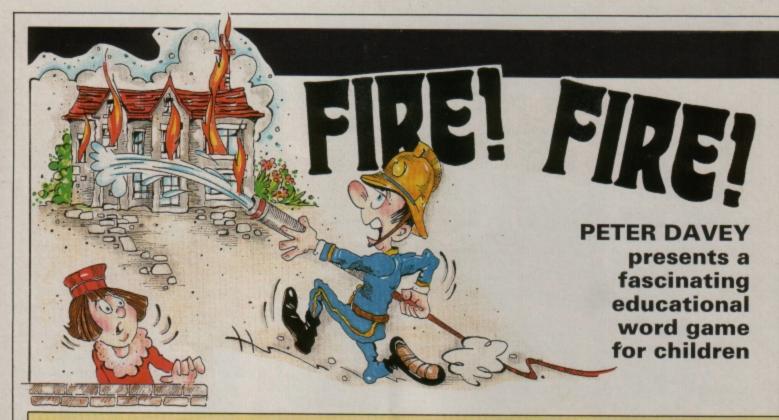

Fire! Fire! 10 REM 20 REM By Peter J Davey 30 REM (c) Electron User

40 REM \*DO NOT RENUMBER\*

50 RFM 60 REM

70 ON ERROR MODE6: REPORT: PRINT" at line "; ERL: END

80 DIM w1\$(2), w2\$(2), X(22 ),Y(22)

90 PROCinit: RESTORE1340 100 MODE5: VDU23,1,0;0;0;0; 19,3,6;0;19,0,4;0;:PRINTTAB( 4,1);:PROCdbl("Fire!Fire!"): PROCname:GCOL3,1:GCOL0,128:V DU5:MOVEex%,576:PRINT;eng\$:G COL3,3:PLOT69,ex%+40,580:VDU 4:COLOUR2:PRINTTAB(0,5);name

110 PROChouse: MOVE0,508: DR AW1280,508

120 REPEAT count%=count%+1 130 VDU28,0,31,19,25:COLOU R130:COLOUR1:CLS:VDU26:GCOL0 ,3:MOVE4,4:DRAW4,220:DRAW127 6,220:DRAW1276,4:DRAW4,4:MOV

E672,220:DRAW672,4:MOVE4,144 :DRAW1276,144:MOVE4,80:DRAW1 276,80

140 IFsc%<0 sc%=0

150 COLOUR1: COLOUR128: PRIN TTAB(1,20); Complete the fra me": COLOUR2: PRINTTAB(9,5);"S core:";sc%;" ": COLOUR1: COL **OUR130** 

160 PROCframe: PROCinput 170 IF I%=TRUE PROCcorrect

:G0T0220 180 PROCwj:PROCwipe:PROCfr ame: PROCinput

190 IF IX=TRUE PROCcorrect :G0T0220

200 PROCwj:PROCwipe:PROCfr ame: PROCinput

210 IF IX=TRUE PROCcorrect :GOTO220 ELSE PROCWj:PROCWro

220 PROCwipe:frame%=0:UNTI L fin%

230 PROCanother

240 IF 1% GOTO90 ELSE MODE

6:END 250 DEFPROCframe 260 frame%=frame%+1 270 IF frame%=1 fl%=1340+( (count%-1)\*10) ELSE330 280 RESTOREFL%

290 READ AS

300 IFAS="END" count%=1:RE STORE1340:GOT0290

310 a\$=A\$

320 FOR J%=0 TO 2:READ B\$, C\$:w1\$(J%)=B\$:w2\$(J%)=C\$:NEX

330 PRINTTAB(1,24+(frame%\* 2));w1\$(frame%-1):PRINTTAB(1 1,24+(frame%\*2));w2\$(frame%-

340 ENDPROC

350 DEFPROCinit

360 LX=0:JX=0

370 sc%=0

380 fin%=FALSE:frame%=0:fl %=0:wrong%=0:count%=0

390 six=20:rax=75:sx=0

400 a\$="

410 FOR JX=0 TO 2:w1\$(JX)=

":w2\$(J%)=":NEXT

420 VDU23,224,15,13,16,48, 

430 eng\$=CHR\$224+CHR\$225+C HR\$226+CHR\$8+CHR\$8+CHR\$8+CHR \$10+CHR\$227+CHR\$228+CHR\$229.

440 ex%=1088

450 REM POS OF ENGINE

460 ENDPROC

470 DEFPROCinput

480 OSCLI'FX21': \*FX202,48 490 COLOUR3: COLOUR128: PRIN

TTAB(4,22);"=>":COLOUR2:TIME =0:tl%=0:S\$="

500 REPEAT KX=INKEY0

510 TX=TIME DIV 100:1F TX< >tl% tl%=T%:PROCtime ELSE tl

520 IF KX>31 AND KX<127 SS =S\$+CHR\$K%:PRINTTAB(6,22);SP C13:PRINTTAB(6,22);S\$
530 IF K%=127 AND LEN SS S

\$=LEFT\$(S\$,(LEN S\$)-1):PRINT TAB(6,22); SPC14: PRINTTAB(6,2 2);\$\$

540 UNTIL KX=13 OR TIME DI V 100>=22

550 IF S\$=a\$ 1%=TRUE ELSE IX=FALSE

560 PRINTTAB(6,22); SPC10:P

RINTTAB(17,1); 578 COLOUR1:COLOUR138:s%=8

580 ENDPROC

590 DEFPROCcorrect

600 COLOUR3: COLOUR128: PRIN TTAB(1,22); Well Done '; name \$;"!": FORdelay=1T0500: NEXT

610 FORso%=156T0204STEP8:S OUND1,-15,so%,1:NEXT:VDU5 620 sc%=sc%+(10 DIV frame%

630 GCOL3,1:MOVEexX,576:PR INT;eng\$:GCOL3,3:PLOT69,exX+ 40,580

640 ex%=ex%-64DIVframe%

650 GCOL3,1:MOVEex%,576:PR INT; eng\$:GCOL3,3:PLOT69,ex%+ 40,580

660 IF ex%<=288 THENPROCTH

670 VDU4:PRINTTAB(0,22);SP C(20)

680 ENDPROC

690 DEFPROCWrong

700 IF frame%=3 VDU5:GCOL3 1:MOVEex%,576:PRINT;eng\$:GC

OL3,3:PLOT69,ex%+40,580:VDU4 :PROCxplode:sc%=sc%-5\*(ex%DI V100):ex%=1088:VDU5:MOVEex%,

576:PRINT;eng\$:GCOL3,3:PLOT6 9,ex%+40,580:VDU4

710 ENDPROC

720 DEFPROCHBL(dbls)

730 FORI%=1TOLENdbl\$

740 ?&70=ASC(MID\$(dbl\$,I%, 1)): A%=10: X%=&70: Y%=0: CALL&F

750 FORJ%=0T01:VDU23,255 760 FORK%=2T09:VDU?(&70+4\* J%+K%DIV2):NEXT

770 VDU255,10,8:NEXT 780 VDU11,11,9:NEXT

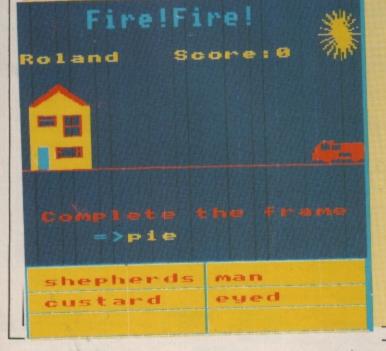

FRED the fireman often sits in Tumbletown Fire Station for hours on end waiting to be called for assistance. Unfortunately, he has come down with a nasty bout of flu, and you have agreed to stand in for him.

Suddenly the phone, rings someone's house is on fire, and it is quite some distance away. The aim of this educational game is to drive the fire engine to the house in time to put out the fire.

When you first start the game two words are displayed at the bottom of the screen. They combine with the answer to create a well known catch phrase.

For instance, if Grand and Hunt are displayed the answer would be National: Grand National, National Hunt. Get the connection?

You have approximately 20 seconds to answer, and your remaining time is indicated by the rays of a sun slowly being drawn.

Answering correctly will increase your score and move your engine toward the house. If you fail, another two words will appear below providing further clues to the same answer.

In total, three sets of

words, or frames are displayed. Each time you guess incorrectly your potential score and engine movement is reduced.

If you fail to answer on the third frame you will have been too slow to save the house and it will burst into flames. If that happens three times poor Fred will be forced to sack you and thus end the game.

The words contained in this program are only intended to be examples. They are not aimed specifically at any age range, and changing them is quite simple. The data statements from line 1320 to 1630 hold all the words. The format is:

1400 DATA Answer, word 1 fr ame 1, word 2 frame 1, word 1 frame 2, word 2 frame 2, wor d 1 frame 3, word 2 frame 3

Be careful to stick to the same start line number, or the program will not work properly. If you want more words than I have included add away until you run short of memory.

The only thing you must remember is to place END as a single data statement on its own as shown in line 1640, to tell the program there are no further words.

790 ENDPROC 800 DEFPROChouse 810 GCOL0,2:MOVE32,512:MOV E256,512:PLOT85,32,704:PLOT8 5,256,704:GCOL0,1:MOVE32,704 :PLOT85,144,768:GCOL0,2:MOVE 64,704:MOVE224,704:PLOT85,14 4,744

820 GCOL0,3:MOVE64,512:MOV E96,512:PLOT85,64,576:PLOT85 ,96,576

830 GCOL0,0:MOVE128,544:MO VE224,544:PLOT85,128,576:PLO T85,224,576:MOVE160,608:MOVE 224,608:PLOT85,160,672:PLOT8 5,224,672:MOVE64,640:MOVE128 ,640:PLOT85,64,672:PLOT85,12

8,672

840 GCOL0,1:MOVE144,544:DR AW144,576:MOVE208,544:DRAW20 8,576:MOVE128,566:DRAW144,56 6:MOVE208,566:DRAW224,566:MO VE128,544: DRAW224,544: DRAW22 4,576:DRAW128,576:DRAW128,54

850 MOVE160,608:DRAW224,60 8:DRAW224,672:DRAW160,672:DR AW160,608:MOVE160,640:DRAW22 4,640:MOVE192,640:DRAW192,67 2:MOVE64,640:DRAW128,640:DRA W128,672:DRAW64,672:DRAW64,6 40:MOVE64,662:DRAW128,662

860 ENDPROC 870 DEFPROCxplode 880 wrong%=wrong%+1 890 COLOUR3: COLOUR128: PRIN TTAB(1,22); Wrong '; name\$: PR

INTTAB(1,23); "Answer:"; a\$ 900 MOVERND(288), RND(256)+ 512:MOVERND(288),RND(256)+51

910 FOR K%=1 TO 100 920 GCOLØ,RND(4):PLOT85,RN D(288),RND(256)+512

930 SOUND0,-15,RND(8),1 940 NEXT

950 PRINTTAB(0,22); SPC(40) 960 VDU28,0,15,4,7:COLOUR1 28:CLS:VDU26:COLOUR130

970 Ifwrong%=3 PROCend 980 PROChouse 990 ENDPROC

1000 DEFPROCThere

1010 VDU4: PROCqt

1020 COLOUR2: COLOUR128: PRIN TTAB(5,17); Well Done!

1030 COLOUR3:PRINTTAB(2,19) ; "You have stopped"

1040 PRINTTAB(0,20); SPC(20) 1050 PRINTTAB(5,20); The F

1060 COLOUR2: PRINTTAB(9,5); Score:";sc%

1070 fin%=TRUE 1080 ENDPROC

1090 DEFPROCanother

1100 \*FX21,0

1110 PRINTTAB(1,23); Anothe r game?(Y/N)

1120 REPEAT UNTIL GET 1130 IF GET=89 IX=TRUE:ENDP ROC

1140 IF GET=78 I%=FALSE ELS

E 1120 1150 ENDPROC

1160 DEFPROCend

1170 PROCHE

1180 COLOUR2: COLOUR128: PRIN TTAB(5,17); Bad Luck!!

1190 COLOUR3: PRINTTAB(2,19)

;"You havn't been" 1200 PRINTTAB(0,20);SPC(20) 1210 PRINTTAB(0,20); quick

enough to put' 1220 PRINTTAB(3,21); out th

e fires.

1230 COLOUR2:PRINTTAB(9,5);

Score:";sc% 1240 fin%=TRUE

1250 ENDPROC 1260 DEFPROCWS

1270 FORSOX=156T0108STEP-8: SOUND1,-15,so%,1:NEXT:ENDPRO

1280 DEFPROCHT:RESTORE1320 1290 FORS%=1T011:READ p%,d% :SOUND1,-15,p%,d%:NEXT:ENDPR

1300 DEFPROCet: RESTORE1330 1310 FORs%=1T08:READ p%,d% :SOUND1,-15,p%,d%:NEXT:ENDPR

1320 DATA 52,7,0,0,52,7,0,0 ,52,4,52,4,68,5,60,7,52,7,48 ,4,52,7 1330 DATA 81,3,101,3,117,3, 129,5,117,4,129,5,117,4,129,

1340 DATA pie, shepherds, ma n,custard,eyed,meat,chart 1350 DATA ball, volley, point ,tennis,cock,foot,room

1360 DATA star, death, wars, f ilm,trek,pop,dust

1370 DATA band, rubber, stand ,elastic,leader,big,aid 1380 DATA user,electron,bas

e,micro,port,acorn,friendly 1390 DATA saw, jig, mill, chai n, dust, circular, fish

1400 DATA fish, cod, fingers, place, cakes, mackrel, pie 1410 DATA ice, choc, cream, bl

ack, cube, cracked, lolly 1420 DATA rose, red, bud, gold en,pink,white,tree

1430 DATA head, big, band, ach y, land, bald, line

1440 DATA so, suppose, far, ho pe,good,say,long 1450 DATA soap, soft, box, bat

h,flakes,washing,bubble 1460 DATA say, they, much, don t,out,couldn't,on

1470 DATA old, years, bean, qu ite, england, very, school

1480 DATA pack,back,up,lunc h,off,ice,it 1490 DATA net, fishing, ball,

goal, curtains, hair, weight 1500 DATA board, black, room, hard,game,card,meeting 1510 DATA man, police, slaugh

ter, fire, power, super, hole 1520 DATA paper, news, plates ,toilet,bag,tissue,hat

1530 DATA engine, steam, driv er, fire, house, traction, overh

1540 DATA mail, air, order, ro yal,bag,daily,box 1550 DATA metal,corroded,al loy, iron, ore, sheet, rails 1560 DATA window, french, box

,bay,sill,sash,ledge 1570 DATA water, hot, mill, se a,works,fresh,ski 1580 DATA time, tea, table, ho

liday,share,school,machine 1590 DATA farm,pig,house,sh

eep, land, country, labour 1600 DATA food, dog, poison, h

ot, hall, fast, stuff 1610 DATA plant, house, pot, n uclear, hire, industrial, food 1620 DATA flour, plain, mill,

wholemeal, bag, potatoe, jar 1630 DATA dog, sheep, collar,

alsation,bowl,collie,brush 1640 DATA END

1650 DEFPROCname 1660 COLOUR1:PRINT" Type

in your name" and then RETURN.

1670 \*FX21,0

1680 COLOUR2:1NPUT"==>"na me\$:1F name\$=" THEN name\$=" No name'

1690 name\$=LEFT\$(name\$,8) 1700 VDU28,0,15,19,4:CLS:VD

1710 ENDPROC 1720 DEFPROCtime

1730 VDU29,1200;900; 1740 MOVEra%,0

1750 MOVE10,10

1760 GCOL0,2 1770 s%=s%+1

1780 a=(s%-1)\*2\*PI/si% 1790 X(s%)=ra%\*COS(a)

1800 Y(s%)=ra%\*SIN(a)

1810 MOVED, 0

1820 PLOT85,X(s%),Y(s%) 1830 VDU29,0;0;

1840 ENDPROC

1850 DEFPROCWipe 1860 GCOL0,0

1870 LOCAL 1%, j%

1880 FOR i%=900+ra% TO 900ra% STEP-4

1890 j%=SQR(ABS(ra%\*ra%-(i% -900)\*(i%-900)))

1900 MOVE 1200-j%,i% 1910 DRAW 1200+j%,i%

1920 NEXT

1930 MOVE 1200,900

1940 GCOL0,3 1950 ENDPROC

# Too early to think of Christmas shopping?

Not when it comes to our show!

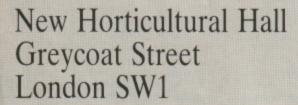

10am-6pm Fri, Nov 11 10am-6pm Sat, Nov 12 10am-4pm Sun, Nov 13

#### This show has it all!

LOADSA exhibitors (around 70)

LOADSA hardware

LOADSA software

LOADSA new products

LOADSA games

LOADSA happenings

LOADSA technical

advice

... and most important of all for you, the visitor – LOADSA BARGAINS!

With hundreds of special show offers available you could end up a financial

winner.

You can even save £1 a head before you get there by using this advanced ticket form.

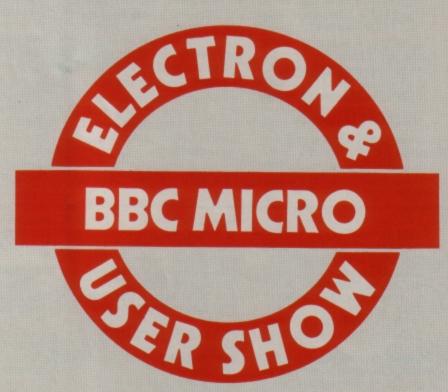

#### **The 1988 Innovation Awards**

- Take a stroll down Innovation Row a brand new show feature area, specially constructed for the event.
- See the grand finalists displaying their innovations in public for the first time.
- Help Pick The Winners. You will be able to cast a vote in both categories of the awards – the BBC Micro and the Archimedes.

No matter which Acorn machine you use – from the Electron up to the top of the range Archimedes – you'll find just what you are looking for at the show.

All the leading companies servicing each sector of the Acorn market will be out in force to demonstrate their latest developments.

Traditionally the liveliest Acorn event of the year, this pre-Christmas show is the one you can't afford to miss.

## BBCMICRO Advance ticket order BBCMICRO Advance ticket order Admission at door: 65 (adults) Adult tickets at £4 (save £1)

Address.....

Post to: Database Exhibitions, Europa House, Adlington Park, Adlington, Macclesfield SK10 4NP.

DATABASE EXHIBITIONS

PHONE ORDERS: Ring Show Hotline: 0625 879920 PRESTEL ORDERS: KEY \*89, THEN 614568383 MICROLINK ORDERS: MAILBOX 72:MAG001 Please quote credit card number and full address

#### How to get there

Underground: The nearest tube stations are VICTORIA (Victoria, District & Circle Lines). St JAMES'S PARK (District & Circle Lines) and PIMLICO (Victoria Line).

By British Rail: VICTORIA STATION. The halls are a 10 minute walk from the station.

By Bus: 11, 24, 29, 70, 76 and Red Arrow 507 to Victoria Street – alight Army and Navy Stores. Here's a unique chance to enhance your Electron with the very best in add-ons from Pres. Win one of these essential products for serious use. programming or games playing.

The Advanced Plus 3 WORTH £113.85

If you've yearned for a full disc system this is your golden opportunity - no more tape loading with:

- \* 80 track 3.5in drive
- \* Stores 320k on disc
- \* Uses Acorn ADFS

#### **PLUS**

Welcome disc. utilities, separate power supply and 1770 interface. This amazing prize also comes complete with three games -Snapper, Draughts and Reveri.

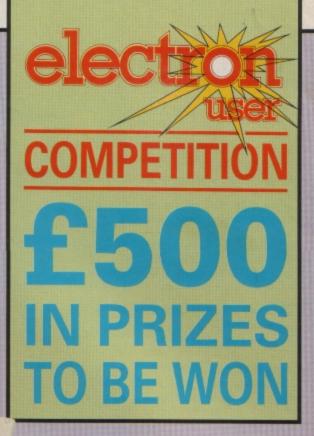

#### 10 RUNNERS UP PRIZES

Advanced Games Compendiums, Volumes I-III, worth a total of £34.47

Available on three 5.25in or 3.5in discs, there are eight games on each disc making a total of 24 for you to play again and again. Whether you enjoy Invaders, Swag or Chess these discs cater for all tastes

#### WHAT TO DO

All you have to do is simply answer the five questions below and return your completed coupon to us by September 30.

Advanced **Battery Backed Ram** WORTH

£39.95

Take a cartridge with 32k of sideways ram, add the automatic rechargeable battery to allow you to keep your information even when you switch off, and you have an essential piece of hardware for writing your own software.

PLUS

Utilities - SaveRom, LoadRom, Lock, Unlock, Printer Buffer, Zero and MakeRom.

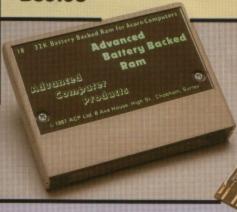

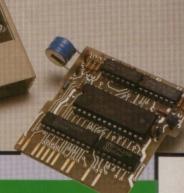

#### QUESTIONS

- 1. In which year was the Electron released?
- 2. How many colours can you display in Mode 3 at one time?
- 3. How many sound channels are available on the Electron?
- 4. Who is the adventure expert in Electron User?
- 5. What word appears under the Y key?

#### **ENTRY FORM**

#### **ANSWERS**

NAME\_

ADDRESS\_

#### POSTCODE.

Please supply 5.25in disc/3.5in disc (delete as applicable)

Return to: PRES Competition, Electron User, Europa House, Adlington Park, Adlington, Macclesfield SK10 4NP.

Where would we be without the Basic rom? If it wasn't there, the Electron would be no more than a useless box full of silicon chips, resistors and capacitors.

But how many Electron users really know what is going on inside it when we enter and run a program? If we know how it works we can make better use of it and tap its many hidden facilities.

This series of articles will document some of the many hundreds of subroutines within the Basic rom, and also show how to call them from within your own programs.

To make the most of the information provided you'll need to know a fair amount of 6502 machine code, as the only way of calling the routines is from within a machine code program. However, I'll try to keep the code to a bare minimum.

This month I've written a short program to demonstrate how Basic – and you – can list a program in memory. To see it in action enter Program Lister and run it – not forgetting to save it first just in case you make a typing slip and the micro crashes.

You'll be prompted for the filename of a Basic program to load. Enter the name of the one you want to list and it will be loaded from disc or tape. When this is done it will be printed on the screen.

The program is loaded to &3000, so you can change PAGE to &3000 and list it to check that it really is there. Now let's see how the utility works.

First you need a thorough understanding of the way Basic stores its programs in memory. Each line is separated by a carriage return character, &0D. This marks the program start and each successive line.

After the carriage return comes the line number, which is stored in two bytes. Hot on its heels is the length of the line, and as it's always less than 256 bytes long

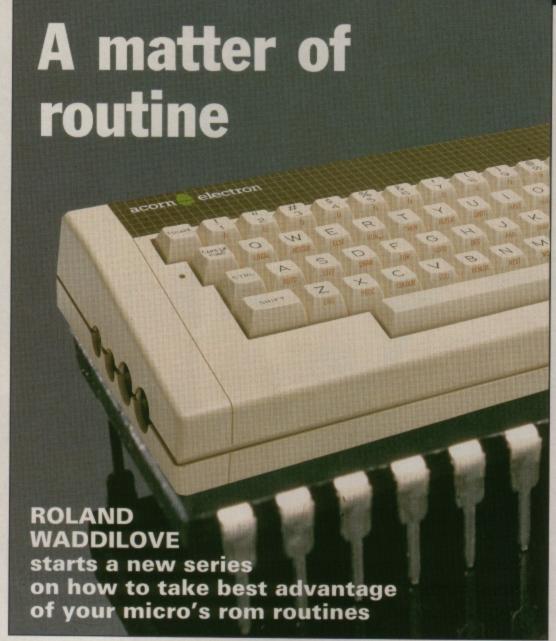

only one byte is used. Finally comes the actual text of the line.

All the Basic keywords like PRINT, INPUT, REPEAT and so on are tokenised – reduced to a single byte. Everything else is stored as Ascii characters. The only exception is line numbers following GOSUBS and GOTOs, which are also compacted.

To list a program, we need to print the line numbers and Ascii characters, expand the keyword tokens, and decompact the line numbers if there are any GOSUB or GOTOs.

Figure I shows a short Basic listing and the bytes stored in memory. You can see from this how the lines are compacted to conserve memory, and also speed up program execution.

Five subroutines in the Basic rom are used to list the program. The first, called *plnum5*, is used to print out the line number and is located at &9923.

To use it the number must first be transferred to Basic's integer workspace at &2A – IntA. The code will look something like this:

LDA linenum STA &2B LDA linenum+1 STA &2A JSR plnum5

where *linenum* is the address of the line number. Note that it is stored high byte first followed by the low byte – completely the

wrong way round as far as the 6502 is concerned, as normally 16 bit numbers are stored low byte, high byte. The bytes have to be swapped round when transferred to IntA at &2A.

After outputting the line number the rest of the text is printed. Each byte is examined to see if it is &8D or &0D. If not, it is sent to ptoken at &B50E.

This routine will decide whether the byte is an ordinary Ascii character or a Basic token and either output the character or print the whole Basic keyword. Quite a useful little subroutine.

The two special cases, &0D and &8D are handled in different ways. The former indicates the end of the cur-

### **Programming**

rent line, so we move on to the next. The latter indicates that the following three bytes contain a compacted line number.

If this is the case it is decompacted and transfered to IntA using getIna at &97DF. Once there it can be printed by calling pInum0, a similar routine to the one used for the line number.

The only thing I haven't mentioned is Basic's pointer PTRA at &0B/&0C. This is used – along with an index at &0A – by Basic to keep track of where it's up to when running a program.

When we call getlna we need to set PTRA to point to the compacted line number.

If you look at the listing you'll see that I've used PTRA to keep track of where I'm up to in the listing just like Basic, so everything is already set up for getlna.

The only drawback is that you must save the value of *PTRA* and *index* at the start of the program and restore them before returning to Basic.

Program Lister simply demonstrates a few rom routines. However, there is plenty of scope to develope it into a powerful utility.

For instance, how about highlighting all Basic keywords in colour? Or printing them in inverse on the printer. You could try outputting separate statements on a fresh line for easy reading.

Or adapting the routine to list programs directly from disc without first loading them into memory. Or spooling them. Or ... the possibilities are endless.

| Routine                                                         | Input parameters      | Output parameters                                |
|-----------------------------------------------------------------|-----------------------|--------------------------------------------------|
| getIna=&97DF<br>Get tokenised<br>line number                    | PTRA points to number | IntA=number, PTRA<br>points to next<br>character |
| plnum0=&991F<br>Print line number                               | IntA=line number      | None                                             |
| plnum5=&9923<br>Print line number<br>in field of five<br>spaces | IntA=line number      | None                                             |
| ptoken=&B50E<br>Print byte as<br>character or<br>Basic keyword  | A register=byte       | None                                             |

The rom routines used

| 10 REM Program Lister       | 330 LDA #830:STA PTRA+1                                                                                                    | 650 JSR ptoken       |
|-----------------------------|----------------------------------------------------------------------------------------------------|----------------------|
| 20 REM By R.A.Waddilove     | 340                                                                                                    | 660 INC index        |
| 30 REM (c) Electron User    | 350 \Main loop                                                                                                    | 670 JMP nextchar     |
| 40 MODE 6                   | 360 .loop                                                                                                    | 680 \print line num  |
| 50 HIMEM=&3000              | 365 \Skip 1st &00                                                                                                    | 690 .tokenline       |
| 60 PROCassemble             | 370 INC index                                                                                                    | 700 JSR getina       |
| 70 INPUT 'Filename'; name\$ | 380 LDY index                                                                                                    | 710 JSR plnum0       |
| 80 OSCLI "LOAD "+nameS+"    | 390 LDA (PTRA),Y                                                                                                    | 720 JMP nextchar     |
| 3000.                       | 400 \end of program?                                                                                                    | 730 \print CR/LF     |
| 90 CALL code                | 410 CMP #&FF                                                                                                    | 740 .endline         |
| 100 END                     | 420 BEQ exit                                                                                                    | 750 JSR osasci       |
| 110                         | 330 LDA #830:STA PTRA+1 340 350 \Main loop 360 .loop 365 \Skip 1st &0D 370 INC index 380 LDY index 390 LDA (PTRA),Y 400 \end of program? 410 CMP #&FF 420 BEQ exit 430 \Put line num inIntA 440 STA IntA+1 450 INY                                                                                                    | 760 \PTRA> next line |
| 120 DEF PROCassemble        | 440 STA IntA+1                                                                                                    | 770 CLC              |
| 130 osasci=&FFE3            | 450 INY                                                                                                    | 780 LDA index        |
| 140 PTRA=&0B                | 460 LDA (PTRA),Y                                                                                                    | 798 ADC PTRA         |
| 150 index=&0A               | 470 STA IntA                                                                                                    | 800 STA PTRA         |
| 160 IntA=82A                | 480 \Print line number                                                                                                    | 810 LDA #0           |
| 170 getlna=&97DF            | 498 JSR plnum5                                                                                                    | 820 STA index        |
| 180 plnum0=&991F            | 500 \point to text start                                                                                                    | 830 ADC PTRA+1       |
| 190 plnum5=&9923            | 510 INC index                                                                                                    | 840 STA PTRA+1       |
| 200 ptoken=&B50E            | 520 INC index                                                                                                    | 850 JMP LOOP         |
| 210 FOR pass=0 TO 2 STEP2   | 530 INC index                                                                                                    | 860                  |
| 220 PX=&B00                 | 540 \get next character                                                                                                    | 870 \back to Basic   |
| 230 COPT pass               | 550 .nextchar                                                                                                    | 880 .exit            |
| 240 .code                   | 560 LDW index                                                                                                    | 890 PLA:STA PTRA+1   |
| 250                         | 570 LDA (PTRA),Y                                                                                                    | 900 PLA:STA PTRA     |
| 260 \Save current PTRA      | 580 \Is it end of line?                                                                                                    | 910 PLA:STA index    |
| 270 LDA index:PHA           | 430 \Put line num inIntA 440 STA IntA+1 450 INY 460 LDA (PTRA),Y 470 STA IntA 480 \Print line number 490 JSR plnum5 500 \point to text start 510 INC index 520 INC index 530 INC index 530 INC index 540 \get next character 550 .nextchar 560 LDW, index 570 LDA (PTRA),Y 580 \Is it end of line? 590 CMP #&0D 600 BEQ endline 610 \Or tokenised linenum? 620 CMP #&8D 630 BEQ tokenline 640 \print char or token | 920 RTS              |
| 280 LDA PTRA:PHA            | 600 BEQ endline                                                                                                    | 930 ]                |
| 290 LDA PTRA+1:PHA          | 610 \Or tokenised linenum?                                                                                                    | 940 NEXT             |
| 300 \PTRA=&3000             | 620 CMP #88D                                                                                                    | 950 ENDPROC          |
| 310 LDA #00:STA index       | 630 BEQ tokenline                                                                                                    |                      |
| 320 STA PTRA                | 640 \print char or token                                                                                                    |                      |

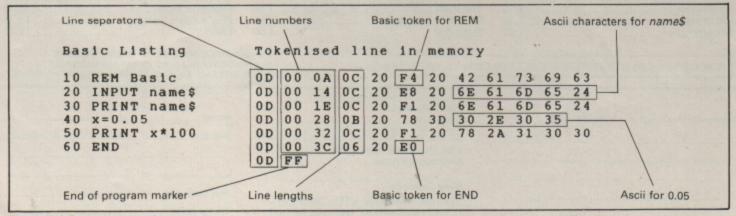

Figure I: A Basic listing and its tokenised form as stored in memory

TEL: JACQUI 0625 528885

### 21st. Software

MAIL ORDER ONLY

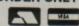

### PRESENTS A SELECTION OF HARDWARE, UTILITIES & SOFTWARE FOR THE ELECTRON

| COMPILATION TAPES: 5 Star Games vol. 3 7 Computer Hits 4 7 Play it Again Sam 7 Play it Again Sam 11 7 Super Hits vol. III 7 |    |
|----------------------------------------------------------------------------------------------------|----|
| Computer Hits 4                                                                                                    | 25 |
| Play it Again Sam                                                                                                    | 25 |
| Play it Again Sam II                                                                                                    | 25 |
| Super Hits vol. III                                                                                                    | 25 |
| AR III I CO. II                                                                                                    | 25 |
| Micro Value Gold                                                                                                    | 50 |
| Micro Value3                                                                                                    | 50 |

| NEW RELEASES:    |      |
|------------------|------|
| Summer Olympiad  | 7.50 |
| Hepton Thru Time | 5.50 |
| Shark            | 7.50 |
| Breakthrough     | 7 50 |
| Barbarian        | 7.50 |
| Pipeline         | 7.75 |
| Saigon           | 7.50 |

| Incentives Adventure | Creator | 6.50 |
|----------------------|---------|------|
|----------------------|---------|------|

| First Byte Joystick Interfaces |     |
|--------------------------------|-----|
| (includes conversion tape)     | 15. |

| Birdie Barrage                            | 6.95   |
|-------------------------------------------|--------|
| Colossus Chess IV                         | 8.45   |
| Brian Clough's Fortunes                   | 12.95  |
| Star Wars                                 | 7.95   |
| Paperboy                                  | 7 75   |
| The Lost Crystal                          | 10.50  |
| The Wheel of Fortune                      | 7 4    |
| Castle Frankenstein                       | 5.95   |
| Castle Frankenstein                       | 5.95   |
| Kingdom of Klein                          | 5.95   |
| Evening Star                              | 7 04   |
| Graham Gooch Test Cricket                 | 7 7    |
| Ziggy                                     | 6.75   |
| Ziggy<br>Electron Power Pack II           | 7.95   |
| Hansack                                   | 7.95   |
| Despatch Rider                            | 7 25   |
| French Mistress A or B                    | 7 9    |
| German Master A or B                      | 7.95   |
| Spanish Lutor A or B                      | 7 94   |
| Italian A or B<br>Answer Back Jun. or Sen | 7.95   |
| Answer Back Jun. or Sen                   | 8.95   |
| Answer Back Sport                         | 8.95   |
| Identify Europe                           | 6 95   |
| Arithmetic (6-11 years)                   | 4.25   |
| Spelling (8 -12 years)                    | 4.25   |
| Spycat                                    | 7 75   |
| Around World 40 Screens                   | 5.95   |
| Strykers Run                              | 7.75   |
| Codename Droid                            | 7.75   |
| Crazy Rider                               | 7.75   |
| Palace of Magic                           | 7.75   |
| Play it Again Sam                         | 7.75   |
| Elixir                                    | 7.95   |
| Spellbinder                               | . 7.95 |
| Life of Repton                            | 5.95   |
| Bonecruncher                              | . 7.95 |
|                                           |        |

|                                                                                                    | UNDER A FIVER:                                                                                                    |                                                                                                    |
|----------------------------------------------------------------------------------------------------|----------------------------------------------------------------------------------------------------|----------------------------------------------------------------------------------------------------|
| Nightmare Maze       1.99         Castle Assault       1.99         Astro Plumber       1.99         Diamond Mine       1.99         Diamond Mine II       1.99         Darts       1.99         Joey       1.99         Ravage       1.99         Bar Billiards       1.99         Condition Red       1.99         Twin Kingdom Valley       2.99         Starforce 7       2.99         Tennis       2.99         Cricket       2.95         Jack Atac       2.95 | Savage Pond       2 95         Skyhawke       2 99         Ice Hockey       2 99         Hunky Dory       2 99         Plan B       2 99         Dunjunz       2 99         Squeakaliser       2 99         Templeton       2 99         Plan B II       2 99         Mini Office       4 95         Micro Olympics       4 95         Heathrow A T C       3 50         Hex       3 65         Puppet Man       3 65         The Rising of Salandra 4 55 | Wychwood         3 65           The Nine Dancers         3 65           Jet Power Jack         2 75           Positron         2 75           Swag         2 75           Gauntlet         2 75           Chess         2 75           Killer Gorilla         2 75           Killer Gorilla         2 75           V X B         2 75           Felix/Evil Weevils         2 75           Felix/Fruit Monsters         2 75           Stock Car         2 75           Rubble Trouble         2 75           Steve Davis         1 99 |

| Advanced Street                                                                                                    |       |
|----------------------------------------------------------------------------------------------------|-------|
| Advanced Plus 2 Advanced Plus 6 Plus 1 Advanced Pattern Replaced Pattern Replaced Pattern R | DE DE |
| Advanced Battery Backed Ram<br>Advanced +3                                                                                                    | 07.00 |

| Winter Olympiad 88                             | 7.50   |
|------------------------------------------------|--------|
| Indoor Games                                   | 7.05   |
| Boulderdash                                    | 7.05   |
| Micro Value Gold                               | 2.00   |
| Spy v Spy                                      | 7.75   |
| Oxbridge                                       | /./5   |
| Phantom                                        | 6./5   |
| Microvalue                                     | 0./5   |
| The Big K.O.                                   | 3.49   |
| Futureshock                                    | 6.75   |
| Jet Set Willie II                              | 6.75   |
| Goal                                           | 6.75   |
| Goal                                           | 6.75   |
| US Dreg Peoins                                 | 6.50   |
| US Drag Racing                                 | 5.95   |
| Jet Set Willy                                  | 6.50   |
| lon Potton Tarter Pack 1                       | 6.50   |
| lan Botham Test                                | 6.50   |
| Natural History (10+)                          | 7.75   |
| Natural History (10+)                          | 4.25   |
| English Words (12+)                            | 4.25   |
| First Aid (12+) General Science (14+)          | 4.25   |
| General Science (14+)                          | 4.25   |
| Know England (12+)                             | 4.25   |
| Know Scotland (12+)                            | 4 25   |
| Supersport (14+)                               | 4.25   |
| Supersport (14+)<br>20th Century History (12+) | 4.25   |
| Association Football (14+)                     | 4 25   |
| letns                                          | 7 25   |
| Spittire 40                                    | 7 05   |
| Harner Strike Force                            | . 7.95 |
| Rick Hanson                                    | 7 75   |
| Project Thesius                                | 7 75   |
| Myorem                                         | 7 75   |
| The Hunt                                       | 7.05   |
| Village of Lost Souls                          | 7 95   |
| Supergolf                                      | 6.50   |
|                                                | . 5.55 |

| Trafalgar             | 13.6   | 5 |
|-----------------------|--------|---|
| Building Society Care | 129    | 5 |
| PLUS 3 DISCS          | 7.7    | 5 |
|                       |        |   |
| BLUE RIBBON:          |        |   |
| Games Disc 1          | 8.9    | 5 |
| C.D.S.:               |        |   |
| Steve Davis           | 00     | _ |
| Birdie Barrage        | 8.9    | 5 |
|                       |        | • |
| KOSMOS SOFTWARE:      |        |   |
| French A&B            | . 18.6 | 5 |
| German A&B            | . 18.6 | 5 |
| Italian A&B           | 10.6   | 5 |
| Ans. Back Sen.        | 116    | 5 |
| Ans. Back Jun         | . 11.6 | 5 |
| Ans. Back Sport       | . 11.6 | 5 |
| Any Factfile          | 7.4    | 5 |
| SUPERIOR SOFTWARE:    |        |   |
| Superior Hits III     | 12 7   | 5 |
| Codename Droid        | 12 7   | 5 |
| Crazee Rider          | 12 7   | 5 |
| Palace of Magic       | 12 7   | 5 |
| Play it Again Sam     | 12 75  | 5 |
| Elixir                | 12.75  | ) |
|                       |        |   |

BOX OF TEN C20 COMPUTER CASSETTES £4.99 inc VAT & P&P

EDUCATIONAL & GOVERNMENT ORDERS WELCOME ALL PRICES ARE INCLUSIVE OF VAT AND CARRIAGE OVERSEAS ORDERS PLEASE ADD £1.00 PER ITEM. INCLUDES INSURANCE

| lease send me: Cass | Plus 3 Disc |
|---------------------|-------------|
|                     |             |
|                     |             |
|                     |             |
|                     |             |
|                     | TOTAL £     |

| Please make cheques payable to:<br>21st Software Ltd<br>Access No |  |
|-------------------------------------------------------------------|--|
|                                                                   |  |
| Visa, Mastercard, Eurocard<br>Card holders name                   |  |
|                                                                   |  |

| 21st SOFT     | WARE LTD.     | Dept EU |
|---------------|---------------|---------|
|               | Avenue, Wilm  |         |
| Tel: Wilmslow | (0625) 528885 |         |

| Post Code | Address   |      | 0.000 |      |  |
|-----------|-----------|------|-------|------|--|
| Post Code |           |      |       | 1916 |  |
| Post Code |           |      |       |      |  |
| Post Code |           | A 10 |       |      |  |
| 00.0000   | Post Code |      |       |      |  |

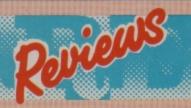

Programs: The Times Computer Crosswords Volume 1/2/Jubilee Puzzles

Price: £14.95 (disc) £9.95 (tape) Supplier: Akom/Pres, 6 Ava House, High Street, Chobham, Surrey GU24 817

Tel: 0276 72046

DURING the past 58 years The Times Crossword has become part of the great British tradition in cerebral eccentricity. Indeed, for many people it has become part of their way of life. I know at least one friend who feels that his day has not really begun until he has completed that morning's Times

I suppose it was only a matter of time before these magnificent word puzzles found their way on to the micro. They have now arrived in all their glory with 60 crossword puzzles on each of volumes one and two, and 56 puzzles on the Jubilee edition.

In fact, the Jubilee Puzzles should become a valuable collector's item, as they feature one superb crossword taken each year from 1932 to 1987 inclusive. The effort involved to bring all these crosswords to your computer is quite a feat in itself.

I remember stolidly typing in a crossword compiler from the October 1986 issue of Electron User and being

astounded at the clever programming used by its author. However, that was child's play compared to the labours of David Akenhead who is the creator

of this fine collection.

This software is not just for the expert crossword solver, thanks to comprehensive instruction booklets and four graded levels of play. In fact you need not solve the crosswords at all, but simply investigate, clue by clue, the construction of each puzzle.

The Times Computer Crosswords could also have an educational application within the sphere of vocabulary extension at GCSE level English.

Reading the instructions is an essential prerequisite to play, as the programs operate some clever options. The booklets contain a glossary of convention indicators and abbreviations used within the puzzles, as well as an introduction to the devices used in cryptic crosswords.

Upon loading the disc or cassette

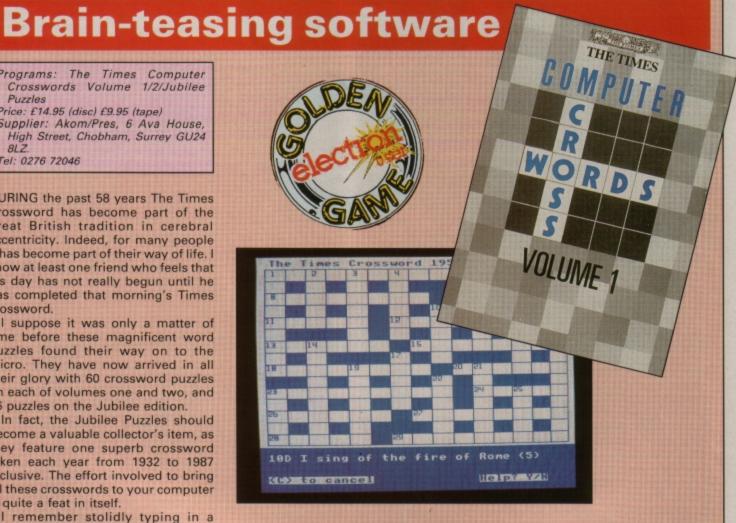

you are presented with an introductory page and then asked to insert the puzzle number of your choice. With over 170 crosswords to choose from, in these three packages, you are rather spoilt for choice!

I suggest that all players attempt puzzle number one to begin with, as a blow by blow analysis is contained within the instruction booklet. This also gives an insight for novices into the construction and convention indicators used within such a puzzle.

Upon choosing your crossword the grid is assembled in stunning clarity, a score line is set to zero and an invisible clock begins timing your pro-

The instruction Insert clue number appears, with the accompanying option of down or across. You are now operating at level one and the clue appears together with the words Help? Y/N.

If you enter N you may then go ahead and attempt to solve the clue, for which you will be awarded 50 points for a correct solution or a time penalty if incorrect.

If you answer Yes, you proceed to level two of the program and a marker option is presented. If this is accepted you may enter any letters you know and fill any spaces in that answer with chevrons.

You may of course, return to that clue later in the game. If however, you solve it at this level, 40 points are awarded.

Should you decline the marker option the program assumes you require more help. Now at level three you may ask for a convention indicator and may solve the clue for 30 points or mark as before.

However, if you are still stuck, you are offered the solution to that clue, which, if accepted, is printed in the grid and 30 points are deducted from your score.

Conversely, you may continue to level four where the first letter of the

Turn to Page 22 ▶

#### **◄ From Page 21**

answer is printed in the grid. This gives you the opportunity to solve the clue for 10 points.

You may leave the game at any level, in which case the screen clears to reveal an analysis of your performance. This appears in terms of time taken, the number of clues solved by both yourself and the computer, the score and an assessment of your expertise in the categories: Beginner, average, good, very good and expert.

You are also offered the option of viewing the entire solution before progressing to another puzzle or leaving

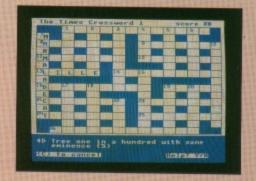

the program. The graphic representation in these puzzles is attractive and precise and computer response time is extremely fast.

This must be the crossword

equivalent to White Knight or Colossus Bridge. To be compared to those two masterpieces in serious games programming is a true testiment to the quality of The Times Computer Crosswords.

Whether you are of championship status in the art of solving cryptic crosswords or a novice to this genre, these packages represent excellent purchases.

**Nic Outterside** 

| Presentation    | 9  |
|-----------------|----|
| Documentation   | 9  |
| Ease of use     | 9  |
| Value for money | 10 |
| Overall         | 9  |

### **Challenging adventure**

Program: The Taroda Scheme

Price: £7.99 (3.5in disc Electron, 5.25in

disc BBC Micro)

Supplier: Heyley Software/Pres, 6 Ava House, High Street, Chobham, Surrey

Tel: 0276 72046

THE Taroda Scheme is the fourth of Heyley's adventures originally released for the BBC Micro to be converted to run on the Electron with standard disc systems.

It comes on disc in plain packaging with an extremely useful leaflet which gives background information and provides an atmospheric and amusing introduction to the adventure. Comprehensive Help sheets are also available.

The Taroda Scheme is set in the year 10340 AD, long after the destruction of Earth. Taroda was one of many

planets colonised by humans centuries previously. It is now an important source of methane gas and an ore known as strykalite, which is exported as barbeque lighting fuel to the planet Sartravaag.

Your fairly mundane mission is to make the five-yearly check on the system of Taroda to ensure that all is well. As you can probably guess, it isn't going to be!

You begin your adventure on the bridge of your spacecraft on its journey to Taroda. A quick glance at the vide-screen shows that something large and ominous is on a collision course with your ship.

This beginning is something akin to Robico's Enthar Seven or The Hunt, as you scramble together belongings and find a safe way to leave your doomed craft. I suggest you thoroughly SEARCH the desk in your quarters, take the shower operating unit from the bathroom and gain some sustenance before escaping.

On the planet you will soon discover the first of many corridors which could pose a really suffocating problem. In order to continue, you must find a plan and read it carefully. This is a variation of the Snark tunnel problem

contains a refreshing smattering of wry comedy. The only time this sank to the depths of lavatorial humour was when I discovered a suction toilet in the bathroom, "to avoid those low gravity accidents"

However, the following is a prime example of good response to correct input: "As the soup touches your tongue it liquefies and trickles down your throat. Suddenly something hard and angular sticks in your mouth and you spit it out, choking violently. A wave of deja-vu hits you, with an image of a cold stone room'

I must admit that I loved the idea of the MentOp system which allows for ESP thought processes to operate equipment. I also chuckled at the kickerboots for which an intergalactic soccer thug would give his one remaining tooth. It is sobering to later find a compact disc as an item of antiquity.

The Taroda Scheme has more than 230 locations, nearly 100 objects and 200 messages, and should provide a real challenge to any discerning adventurer.

Problem construction is excellent, although the parser seems rather limited, especially regarding synonyms for the nouns, and I did discover a few spelling mistakes.

However, with a little more polish and development, Heyley could soon challenge Robico, Level 9 and Infocom as serious producers of micro adventures.

Pendragon

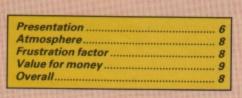

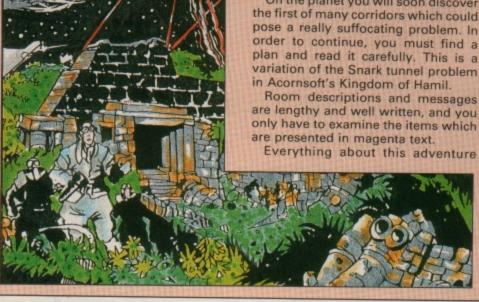

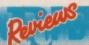

### **Breaking out again**

Product: Round Ones

Price: £1.99

Supplier: Alternative Software, Unit 3-6, Baileygate Industrial Estate, Pontefract, West Yorkshire.

Tel: 0977 797777

ONCE upon a time, just about at the dawn of time as far as computers are concerned, there was a simple, but addictive little arcade game called Breakout. In it you controlled a bat and had to hit a ball which bounced off various blocks and destroyed them.

The Breakout idea vanished into the wilderness for about five years, but has now re-appeared in a number of guises. Alternative's Round Ones actually called Speroids on the title screen - is the latest addition and comes in at the budget end of the market.

In this latest version, the bat has become a Block Assault Transport and the ball is a Block Assault Laser Launch (Gettit?). Many of the blocks are simple and require one hit by the

ball to destroy them. Others, coloured yellow, require two or more hits.

Red blocks increase the speed of the ball while black ones release a driblet. Catching these can increase the size of the bat (although it might reduce it at other times) or they may cause the entire screen to explode - I'll leave it for you to discover which driblet does what.

Destroying all of the blocks on one screen will move you to the next. When you have completed eight screens the next set is automatically loaded from the cassette. There are some 100 or so to master in all.

The second and subsequent sets of screens introduce new hazards. Lasers fire at you and multi-coloured conflictors can cause havoc with the ball. Your force field protection will come in very useful, but this is in limited supply and must be used sparingly.

It's a tough game, so the programmers have supplied you with nine badly needed lives. It took me ages to master just the first screen. and I frequently lost the balls one after

ELECTRON/BBC 199 RANGE

the other in record time. Fortunately there is an option to alter game speed.

The quality of Alternative's games has certainly improved recently and Round Ones will make a worthy addition to your collection.

I have one major gripe about the game, which features some really clever multi-coloured backgrounds. They look superb, but can act as an almost total camouflage for the ball. I feel the game would have been better with simple plain coloured backgrounds. Oh, and I must mention the awful music, it's painful to listen to.

Rog Frost

| Graphics        | 7 |
|-----------------|---|
| Sound           |   |
| Playability     | 8 |
| Value for money | 9 |
| Overall         |   |

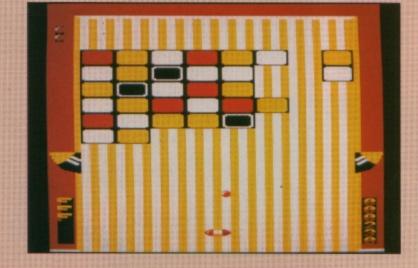

### **Science fiction jaunt**

Program: Stranded!

Price: £7.99 (3.5in disc Electron, 5.25in

disc BBC Micro)

Supplier: Heyley Software/Pres, 6 Ava House, High Street, Chobham, Surrey

GU24 8LZ. Tel: 0276 72046

STRANDED - not to be confused with the Micropower adventure of the same name - is Heyley's latest release and was originally programmed for the Acorn Archimedes.

It follows the tradition of The Taroda Scheme reviewed opposite, and is a science fiction jaunt set in the far future.

The improved loading and response time impressed me, as did the excellent opening scenario. It is obvious that Howard Roberts has been back to the drawing board and come up with a real gem this time.

Once again you begin the adventure trying to escape from a spacecraft in orbit around a strange planet. You are imprisoned in a hold of the Starfreighter Etoile, with a fat guard keeping a very close eye on you.

It took a lot of experimentation and over an hour of key tapping before I

gave up in exhaustion at my failure to escape from the hold. I eventually resorted to Heyley's generous Help sheet and discovered that I had a fair amount of waiting to do.

I feel that without such help, many novice adventurers would have given up this taxing adventure as a bad job. Stranded is definitely not for the faint-

Having made my escape I then explored the rest of the spacecraft, killing the crew along the way, before crash landing on the surface of the

Turn to Page 24 ▶

#### ◆ From Page 23

alien planet. But first ensure that you are carrying the photon-emitter and the blueprints.

It is only then that the fun really does begin. I discovered some quite off-the-wall ideas in this game which were somewhat reminiscent of Level 9's The Worm in Paradise. Indeed the whole adventure is sprinkled with humour, which has become something of a Heyley trademark.

For instance, in order to to carry the hole you must first possess the anticommon sense. You will have to build an escape craft called appropriately enough, a tin can. A box of anger also has a quite obvious use.

This adventure kept me awake for many hours and was the cause of some rib-tickling chuckles. However response to incorrect input was often sobering. I was often told off by the computer for being too brief: "What sort of English is that? I don't think you are taking full advantage of the full sentence parser, are you?"

However, despite my praise of this game I still have a few criticisms concerning the development of Heyley's parser. It seems crazy that upon typing in REST, the game went into Restore mode.

Equally when I typed PUSH BUTTON at the wrong location, the response was "Nothing happens"

rather than "I cannot see a button here". Perhaps this is nit-picking, but maybe I am right in suggesting that Heyley employ a few more proof readers to correct such embarrassments.

Stranded is a large adventure with constant disc access to allow more than 220 locations and 450 messages. It is undoubtedly the best that Heyley have produced to date.

Pendragon

| Presentation       | 6 |
|--------------------|---|
| Atmosphere         | 8 |
| Frustration factor | 9 |
| Value for money    | 9 |
| Overall            | 8 |

ELECTRON/BBC

### **Blasting bargain**

Product: Anarchy Zone
Price: £2.99
Supplier: Atlantic 28 6

Supplier: Atlantis, 28 Station Road, London SE25 5AG.

Tel: 01-771 8642

AFTER four years you might imagine that every possible variation of the space shoot-'em-up scenario had been used. However, here comes yet another action packed, if-it-moves-blast-it type game with a slightly different slant on those old favourites, Space Invaders and Galaxians.

It's called Anarchy Zone, and is released on the Atlantis budget label. This time the Galactic Government Dictatorship has divided up the galaxy into separate zones, and within these space travellers must restrict their flight paths to predefined routes.

Anyone straying from these narrow space lanes is liable to be fired on, and guess who has wandered into deep space? Yes, you have, and you are now under attack by wave after wave of all manner of alien vessels, all armed to the teeth with lasers, bombs and missiles.

The screen is split into two areas. The larger one is where the action takes place, while the smaller contains the score, power and remaining bonus.

You start off with your ship at the bottom of the display, and an alien battle fleet streams on to the screen, guns ablaze. You can move left and right and blast them with your own laser.

This may seem pretty ordinary so far, but where this game is different is that while the aliens swarm round the screen you can circle them, climbing up the sides of the screen and zooming across the top to attack them

from the rear. Some aliens require several hits before they explode, and some seemingly indestructable ones will have you scratching your head trying to work out how to destroy them – if you can take your hands off the keyboard, that is.

On wiping out a wave of aliens a new one appears with a different battle formation without giving you time to get your breath back, and it's into battle again.

At the start of each new zone a pass-

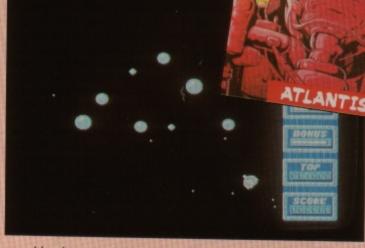

word is given, and this can be used to skip screens you've already mastered. This prevents the game from becoming tedious as you can continue from the screen you were finally destroyed in last time.

The graphics are excellent, with brightly coloured alien ships and an attractive control panel on the right. The sound effects are good, too.

The action is fast and furious and I was quite surprised at the speed achieved on a standard Electron – no need for a Turbo board here, it's quite

fast enough for me, thank you.

At only £1.99 this must rate as a superb bargain arcade game that mustn't be missed. If you like fast action arcade games you'll be quite at home with this and I can thoroughly recommend it.

**Roland Waddilove** 

| Sound           | 8 |
|-----------------|---|
| Graphics        | 9 |
| Playability     | 9 |
| Value for money | 0 |
| Overall         | 9 |

A GAME in ViewSheet? "Impossible", I hear you cry. Well, improbable perhaps, but it's certainly possible if a little thought, patience and ingenuity is applied to the task.

Bulls and Cows is a variation of that old board game in which you have to guess a hidden secret code made up of coloured pegs.

In this ViewSheet version a four-digit secret code is input by another player while you're not looking, and you are allowed a set number of tries in which to guess both the digits and their correct positions within the code.

(ViewSheet has no random number generator function, so the micro is unable to generate the code itself).

Once the code is entered ViewSheet will score your guesses properly according to the rules of the game. One bull will be awarded for every digit found in the right place, and one cow for every correct digit, but in the wrong place. You get nothing for a digit not in the code.

Duplicity is not allowed – that is, you won't get both a bull and a cow for a correct digit found in the right place.

There are one or two

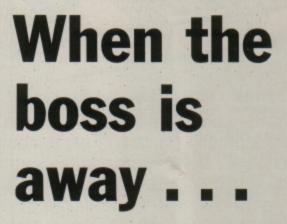

CHRIS NIXON attempts to reveal the lighter side of a very popular business package with a simple game written entirely in ViewSheet

minor restrictions or differences from the original game. Firstly, no digits in the code may be repeated, as this would confuse the formulae responsible for scoring.

Secondly, you can change as many or as few of the digits at a time as you wish, as each change to a slot is counted as one guess.

You are allowed 32 guesses before losing the game, which in fact is the

(B6=E5)+(B6=E6)+(B6=E7)+(B6=E8)

(B7=E5)+(B7=E6)+(B7=E7)+(B7=E8)

(B8=E5)+(B8=E6)+(B8=E7)+(B8=E8)

equivalent of eight guesses of four digits each.

The game is won as soon as you have scored four bulls, and if you want to make it harder you can change the number of guesses allowed. I'll explain how to do this later.

To set up the game enter ViewSheet with \*SHEET and type in the listing. For those who missed our four-part ViewSheet series which started in the March 1988 issue of *Electron User*, you simply start at the top of the listing and move the slot cursor to the coordinate shown on the left using Func+E/X/S/D for up, down, left and right.

Then enter – exactly as shown – the contents for that slot on the right. Work down the listing until everything is entered, and you should have a sheet which in Mode 3 looks like Figure I.

It will help if you press Func+V twice to tell ViewSheet to move down to the next slot automatically.

Bulls and Cows is intended to be played in Mode 6, so the secret code contained in the range E5-E8 cannot be seen.

There is nothing to stop anyone from cheating, but it defeats the object of the game and will spoil the fun.

To add your own or a friend's code, move the slot cursor to E5, type the first digit and press Return. Then move to the slot below, and enter the second digit. Repeat this for the two remaining digits and you are almost ready to play.

Immediately before playing each game the Guesses counter must be reset to zero. To do this, move to slot E1 and press Func+P to delete it. This will already be blank after entering the listing, but it's a good idea to practice the reset operation now.

Next, move to slot C15 and delete it with Func+P and type:

C15+E1

Now move back to E1 and enter the digit 1. This is used by slot C15, which simply adds slot E1 to itself each time a value is entered into the sheet, effectively creating a counter.

Bulls and Cows is now ready to play, so press Escape and make sure ViewSheet is in Mode 6 before re-entering edit mode to begin the game.

The screen should now

Turn to Page 26 ▶

|   | Slot                             | Contents                         | Slot                         | Contents                                           |
|---|----------------------------------|----------------------------------|------------------------------|----------------------------------------------------|
| - | A1<br>A2<br>A5<br>A6<br>A7<br>A8 | PEG 1<br>PEG 2<br>PEG 3<br>PEG 4 | C2<br>C4<br>C16<br>C17<br>D1 | GUESS:<br>IF(811=4,1,0)<br>IF(C15=33,1,0)<br>NIXON |
|   | A11<br>A12<br>A15                | BULLS:<br>COWS:<br>GUESSES       | E3<br>E4<br>E5               | ANSWER:                                            |
|   | A16<br>A17<br>B1<br>B2           | GAME IS<br>GAME IS<br>COWS BY    | E6<br>E7<br>E8<br>F3         | 7<br>8<br>BULLS:                                   |
| - | 84<br>85<br>86                   | YOUR<br>0<br>0                   | F4<br>F5<br>F6               | IF(85=E5,1,0)<br>IF(86=E6,1,0)                     |
|   | 87<br>88<br>811                  | 0<br>0<br>F5F8                   | F7<br>F8<br>G3               | IF(87=E7,1,0)<br>IF(88=E8,1,0)<br>COWS:            |
|   | B12<br>B15                       | G5G8-F5F8<br>MADE:               | 64<br>65                     | (85=E5)+(85=E6)+(85=E7)+(85=E8)                    |

67

Program I

B16

**B17** 

C1

WON:

LOST:

CHRIS

#### Game

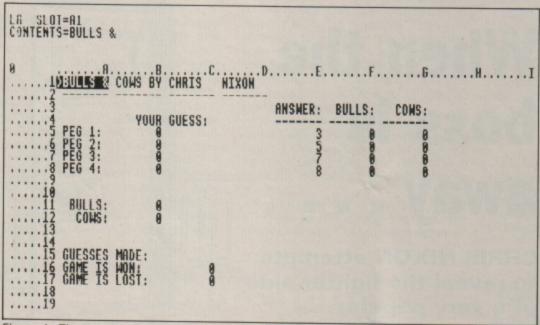

Figure I: The screen display after entering the listing

#### **◄ From Page 25**

look like Figure II, and you can see that the secret code is hidden off the edge of the screen window.

Move the slot cursor to B5, and enter your first guess. Type it in digit by digit, pressing Return after each one. Wait for the slot cursor to advance before typing the next digit, or ViewSheet will not register the entry.

It's best to wait until all four digits have been entered before looking at the bulls and cows score in slots B11 and B12, because these will be changing as you enter each digit, and may contain incorrect information until the final digit has been typed in.

Always check slot C16, the Game is won flag. It will always contain a zero unless four bulls have been scored, in which case it will change to a one.

This is your only prompt that you have won the game, apart from seeing if the Bulls slot at B11 has reached four. ViewSheet cannot cease execution – unlike Basic – so although you could carry on playing after this point, the results would be meaningless.

Also remember to check slot C17, the *Game is lost* flag. As soon as you have had 32 guesses – or eight lots of four guesses – this slot will change from a zero to a one. Again, this can be ignored as ViewSheet is incapable of stopping you from playing.

You'll probably find a piece of paper useful for keeping track of your previous guesses. Due to ViewSheet's lack of indirection pointers there was no easy way to display the progress of the game on the sheet itself – each guess must be overtyped on top of the previous entry.

To change the number of guesses allowed, move to slot C17 and press Copy. The slot contents will appear in the editing line, and should look like this:

IF(C15=33,1,0)

Move to the 33 using the right arrow key, and overtype this value with the number of guesses you would like. I suggest trying to keep this as a multiple of four, plus 1, to keep things sensible. Press Return to enter the alteration back into the sheet.

After winning or losing a game, always reset the sheet exactly as described earlier. If the steps are carried out in the wrong order, the GUESSES counter may hold an incor-

rect value at the start of the next game.

The techniques used in Bulls and Cows are more advanced than those covered in our recent View-Sheet series, and unfortunately I haven't the space to go into how the game works here.

However, I can thoroughly recommend the book ViewSheet and ViewStore – A Dabhand Guide from Dabs Press, reviewed in the June 1988 issue of *Electron User*.

It's an excellent guide to understanding the IF structures at the core of the game.

Perhaps this application has opened your eyes a bit more as to just what is possible with ViewSheet.

This feature was intended primarily to illustrate the flexibility of decision-making from within a spreadsheet. But it was also my intention to surprise a few sceptics who would otherwise have laughed at the idea of producing a playable game in ViewSheet.

Although it is ill-suited and crude when applied to the task of producing games, why not try and write one yourself? We'd be fascinated to see the results.

At any rate, you will certainly learn a lot – more or less painlessly – about the more powerful aspects of this extremely versatile language.

### 

Figure II: Starting the game

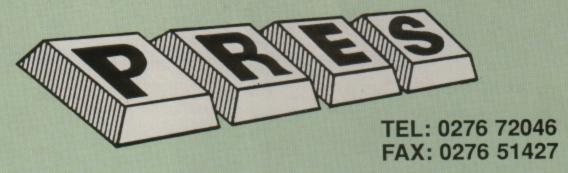

PRES continues to provide and develop new products for Acorn computers. A continuing policy is a 'master plan' of upward compatibility. Many users ask us if it is still worthwhile upgrading their Electron or should they change to a second-hand BBC or Master 128, most users still tell us how delighted they are with their Electrons. To satisfy all users we try to remove as much of the possible 'risk' by designing products that will go on (at least in part) with the user to Acorn computers. i.e. An AP3 disc drive could be connected to a BBC or Master 128, the files saved on AP3 using Acorn's ADFS can be read on a BBC (fitted with ADFS), a Master 128 or even an Archimedes! . . . The mouse & music upgrades use BBC hardware, only the software has been modified . . . ABR, AQR & ARA2 were all designed for use on the Master 128 . . . Adding a 2nd processor (Turbo board & 'Co-Pro adaptor') to AP5, although relatively expensive to an Electron, provides a fully-fledged Acorn upgrade for a BBC or Master!

We pride ourselves on quality and service and whilst no one can guarantee to get everything right first time & every time . . . as a reputable company . . . we go to great lengths to have satisfied customers.

We could cut corners in production, not gold-plate the connectors on all our cartridge peripherals, not fully test all hardware items after their production (some on specialist test rigs). BUT we do. It saves time, causes less frustration & gives us a very low returns rate. We do not claim to privide the cheapest products (although we have done) just, we hope, the best; therefore we welcome any constructive suggestions to this end.

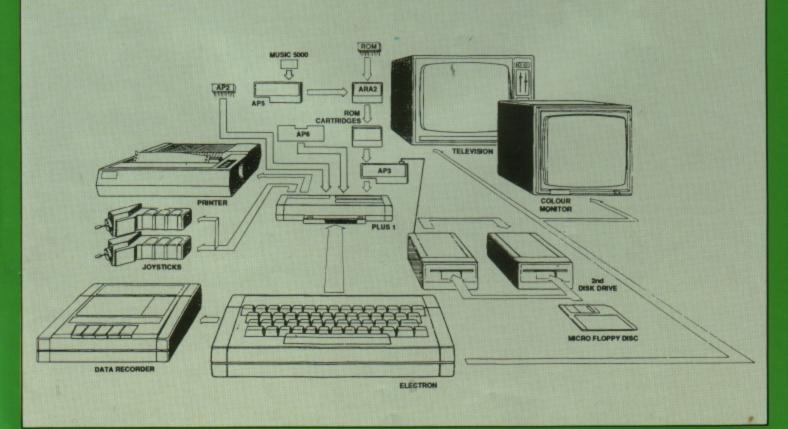

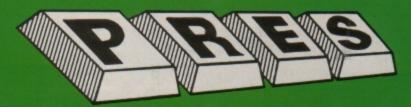

THE ADVANCED PLUS 3

Now you can turn your Electron & +1 into a full disc system - no more waiting for tape loading or 'bad block'/'data?' messages. A.P.3. gives you .

A fully Acom compatible 1770 interface

2. 80 track 3.5" disc drive, as used by Acorn

UNBEATABLE PRICES S 6.

My

OUR TOP S PRODUCT

(320k capacity)

Separate PSU
Acorn ADFS
Welcome disc
Utilities
Full documentation
All the advantages of the original Plus 3
PLUS extra ROM socket. 8.

PLUS extra ROM socket.

All this without dramatically increasing the required desk space!

Now well into the SECOND THOUSAND production.

Remember – 2nd drives (3.5 or 5.25) can be added and the AP3 drive can be used on a BBC or Master computer! Also most Electron disc-based software is supplied on 3.5\* ADFS discs.

The only fully compatible disc upgrade running Acorn's own preferred filing system (supplied on: Plus 3, Master 128, Master Compact and now the Archimedes)

\*\*\*EXTRA BONUS\*\*\*\*

3 games on disc – SNAPPER – DRAUGHTS – REVERSI

COMPLETE PACKAGE ONLY £99.00 excl VAT; £113.85 inc VAT

ADVANCED PLUS 1. . The plus 1 is the main expansion for the Electron. It provides the Centronics parallel printer, printer port, joystick interface and 2 cartridge slots into which go ROM cartridges including View, Viewsheet, Pascal, Logo and our own popular AP4 disc upgrade.

£43.43 excl VAT; £49.95 Inc VAT

ADVANCED PLUS 6 . . . a fully buffered 6 ROM expansion module for the Electron user. AP6 is fitted inside the advanced Plus 1 or a modified Acorn Plus 1 (when used with the Acorn Plus 3, 5 ROM sockets are available). All sockets are designed to accept either ROM/EPROMS or RAM chips. A further feature is the optional AP7 upgrade.

"A marvellous piece of design . . . don't hesitate, buy it!"—EU, May '88 £33.00 excl VAT; £37.95 inc VAT
UPGRADE SERVICE for the original Acorn Plus 1 to Advanced
Plus 1 and AP6. This will provide all the benefits of AP6 and also includes the printer circuit modification for some parts. includes the printer circuit modification for some modem printers. (AP6 can be fitted to original Plus 1 by users with soldering experience) for upgrade service add £7.00 + VAT to AP6 price ie £40.00 excl VAT; £46.00 inc VAT

Incl. Mod, Fitting + Testing & Carriage. Send to: P.R.E.S. Service Department, PO Box 34, Shipley BD17 6DE

#### **ADVANCED ROM ADAPTER 2**

An Acorn approved cartridge containing a card with special 'zero' profile sockets that allow you to fit compatible 8k or 16k EPROMS/ROMS. The cartridge is fully enclosed providing complete protection for your ROMS. Simple to use - No switching - complies fully to the Acorn (sideways) Rom filing system.

\*The best ROM cartridge is by far the ARA 2...A&B Dec 86
£13.00 excl VAT; £14.95 Inc VAT

#### ADVANCED BATTERY-BACKED RAM

A standard Acorn approved cartridge but containing 32k (2 x 16k) of sideways RAM. The added bonus is the battery-backed feature that holds the RAM contents when the power is switched off! Different ROM images can be loaded into either bank from ROM images previously saved. The banks can also be locked to imitate ROM use. Now it is possible to have View & ViewSheet in one cartridge every time you switch on. Other uses include &E00 ADFS, printer buffer, ROM software development. The use of ABR is simplified by the newly written PRES software utilities which include: SaveROM, LoadROM, Lock, Unlock, Printer Buffer, Zero and MakeROM a new utility to put your own software from disc or tape into ABR & use the ROM filling system. All software is supplied in ABR with a simple menu to transfer the utilities to your own media. No hardware switching - totally software controlled. Instructions for using supplied software and necessary information for users developing their own applications. "It's a superb add-on and a must for all serious Electron users". .

Electron User

£34.77 excl VAT; £39.95 incl VAT

ADVANCED QtrMeg RAM

A quarter megabyte is a whole 256k of extra sideways RAM. AQR provides this in a standard size, Acorn approved cartridge. Although ROM images can be loaded (with the appropriate software) into the various 16 banks of 16k RAM; AQRs primary and best use is as a RAM DISC. On an Electron this is achieved by using our ADFS 1.1 or ADFS &E00, both supplied with the necessary initialisation software to configure AQR as a 256k RAM DISC (the latter also regains 3.75k of main user memory on a Plus 3 system).

£69.52 excl VAT; £79.95 inc VAT

#### **ADVANCED PLUS 2 ROM**

We feel this is one of the best, low cost, additions we have produced for the Electron & +1 user, especially for Plus 3, AP3 & ABR users.

Now with this easy to fit upgrade you can add:

Fix for Tape filing system in Hi-res screen modes.
\*ROMS – to display all ROMs/ROM images present on the system.
- disable ROM/RAM image. 2 3.

4. \*INSERT enables or inserts a previously unplugged ROM. \*KILL

- to totally disable the Plus 1. 6. \*LOCK - to lock a sideways RAM bank in ABR, AQR, AP7.

 to lock all sideways RAM banks found.
 to unlock a sideways RAM bank in ABR, AQR, AP7. \*LROMS 8. \*UNLOCK

9 \*UROMS to unlock all sideways RAM banks

10 \*SAVEROM - saves a copy of a ROM image to the 11.

current filing system.

- loads a ROM image from the current FS into a RAM bank. \*LOADRUN 12. \*FORMAT

 will format an ADFS disc for Plus 3 or AP3. 13 \*VERIFY reads and tests every sector on an

ADFS disc. \*VFORM 14 formats and verifies an ADFS disc in

one command. 15. \*BUILD creates a text file that can be used by

\*EXEC (ie !BOOT). 16. \*LIST displays a numbered listing of a text file. \*TYPE 17. - displays a file on screen with no line

numbers 18 \*DUMP

- to view a file's contents on screen.
- selects a default language to be booted on <CTRL-BREAK>
- provides a full 'help' list on all the ROM's 19. \*LANG 20

\*HELP commands "STOP PRESS"

21. \*AQRPAGE - selects the specified page in any AQR present.

Present.

Now there is no need to search for your utilities disc every time you want to Format/Verify a disc, Build a IBoot file or Lock/unlock/Load a ROM image into ABR PLUS much more . . . the ideal companion from the company that produces the Acorn Plus 1.

£11.00 ex VAT; £12.65 Inc VAT

"The AP2 is the definitive Plus 1 Rom. . . I'm not sure what I'd do without it. . . Like all of PRES'S other products it's been well worth waiting for." EU July '88

#### \*\* USER PORT \*\*

A new low cost unit for those who just require a user port interface. Supplied in a standard size, Acorn approved cartridge, with the standard connector on top. Inside is a spare ROM socket which can also be configured for high priority use such as mouse software. £19.99 ex VAT; £22.95 inc VAT

#### ADVANCED PRINTER BUFFER

Newly written software from PRES that will use sideways RAM (ie ABR) to take text on its way to a printer from the computer & then continue to feed the printer on demand while the computer is freed as soon as it has delivered up to 14k of text to the buffer. As printers are much slower than computers, this means you can carry on editing text in View while the printer takes text from the buffer at its own speed. Included are commands to turn the buffer ON/OFF, purge the buffer, control the effect <ESCAPE> has on the buffer and produce a buffer status report. Supplied on 3 .5" ADFS or 5.25" DFS disc.

£9.00 ex VAT; £10.35 inc VAT

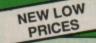

**ADFS VERSION 1.1** 

ADFS VERSION 1.1

Suitable for existing Plus 3 or A.P.4 users. This new version has the software fixes for Zysyshelp, write protect disable & compaction. Also Winchester code has been replaced with the necessary driving software to handle AQR as a 256k RAM DISC. Please note — ADFS is Acorns adopted standard filing system supplied on the Plus 3, Master 128, Master Compact & now the Archimedes. Supplied on 16k ROM with Welcome disc & utilities. Please state 3.5"/5.25" welcome disk.

£14.95 ex VAT; £17.19 inc VAT

(ADFS manual supplied separately)

(ADFS manual supplied separately)

ADFS EOO

For ELectron users with either Plus 3 or A.P.4 and 32k of S/W RAM i.e. ABR. All the benefits of ADFS but without all the loss of RAM! Includes all the software 'fixes' as in version 1.1 as well as the AQR/RAM DISC all the software 'fixes' as in version 1.1 as well as the AQR/RAM DISC code and an 'FX' call for managing the new & original ADFS. One of the most frequent questions we are asked: "How do I get back the memory lost on my Plus 3 system?" Answer: PRES ADFS &E00 regains 3.75k leaving page @ &E00 the same as Tape!

ADFS E00 supplied; 3.5" ADFS (manual available separately)
£14.95 ex VAT; £17.19 Inc VAT
5.25" ADFS (manual avail. sep.) £14.00 ex VAT; £16..10 Inc VAT
5.25" DFS (2 discs+ADFS manual) £19.00 ex VAT; £21.85 inc VAT
(See Special Package Prices)

#### PRES ABR SOFTWARE

The new PRES ABR software now available separately containing: SaveROM, LoadROM, Lock, Unlock, Printer Buffer, Zero and Make-ROM a new utility to put our own software from disc or tape into ABR & use the ROM filing system. Supplied on 3.5" ADFS or 5.25" DFS disc.

3.5"£9.99 ex VAT; £11.49 inc VAT

5.25"£8.99 ex VAT; £10.34 inc VAT

ADVANCED GAMES COMPENDIUMS – ON DISC
With so many of our products providing more 'serious' add-ons for the Elk; we thought it was time to allow easy access to some of the favourite games ON DISC!... Three volumes of popular games, previously only available on tape, now 'instantly' loadable from menu on disc. Each volume contains EIGHT menu selectable games. Available on 3.5" ADFS or 5.25" DFS.

| Vol. I<br>Invaders<br>Jet Power Jack<br>Killer Gorilla<br>Stock Car<br>Bandits @ 3<br>Bumble Bee<br>Croaker<br>Felix in the<br>Factory | Vol. II Felix and the Fruit Monsters The Mine Rubble Trouble Swag Cybertron Mission Moonraider Frenzy Escape Moonbase Alpha | Vol. III Danger UXB Ghouls Felix and the Evil Weevils Adventure Positron Swoop Chess Galactic Command |
|----------------------------------------------------------------------------------------------------|----------------------------------------------------------------------------------------------------|----------------------------------------------------------------------------------------------------|

3.5"£9.99 ex VAT each volume; £11.49 inc VAT 5.25"£8.99 ex VAT each volume; £10.34 inc VAT

| DISC DRIVES Ex VAT                                                | +VAT    |
|-------------------------------------------------------------------|---------|
| Cumana 5.25" dbl/sided 40/80 track, switchable, inc. psu. £129.56 | £149.00 |
| Cumana 5.25" sing/sided 40 track, inc. psu £112.17                | £129.00 |
| Cumana 3.5" dbl/sided 80 track, inc. psu £112.17                  | £129.00 |
| PRES special 3.5" sing/sided 80 track, inc. psu.                  |         |
| *ONLY* £59.00                                                     | £67.85  |

| DISCS                                                   |        |
|---------------------------------------------------------|--------|
| 3.5" 10 in plastic library box - ideal for Plus 3 users | £19.95 |
| 5.25" 10 dble/sided dble/dens.                          | £12.99 |
| 5.25" 10 sing/sided sing/dens.                          |        |
| 5 25" Twin Gift Pack                                    | 61.40  |

| VIEW CARTRIDGE the Acomsoft word processor for the Electron and Plus 1. Inc. full documentation. £14.95  VIEWSHEET CARTRIDGE the Acomsoft spreadsheet for the Electron and Plus 1. Inc. full documentation. £14.95  VIEW & VIEWSHEET both products as above *special price*. £22.00  LISP CARTRIDGE the Acomsoft language cartridge for the Electron |
|----------------------------------------------------------------------------------------------------|
| LISP CARTRIDGE the Acornsoft language cartridge for the Electron and Plus 1                                                                                                    |

#### ACCESSORIES

**ELECTRON POWER SWITCH** 

For those who are fed up with removing the power connector every time when resetting the computer or for those whose jack-plug connector has become unreliable by removing the power at random! This useful accessory provides a double-pole in-line switch with a new power jackplug already attached; just connect to the existing lead, having removed the old jack-plug. £3.96 ex VAT; £4.55 Inc VAT AP3 2nd DRIVE LEAD

Replaces existing drive cable with one containing an extra connector for adding a second drive configured as Drive 1.

£5.96 ex VAT; £6.85 inc VAT

PLUS 3 2nd DRIVE ADAPTOR

Converts the fitting connector when adding a second drive which has tendered disc drive connector when adding a second drive which has

standard disc drive connector when adding a second drive which has been configured to Drive 1

£6.91 ex VAT; £7.95 inc VAT

| A.D.F.S Guide | Manual£5.00 |
|---------------|-------------|
|---------------|-------------|

| SPECIAL PACKAGE PRICES                  |                 |  |  |
|-----------------------------------------|-----------------|--|--|
| AP1 + AP3£130.39 ex VA                  | £149.95 inc VAT |  |  |
| AP1 + AP6£69.52 ex VA                   | £79.95 inc VAT  |  |  |
| AQR + ADFS 1.1£78.00 ex VA              | £89.70 inc VAT  |  |  |
| ABR + 3.5" ADFS E00£44.30 ex VA         | £50.95 inc VAT  |  |  |
| ABR + 5.25" ADFS E00£43.33 ex VA        | £49.95 inc VAT  |  |  |
| ABR + 5.25" DFS (ADFS E00) £47.00 ex VA | £54.95 inc VAT  |  |  |

**ADVANCED PLUS 7** 

An internal battery-backed RAM upgrade for the Advanced Plus 6. TWO 16K pages of Sideways RAM, battery-backed and featuring full write protect facility. Just Ilike ABR but fitted internally & vacating a cartridge slot. This product is compatible with all Acorn BBC/Master & Electron computers.

£39.00 ex VAT; £44.85 inc VAT

ADVENTURE GAMES ON DISC
5 adventures available on disc for Electron users. Each game is sold separately on disc: Ultimate Prize, Dreamtime, Pirates Peril, Taroda Scheme and Stranded.
3.25" ADFS £6.95 ex VAT per Disc; £7.99 inc VAT per Disc

#### THE TIMES COMPUTER CROSSWORD VOLUME 1

|            | Ex VAT | +VAT   |
|------------|--------|--------|
| ADFS 5.25" | £13.00 | £14.95 |
| ADFS 3.5"  | £13.00 | £14.95 |
| DFS 5.25*  | £11.26 | £12.95 |
| Cass       | £8.65  | €9.95  |

\*\*\* NEW \*\*\* AP3 INTERFACE ONLY .....£52.00 ex VAT £59.80 inc VAT

PRINTER

| ELECTRON ADVANCED USER GUIDE further reading and information for the Electron user           |
|----------------------------------------------------------------------------------------------|
| ELECTRON ASSEMBLY LANGUAGE book by Bruce Smith containing many examples of how to program in |
| assembler. £2.95                                                                             |

COMING SOON ADVANCED BASIC EDITOR+. ADVANCED BASIC EDITOR+ . . . an exciting new product based on Acorn's original Basic Editor. It contains all the original features plus enhancements that make it one of the most powerful basic editors available. Supplied as a 32K ROM module or a cartridge with spare

ADVANCED FILE MANAGER ... the ultimate 'front-end' system for disc users providing a powerful menu for managing files with BASIC View, Viewsheet etc,—file deletion by marking—rename with wildcard facility—a highly sophisticated copy utility allowing files to be marked for copying over a wide variation of drive numbers, directories and filing systems (both DFS & ADFS), using any available memory as a buffer. Compatible with all the Acorn range of BBC/Master & Electron computers. .. a new low cost unit for those who just require a 1 MHz Bus interface. Supplied in a standard size, Acorn approved cartridge, with the standard connector on top. Inside is a spare ROM socket for any

**MUSIC 5000** 

application.

Turns your Electron into a computerised music production studio in which you can take a piece of music all the way from a sheet score, an idea of your own or one of the supplied examples, through entry, arrangement, replay and 'live' mix-down to a finished performance complete with custom instruments and studio effects.

Music 5000 is supplied as a powerful, stereo, digital, eight voice, 16 channel synthesiser with ROM software (containing the AMPLE language), disc software containing the example music files and full documentation.

The requirement for Electron Music 5000 is . . . Electron, Plus 1, disc system (3.5 or 5.25 drive) running DFS or ADFS (preferably @ &E00) i.e. Acorn Plus 3, A.P.3 or A.P.4, 1 MHz bus (best option A.P.5.), and hi-fi amplifier or similar (Music 5000 has a standard 5-pin DIN audio connector for sound output). (Please state disc size & FS when ordering) £99.00 (ex. VAT) £113.85 (Inc. VAT)

#### **ADVANCED PLUS 5**

A unique interface for those wanting the maximum expansion from just one slot in the PLUS 1. AP5 contains:- a User port for connecting peripherals such as a mouse, 1 MHz bus allowing Music 5000(E), prommers and various control devices to be added, Tube interface for connecting an Acorn 2nd. processor or even a Master Turbo board (through a 'Co-Pro Adaptor') – & TWO spare ROM sockets (1 high priority). All hardware connections are Acorn compatible thereby allowing many BBC products to be added (remember that some software modification may be necessary for the Electron). So although some expansion options may appear expensive on an Electron you do have upward compatibility.

£55.00 Ex VAT; £66.70 Inc VAT

#### SOME COMMON QUESTIONS WE ARE ASKED BY ELECTRON USERS

How do I expand my basic Electron?

Firstly you will need a Plus 1. This is the main expansion unit for the Electron providing the necessary ports for add-ons. PRES produces the Plus 1 unit under license from Acorn.

What is the best way to upgrade my computer to use discs?

We are sure the best way is to add the Advanced Plus 3. It plugs into the Plus 1 and provides all the advantages of the original Acorn Plus 3 plus other benefits. The Plus 3 & the A.P. 3 are the biggest selling and most widely used disc system on the Electron.

Is it worth upgrading my Electron when I may want to upgrade to a BBC/Master computer in the future?

An ongoing policy of PRES has been to provide BBC compatibility to the Electron wherever possible. Therefore cartridge products like ARA2, ABR, & AQR were all designed for the Master & the Electron. The disc drives we supply (inc. the one supplied with AP3) are all BBC & Master compatible & the files created using the ADPS in the AP3 can even be read by the Archimedes!

Is there any way of adding extra memory to my computer?

On a BBC computer when you want to add extra memory (and also extra speed) a second processor is

used. Although initially more expensive on an Electron; the nett result is a peripheral that is not dedicated to the Electron and can go on to be connected to a BBC machine (through AP5, it is even possible to connect a Master Turbo board!)

How do I use ROM's in my Electron?

There are several ways we can offer... ARA2, a cartridge that plugs into the Plus 1 allowing two ROMs to be inserted... AP6, an internal upgrade for the Plus 1 providing 5/6 ROM/RAM sockets... Sideways RAM, for storing ROM images.

What is Sideways ROM/RAM?

In Acorn BBC, Master & Electron computers there resides a block of 16K memory (0 &8000). The particular block can be one of 16 banks that the MOS can instantly call on as part of the ROM filing system. In these banks could be basic, a disc filing system, View or RAM i.e. ABR or AP7.

How do I add a printer?

Any BBC compatible printer can be connected into the Plus 1 unit (which contains the parallel centronics interface). PRES can supply a suitable printer for your needs.

| Please send order to:-<br>P.R.E.S. LTD.,<br>6 Ava House, High Street,                                   | Name             | Product           | Qty | @ | Total      |
|----------------------------------------------------------------------------------------------------|------------------|-------------------|-----|---|------------|
| CHOBHAM, Surrey, England.<br>GU24 8LZ. Tel: 0276 72046<br>(24 hr). Fax: 0276 51427<br>(Mail order only) | Address          |                   |     |   |            |
| All our prices include<br>UK delivery & VAT                                                             | Postcode         |                   |     |   |            |
| VISA                                                                                                    | Tel:             | I enclose payment |     |   |            |
| (in event of any query-<br>please include your tel. no.)                                                | Credit Card No.: | Exp date          |     |   | (Ref E109) |

## Easy reader

## Getting lost in listings? JOHN GERAGHTY's utility will help you track down those elusive, irritating bugs

SCANNING long, complex listings looking for lines where a particular variable or Basic keyword is used is a time-consuming, not to mention frustrating and eye straining task.

it's a job we all have to do occasionally, as it is quite rare that a program works

first time.

Where did I use that INPUT command? On which lines is the variable x used? Where did I put that procedure definition?

These are all questions we ask ourselves when typing in and debugging long listings, and it's a problem that the utility presented here – Listif – is designed to overcome.

To create the utility first enter the listing and save it (don't use the filename LISTIF). Run it to create a special Basic program which is automatically saved to disc or tape.

Load this single-line Basic program as you would any other Basic listing and enter:

CALL PAGE+17

to initialise some hidden machine code stored within the line.

Now you can either type

in your program at the keyboard or merge it from disc or tape on to the end of the Listif utility with:

OSCLI"LOAD x "+STR" (TOP-2)

where x is the name of the program to load.

Using Listif is easy: Suppose you want to list all the lines containing INPUT statements – you would type:

LISTIFINPUT

And to print out all the lines containing the variable total you would enter:

LISTIFtotal

The machine code is hidden in a special line zero which is written to tape or disc. The code is unusual because certain byte values can't be used as they would mess up the screen display. Also the code must be relocatable, so it is self-modifying.

Now you can make more efficient use of your time and track down those elusive commands and variables with ease using this powerful and flexible utility.

10 REM LISTIF 20 REM By John Geraghty. 30 REM (c) Electron User 40 MODE6 50 PROCassemble 60 PRINT ' 'Press <RET> to save LISTIF" 70 \*FX21 80 REPEAT UNTIL GET=13 90 \*SAVE LISTIF BOO CO1 100 END 120 DEF PROCassemble 130 brkvector=&202 140 break=!brkvector AND & 150 osnewl=&FFE7 160 oswrch=&FFEE 170 input=&700 180 list\_token=&C9 190 if\_token=&E7 200 line\_no\_arg=&2A 210 linestart=&0B 220 page=&18 230 listo=&1F 240 error\_pointer=&FD 250 ifstring\_length=&700 260 line\_length=&701 270 : 280 REM in BASIC2 rom 290 decode=&97EB 300 print\_line\_no=&9923 310 print\_line\_ref=&991F 320 print\_keyword=&B50E 330 basic\_re\_entry=&8AF6 340 : 350 FOR pass=0 TO 2 STEP2 360 P%=&B00 370 [OPT pass 380 \create line 0 390 EQUD &FF00000D 400 EQUD &20063AF4 410 EQUD &37312BD0 420 EQUD &E7C93E3E 430 EQUB &15 440 \---450 LDX #chk\_for\_listif MO 08100 460 STX brkvector 470 LDX page 480 STX brkvector+1 490 RTS 500 \---510 .chk\_for\_listif 520 PHA 530 TYA 540 PHA 550 TXA 560 PHA 570 \Syntax error? 580 LDY #0 590 LDA (error\_pointer),Y 600 CMP #810 610 BNE notlistif 620 DEY 630 .list\_chk 640 INY 650 LDA input,Y

660 CMP #ASC"

670 BEQ list\_chk

680 CMP #list\_token

690 BNE notlistif 700 .if\_chk 710 INY 720 LDA input, Y 730 CMP #ASC" 740 BEQ if\_chk 750 CMP #if\_token 760 BEQ listif 770 .notlistif 780 PLA 790 TAX 800 PLA 810 TAY 820 PLA 830 JMP break 840 850 \---set up. 860 .listif 870 \need to alter PAGE+&5 C to achieve relocatability 880 \preserve Y 890 STY line\_no\_arg 988 LDA #8 910 STA Linestart 920 LDA page 930 STA linestart+1 940 LDY #850 950 STA (linestart),Y 960 \restore Y 970 LDY line\_no\_arg 980 \PAGE+&5C holds the hi -byte of the address in the next instruction 990 STY ifstring\_base+1 1000 : 1010 \set line pointer to s tart of 2nd line... 1020 LDX #&FF 1030 STX linestart 1040 : 1050 INX 1060 .get\_ifstring\_length 1070 INX 1080 INY 1090 LDA input,Y 1100 \the following address contains 13, (=CR), can't u se immediate 1110 CMP &801D 1120 BNE get\_ifstring\_lengt 1130 STX ifstring\_length 1140 : 1150 \---main routine. 1160 .check\_a\_line 1178 LDY #1 1180 LDA &FF 1190 BMI escape 1200 LDA (linestart),Y 1210 BPL notTOP 1220 .escape 1230 \escape condition deal t with by re-entry routine. 1240 JMP basic\_re\_entry 1250 \---end here if TOP re ached or escape pressed. 1260 : 1270 .notTOP 1280 LDY #3 Turn to Page 32 ▶

### Utility

| ◀ From Page 31                    | 1500 CMP &700,X<br>1510 BNE instr |                                                                 | 1980 \check for special to  |
|-----------------------------------|-----------------------------------|-----------------------------------------------------------------|-----------------------------|
| 1200 get line length              |                                   |                                                                 | en signifiying coded line n |
| 1290 .get_line_length<br>1300 INY | 1520 BEQ instr_loop<br>1530 :     | 1770 LDA #ASC"                                                  | mber following GOTO, GOSUB, |
|                                   |                                   | 1770 LDA #ASC                                                   | or THEN                     |
| 1370 Longon with #17              | 1540 .next(ine                    | 1780 JSR oswrch                                                 | 1990 CMP &8065              |
|                                   | 1550 \linestart pointer>          |                                                                 |                             |
|                                   | >>next line.                      | 1800 \now rest of line                                          |                             |
| 1340 BNE get_line_length          | 1560 LDY #3                       | 1810 LDY #3                                                     | 2020 BEQ listloop           |
| 1350 STY line_length              | 1570 LDA (linestart),Y            | 1810 LDY #3                                                     | 2030 BNE listloop           |
| 1360 \perform INSTR func          | 1580 CLC                          | 1820 .listloop                                                  | 2040 .line_ref              |
| tion.<br>1370 .instr              | 1590 ADC linestart                |                                                                 | 2050 JSR decode             |
|                                   | 1600 STA linestart                | 1840 .ref_return                                                | 2060 TYA                    |
| 1380 LDY line_length              | 1610 BCC check_a_line             | 1850 LDA (linestart),Y<br>1860 BMI token                        | 2070 PHA                    |
| 1390 DEC line_length              | 1620 INC linestart+1              | 1860 BMI token                                                  | 2080 JSR print_line_ref     |
| 1400 LDX ifstring_length          | 1630 Valways branch back          | 1870 \compare with #13                                          | 2090 PLA                    |
| 1410 .instr_loop                  | 1640 BNE check_a_line             | 1880 CMP &801D                                                  | 2100 TAY                    |
| 1420 DEX                          | 1650 :                            | 1870 \compare with #13<br>1880 CMP &801D<br>1890 BEQ endlist    | 2110 \always branch back    |
| 1430 BEQ list_the_line            | 1660 \list line number f          | 1900 \etiminate non_printab                                     | 2120 BNE ref_return         |
| 1440 DEY                          | irst.                             | les                                                             | 2130 .endlist               |
| 1450 CPY #3                       | 1670 .list the line               | 1918 CMP #ASC" "                                                | 2140 JSR osnewl             |
| 1460 BEQ nextline                 | 1680 LDY #1                       | les<br>1910 CMP #ASC" *<br>1920 BCC listloop<br>1930 JSR oswrch | 2150 BNE nextline           |
| 1470 LDA (linestart).Y            | 1690 LDA (Linestart) Y            | 1930 JSR oswrch                                                 | 2160 BEQ nextline           |
| 1480 \note ifstring base+1        | 1700 STA Line_no_arg+1            | 1940 \always branch back                                        |                             |
| is altered at start of listi      | 1710 INY                          | 1950 TYA                                                        | 2180 EQUD &FF0D06           |
|                                   | 1720 LDA (linestart),Y            |                                                                 |                             |
| 1490 .ifstring_base               |                                   | 1960 BNE listloop<br>1970 .token                                | 2200 ]:NEXT:ENDPROC         |

#### **DELTA COMPUTERS**

| BBC MASTER SERIES                                                           | PRINTERS (inc lead) (Continued) |
|-----------------------------------------------------------------------------|---------------------------------|
| Archimedes Ring for price                                                   | Panasonic KX-P1081£169.00       |
| Master 128£395.00                                                           | Amstrad DMP3160£189.00          |
| Master Compact Entry System £349,00<br>Master Compact Colour System £555,00 | Amstrad DMP3250 DI£199.00       |
|                                                                             | PRINTER RIBBONS                 |
| DISC DRIVES                                                                 | Brother M1009£3.25              |
| 5802 400K DS DD 40/80T£104.95                                               | Brother HR5                     |
| 5802DB Dual 800K 40/80T£204.95                                              | Canon PC1080A£3.25              |
| 5802D as 5802DB+PSU£234.95                                                  | Epson FX,MX,RX 80£2.70          |
| 5802SD 400K+PSU£129.95                                                      | Epson LX80, LX86£2.70           |
| Opus DDOS (With a drive)£40.00                                              | Epson FX, MX, RX 100            |
|                                                                             | Panasonic KX-P1081              |
| PRINTERS (inc lead)                                                         | Citizen 120D/LSP10              |
| Brother HR5£69.95                                                           | Citizen MSP10,20£2.70           |
| Brother HR10 d/wheel including                                              | Citizen MSD15 95                |
| Tractor feed£149.00                                                         | Citizen MSP15,25                |
| Citizen 120D£159.00                                                         |                                 |
| Star LC10£195.00                                                            | M Tally MT80                    |
| Star LC10 Colour                                                            | Seikosha GP100/250£2.65         |
| Com LOTO CONOM                                                              | Shinwa CP80£3.50                |

All orders over £100 receive free Touchpad for BBC B (only). (while stocks last). MINIMUM ORDER £10.00

SPECIAL OFFERS Acorn Electron + Acorn Cass player + 3 games + all leads and manual .. £79.99 As above + Slogger Rom box +

Starword £119.99 Acorn Cassette Player £19.99 All prices include VAT

> Please add £5 carriage on orders over £100 Mail Order only at this address Trade and Educational enquiries welcome

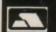

85 Union Street Oldham Lancs Tel: 061-626 3841 Fax No. 061 627 3578

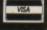

MITHRAS SOFTWARE
Best selling software for your Electron at Bargain prices
New titles available from day of release

| RRP                                                                                                    | IARM UTIES 9                    | valiable | Irom day of release      |       |
|----------------------------------------------------------------------------------------------------|---------------------------------|----------|--------------------------|-------|
| Sepycat                                                                                                    | RRP.                            | Ours     | RRP                      | Ours  |
| Sepycat                                                                                                    | Pipeline                        | 7.50     | Winter Olympiad9.95      | 7.95  |
| Repton thru Time                                                                                                    | Spycat 9.95                     | 7.50     | Indoor Sports            |       |
| Saigon         9.95         7.50         Spitfire 40         9.95         7.50           Barbarian         9.95         7.50         Flick Hanson Trilogy         23.95         12.95           Icarus         9.95         7.50         The Lost Crystal         11.95         9.95           Cuest         9.95         7.50         The Dull         16.96         12.95           Impact         9.95         7.50         The Hunt         9.95         7.50           Tertis         8.95         6.95         Village of Lost Souls         9.95         7.50           Ziggy         8.95         6.95         Village of Lost Souls         9.95         7.50           Star Wars         9.95         7.50         Myorem         9.95         7.50           10 Computer Hits Vol. 4         9.95         7.50         Myorem         9.95         7.50           10 Computer Hits Vol. 3         9.95         7.50         Myorem         9.95         7.50           10 Computer Hits Vol. 4         9.95         7.50         Myorem         9.95         7.50           10 Computer Hits Vol. 4         9.95         7.50         Myorem         9.95         7.50           10 Computer Hits Vol. 4                                                                                                    | Repton thru Time 6.95           | 5.50     | Evening Star             |       |
| Barbarian   9.95   7.50   Rick Hanson Trilogy   23.95   12.95                                                                                                    |                                 | 7.50     | Spitfire 40              |       |
| Cuest 9.95 7.50 The Lost Crystal 11.95 9.95   Impact 9.95 7.50 The Hunt 9.95 7.50 The Hunt 9.95 The Hunt 9.95 The Hunt 9.95 Th | Barbarian                       | 7.50     | Rick Hanson Trilogy      |       |
| Duest                                                                                                    | lcarus9.95                      | 7.50     |                          |       |
| Tertris                                                                                                    | Quest                           | 7.50     | The Quill                |       |
| Tetris         8.95         6.95         Village of Lost Souls         9.95         7.50           Star Wars         9.95         7.50         Project Thesius         9.95         7.50           10 Computer Hits Vol. 4         9.95         7.50         Myorem         9.95         7.50           Five Star Games Vol. 3         9.95         7.50         Oxbridge         7.95         6.25           Kor         9.95         5.50         Wheel of Fortune         5.95         5.25           Skirmish         9.95         6.95         Cuest for Holy Grail         4.95         4.50           Despatch Rider         8.95         6.95         Cuest for Holy Grail         4.95         4.50           Play it Again Sam         9.95         7.50         Kingdom of Klein         4.95         4.50           Play it Again Sam Vol 2         9.95         7.50         Kingdom of Klein         4.95         4.50           Play it Again Sam Vol 2         9.95         7.50         Kingdom of Klein         4.95         4.50           Play it Again Sam         9.95         7.50         Kingdom of Klein         4.95         4.50           Play it Again Sam         9.95         7.50         Kingdom of Klein         4.                                                                                                    | Impact                          | 7.50     | The Hunt 9.95            | 7.50  |
| Star Wars   9.95                                                                                                    | Tetris 8.95                     | 6.95     |                          | 7.50  |
| Star Wars   9.95   7.50   Myorem   9.95   7.50   Nyorem   9.95   7.50   Nyorem   9.95   7.50   Nyorem   9.95   7.50   Nyorem   9.95   7.50   Nyorem   9.95   7.50   Nyorem   9.95   7.50   Nyorem   9.95   7.50   Nyorem   7.95   6.50   Nyorem   7.95   6.25   Nyorem   7.95   6.25   Nyorem   7.95   Nyorem   7.95   Nyorem   | Ziggy 8.95                      | 6.95     | Project Thesius 9.95     |       |
| 10 Computer Hits Vol. 4   9.95   7.50   Kayleth   7.95   6.50   7.50   Cxbridge   7.95   6.25   7.50   Cxbridge   7.95   6.25   7.50   Cxbridge   7.95   6.25   7.50   7.50   Castle Frankenstein   4.95   4.50   7.50   Castle Frankenstein   4.95   4.50   Castle Frankenstein   4.95   4.50   Castle Frankenstein   4.95   4.5   | Star Wars                       | 7.50     | Myorem 9.95              |       |
| New Star Games Vol. 3                                                                                                    | 10 Computer Hits Vol. 4 9.95    | 7.50     | Kayleth                  |       |
| Skirmish                                                                                                    | Five Star Games Vol. 3 9.95     | 7.50     | Oxbridge 7.95            |       |
| Skirmish                                                                                                    |                                 | 5.50     | Wheel of Fortune 5.95    |       |
| Despatch Rider                                                                                                    |                                 | 6.95     | Castle Frankenstein 4 95 |       |
| Play it Again Sam         9.95         7.50         Kingdom of Klein         4.95         4.50           Play it Again Sam Vol 2         9.95         7.50         The Rising of Salandra         4.50           Palace of Magic         9.95         7.50         The Nine Dancers         3.65           Bonecruncher         9.95         7.50         The Puppet Man         3.65           Elixir         9.95         7.50         Wychwood         3.65           Spelbinder         9.95         7.50         Wychwood         3.65           Superior Collection Vol. 3         9.95         7.50         Wychwood         2.50           Around World 40 Screens         6.95         5.50         Wxworks         2.50           The Life of Repton         6.95         5.50         Wxworks         2.50           Paper Boy         9.95         7.50         Escape from Pulsar 7         2.50           Kourtyard         9.95         7.50         Escape from Pulsar 7         2.50           Spy vs Spy         9.95         7.50         Lisp         2.75           Steve Davis Snooker         9.95         7.50         Brock Hadmanger         2.75           Forth         2.95         Soocar Boss                                                                                                    |                                 | 6.95     |                          |       |
| Play it Again Sam Vol 2                                                                                                    | Play it Again Sam               | 7.50     | Kingdom of Klein 4 95    |       |
| Palace of Magic         9.95         5.95         The Nine Dancers         3.65           Bonecruncher         9.95         7.50         The Puppet Man         3.65           Elixir         9.95         5.95         Hex         3.65           Spellbinder         9.95         7.50         Wychwood         3.65           Superior Collection Vol. 3         9.95         7.50         Wychwood         2.50           Around World 40 Screens         6.95         5.50         Waxworks         2.50           Boulderdash         9.95         7.50         Stranded         2.50           Paper Boy         9.95         7.50         Stranded         2.50           Paper Boy         9.95         7.50         Scott Adams Scoops (3 Adv)         1.95           Soy vs Spy         9.95         7.50         Scott Adams Scoops (3 Adv)         1.95           Steve Davis Snooker         1.99         Prothall Manager         2.95           Pro Got         2.95         Socoer Boss         1.99           Pro Gotli Manager         2.95         Spellbinder         9.50           Socoer Boss         1.99         Spellbinder         9.50           Warehouse         2.50         Spellbin                                                                                                    | Play it Again Sam Vol 2 9.95    | 7.50     | Rising of Salandra -     |       |
| Bonecruncher                                                                                                    | Palace of Magic9.95             |          | The Nine Dancers -       |       |
| Elixir                                                                                                    | Bonecruncher                    | 7.50     | The Puppet Man -         |       |
| Spelbinder                                                                                                    |                                 | 5.95     | Hex                      |       |
| Superior Collection Vol. 3   9.95   7.50   Golden Baton   - 2.50   Around World 40 Screens   6.95   5.50   Waxworks   - 2.50   Stranded   - 2.50   Stranded   - 2.50   |                                 | 7.50     | Wychwood                 |       |
| Around World 40 Screens   6.95   5.50   Maxworks   2.50                                                                                                    | Superior Collection Vol. 3 9.95 | 7.50     | Golden Baton -           |       |
| The Life of Repton   6,95   5.50   Stranded   2,50   Boulderdash   9,95   7,50   Perseus and Andromeda   2,50   Perseus and Andromeda   2,50   Escape from Pulsar 7   2,50   Escape from Pulsar 7   2,50   2,50   2,50   2,50   2,50   2,50   2,50   2,50   2,50   2,50   2,50   2,50   2,50   2,50   2,50   2,50   2,50   2,50   2,50   2,50   2,50   2,50   2,50   2,50   2,50   2,50   2,50   2,50   2,50   2,50   2,50   2,50   2,50   2,50   2,50   2,50   2,50   2,50   2,50   2,50   2,50   2   | Around World 40 Screens 6.95    |          |                          |       |
| Boulderdash   9.95   7.50   Perseus and Andromeda   2.50     Paper Boy   9.95   7.50   Escape from Pulsar 7   2.50     Kourtyard   9.95   7.50   Scott Adams Scoops (3 Adv)   1.95     Spy vs Spy   9.95   7.50   Lisp   2.75     Steve Davis Snooker   1.99   Forth   2.75     Forth   2.75   Steve Davis Snooker   2.99   DISCS   5.25"   3.5"     Forth   9.50   - 2.75     Forth   9.50   - 2.75     Socoer Boss   1.99   Bonecruncher   9.50   - 2.75     Warehouse   2.50   Spellbinder   9.50     Warehouse   2.50   Play it Again Sam   9.50   11.95     Summer Olympiad   9.95   7.50   Codename: Droid   11.95                                                                                                    | The Life of Repton              |          | Stranded                 |       |
| Paper Boy   9.95   7.50   Escape from Pulsar 7   2.50                                                                                                    | Boulderdash 9.95                |          | Paraus and Andromada     |       |
| Sourtyard   9.95                                                                                                    |                                 |          | Escape from Pulsar 7     |       |
| Spy vs Spy   9.95   7.50   Lisp   - 2.75                                                                                                    |                                 |          |                          |       |
| Colossus Chess   9.95   7.50   Forth   - 2.75                                                                                                    | Spy vs Spy 9 95                 |          |                          |       |
| Steve Davis Snooker                                                                                                    | Colossus Chess 9.95             |          | Lisp                     |       |
| Football Manager                                                                                                    | Steve Davis Snooker             |          | Forth                    | 2.75  |
| Pro Got                                                                                                    | Football Manager                |          |                          |       |
| Soccer Boss                                                                                                    | Pro Golf                        |          |                          | 3.5"  |
| Way of the Exploding Fist     —     1.99     Spellbinder     9.50     —       Micro Value Vol. 3     —     3.65     Elixir     —     10.95       Warehouse     —     2.50     Play it Again Sam     9.50     11.95       5 Computer Hits     —     2.50     Palace of Magic     9.50     10.95       Summer Olympiad     9.95     7.50     Codename: Droid     —     11.95                                                                                                    | Soccer Boss                     |          |                          | -     |
| Micro Value Vol. 3                                                                                                    | Way of the Exploding Fist       |          |                          | -     |
| Warehouse         2.50         Play it Again Sam         9.50         11.95           5 Computer Hits         2.50         Palace of Magic         9.50         10.95           Summer Olympiad         9.95         7.50         Codename: Droid         11.95                                                                                                    | Micro Value Vol. 3              |          | Elixir                   | 10.95 |
| 5 Computer Hits                                                                                                    | Warehouse -                     |          |                          | 11.95 |
| Summer Olympiad                                                                                                    | 5 Computer Hits                 |          |                          |       |
|                                                                                                    | Summer Olympiad                 |          | Codename: Droid          |       |
|                                                                                                    |                                 |          |                          |       |

A fluf for of our Electron titles is sent with each order

ALL PRICES INCLUDE VAT & P&P IN UK. ORDERS NORMALLY DESPATCHED WITHIN

24 HOURS OF RECEIPT BY FIRST CLASS POST BUT PLEASE ALLOW 7 DAYS

(Orders to Europe and Eire add 50g for each item. Worldwide add 51 for 1st and 50g for each other item. Please
send cheque payable through a UK bank or give full details of your Visa, MasterCard or Eurocard).

Please Quote Electron ( A BBC list is available on request) and send cheque, P.O., Access or Visa number and
cardholder's name to:

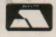

MITHRAS SOFTWARE PO Box 151, Maulden, Bedford, MK45 2YH Tel: (0525) 402630

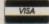

# IN the February 1988 issue of Electron User I presented a powerful sprite editor, and over the following five months provided a host of useful machine code sprite print routines, map drawing and scrolling techniques.

All can be used to write your own fast-moving, allaction, shoot-'em-up arcade games.

Many readers have asked for further information on this complex topic, so here are several more utilities to go with this popular series of articles.

First I'll start with the problem of storing the sprites in data statements. Program I in the March 1988 issue converted a sprite created with the editor into data statements which could then be EXECed on to the end of a Basic listing. A typical sprite would look like:

9000 REM SPRITE

9010 REM X=6/Y=32 9020 DATA 15,15,8,8,56,56,4 0,40,40,40,40,40,40,40,40,40 ,40,40,40,40,40,40,40,40,40, 40,56,56,8,8,15,15,15,15,0,0 ,240,240,0,0,255,255,136,136 139,139,138,138,138,138,139 ,139,136,136,255,255,0,0,240 ,240,0 9030 DATA 0,15,15,15,15,0,0,240,240,0,0,255,255,0,0,15, 15,0,240,240,0,15,15,0,0,255,255,0,0,240,240,0,0,15,15,15,15,0,0,240,240,0,0,255,255 ,0,0,15,15,0,240,240,0,15,15 ,0,0,255,255,0,0,240,240,0,0 9040 DATA 15,15,0,0,240,240 ,0,0,255,255,17,17,29,29,21, 21,21,21,29,29,17,17,255,255 ,0,0,240,240,0,0,15,15,15,15 ,1,1,193,193,65,65,65,65,65,65, 65,65,65,65,65,65,65,65,65,65,6 5,65,65,65,65,65,193,193,1,1

This is fine, and the data will work with all the sprite print routines – but not the map print programs and I'll come to this later.

To store the data in memory you would use a chunk of code like:

10 FOR i=1 TO 6\*32 20 READ ?P% 30 P%=P%+1 30 NEXT

where P% is pointing at the

# More ammo for your arcades

### ROLAND WADDILOVE is back with more utilities for his sprites series

memory address at which you want to store your sprite data.

The only disadvantage of storing data in this form is that it's very tedious to type in, and the more data there is the more boring the task

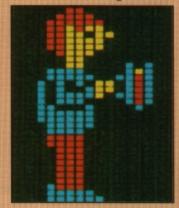

becomes.

In order to cut down on the typing I used a slightly more compact method of storing sprite data in Basic listings in later articles and this caused some confusion.

Take a look at the same sprite as before, and see how much shorter the listing is:

9000 REM SPRITE 9010 REM X=6/Y=32 9020 DATA 8080F0F,28283838, 28282828,28282828,28282828,2 28282828,38382828,F0F0800,F0F, F0F0,8888FFFF,888888888 8A8A,FFFF8888,F0F00000,F0F00 30,F0F,F0F0,FFFF,F0000F0F,F0 F00F0,FFFF0000,F0F00000,F0F0 900,F0F,F0F0,FFFF,F0000F0F,F 0F00F0,FFFF0000 9030 DATA F0F00000,F0F00000, F0F,F0F0,1111FFFF,15151010,1

This form of data requires

D1D1515, FFFFF1111, F0F00000, F0

F0000,1010F0F,4141C1C1,41414

141,41414141,41414141,414141

41,C1C14141,F0F0101

a slightly different method of reading and storing it in memory. You could use a routine like:

500 FOR i=1 TO 6\*32 STEP 4 510 READ a\$ 520 !P%=EVAL('&"+a\$) 530 P%=P%+4 540 NEXT

where P% points to the address at which you wish to store the code, or use an assembler macro like:

| ı | 500 | DEF FNdata             |
|---|-----|------------------------|
| ı | 510 | RESTORE                |
| ı | 520 | FOR i=1 TO 6*32 STEP 4 |
| ı | 530 | READ a\$               |
| ı | 540 | [ OPT pass             |
| ı | 550 | EQUD EVAL("&"+a\$)     |
| ı | 560 | ]                      |
| ı | 570 | NEXT                   |
|   | 580 | =pass                  |
|   |     |                        |

To create this new compact form of data we

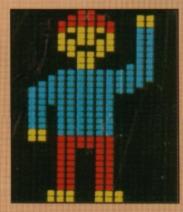

require a new data maker. The technique used is very similar to the original program, so you may find it easier to load this if you have it and simply alter any lines that are different.

A common problem that

10 REM Data Maker II 20 REM By R.A. Waddilove 30 REM (c) Electron User 40 MODE 6 50 INPUT"Sprite file na me:'sprite\$ 60 OSCLI"LOAD "+sprite\$+" BØØ" 70 PRINT' Sprite loaded 80 INPUT' Data file name :'name\$ 90 OSCLI"SPOOL "+name\$ 100 XX=?&B00:YX=?&B01 110 LX=9020:aS='9020DATA ' 120 PRINT"9000REM "sprite\$ 130 PRINT"9010REM X="; XX;" /Y="; Y% 140 FOR I%=&B02 TO &B01+X% \*Y% STEP 4 150 a\$=a\$+STR\$"!I% 160 IF LEN(a\$)>230 PRINT a \$:L%=L%+10:a\$=STR\$L%+"DATA " ELSE a\$=a\$+"," 170 NEXT 180 IF RIGHTS(a\$,1)>" PR INT LEFTS(a\$,LEN(a\$)-1) 190 \*SPOOL

some readers experience is that when they design their own sprites and incorporate them into the code the sprite is corrupted. The most likely cause of this is forgetting to set the size before calling the print routine. The code looks like:

LDX #4 LDY #24 JSR print

where the 4 and 24 are the width and height as printed out by the datamaker. You have to alter these two parameters if you design a different size sprite.

The sprite data used by

Turn to Page 34 ▶

#### **◄** From Page 33

the various print routines presented in the series print the character byte by byte, starting at the top left corner and printing the first vertical column, followed by the second, then the third and so on.

The map print routines are totally different and some readers experienced difficulty creating the data in the right format.

The blocks used to build up a screen are a fixed size – always a multiple of eight pixels in height, but any width. The blocks all sit exactly on character rows too and this is so the fastest possible print routine can be used.

When sprites are fixed on character rows and unable to move, it's possible to greatly simplify the print routine. You can use very compact code like:

LDY #width\*8-1 .loop LDA data,Y STA screen,Y DEY BPL loop

where width is the sprite's width in columns – printed by the data maker – data is the address of the sprite data, and screen is the screen address to print the sprite.

The code here will only print one character row of the block, so you would have to increment screen by

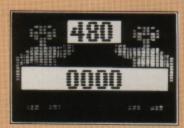

&140 to move the screen address down to the next character row, and data by the width of the sprite times eight – width\*8.

As the data created by the editor is stored in columns and the map print routine works in character rows we need to convert the data.

Yet another utility comes into play here – a sprite data converter shown below. To

use it, first design and save your sprite as usual.

Now run the converter to rearrange the data format. Finally, chain the data maker to create the data statements. These can then be EXECed on to the end of a Basic listing.

That should keep you going for quite some time. If you have any further problems, don't hesitate to write.

```
10 REM Sprite Converter
                                   150 NEXT
   20 REM By R.A. Waddilove
                                   160
   30 REM (c) Electron User
                                   170 A%=&5BCØ
   40 MODE 6
                                   180 BX=&B02
   50 INPUT"File to load:
                                   190 FOR YX=0 TO (?&B01-1)D
name$
   60 OSCLI"LOAD "+name$+" B
                                  200 FOR XX=0 TO ?&B00*8-1
                                 STEP 4
   70 MODE 5
                                  210 !BX=!(AX+XX+&140+YX)
   80 A%=&5BC0
                                   220 B%=B%+4
   90 B%=&B02
                                  230 NEXT
  100 FOR XX=0 TO ?&B00-1
                                  240 NEXT
  110 FOR YX=0 TO 28801-1
                                  250 MODE 6
  120 ?(AX+XX*8+&140*(YXDIV8
                                  260 INPUT"File to save:"
)+Y%MOD8)=?B%
  130 BX=BX+1
                                  270 OSCLI "SAVE "+name$+"
  140 NEXT
                                800 "+STR$"8%
```

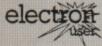

### MAIL ORDER OFFERS

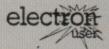

### MAIL ORDER OFFERS

### This is THE ultimate guide to the Electron!

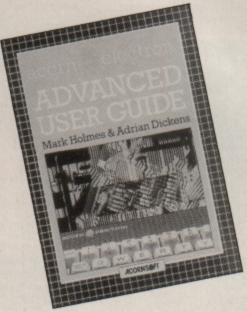

This detailed guide to the Electron's operating system is a must for every serious Electron User. In its information

- ★ Full details of how to implement the powerful \*FX/OSBYTE calls.
- \* Page ROMs revealed: The way they work and how to write your own.
- \* Programming the ULA all you need to know.
- Full coverage of memory allocation and usage make every byte count.
- ★ Complete circuit diagram: How to use the Electron's exciting expansion capabilities to the full.

and much, much more. . .

Guite simply, the Electron Advanced User Guide is THE essential handbook that will allow you to exploit the full potential of the Electron. Don't miss this money saving offer!

Only £3.45 (inc. P&P)
SAVE a massive £6! (Normal price £9.45)

**TO ORDER PLEASE USE THE FORM ON PAGE 45** 

A LONG, long time ago a prince called Crypton was cursed by an ancient sorcerer and doomed to wander endless labyrinths and caves, to find his earthly remains.

You must guide him, to achieve everlasting peace. Many traps lie in store, and cunning pitfalls may foil his endless wanderings.

His bones, cast far and wide through the sorceror's maze, must all be collected so that Crypton can reassemble his body and end the curse.

The maze is littered with boulders which over the years have been worn into perfect spheres which can be dislodged to gain access to sealed-off passageways.

But tread carefully – they are placed in such a way that a single wrong move will block a vital portion of the maze, dooming Crypton. You have 10 minutes in which to complete your task.

At slightly over 10k, Crypton will stretch your powers of deduction and concentration to their limits.

It will delight, annoy, tantalise and even enrage

# How's your Crypton factor?

Explore the subterranean world of caves and caverns in this superb game by KEITH OWENS and PHIL ORD

you as you struggle to find a solution. But it's not impossible, and every screen can be completed without the loss of a single life.

Crypton does not rely on a random number generator for its puzzles – each screen has been individually created and tested thoroughly to ensure that success is possible.

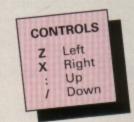

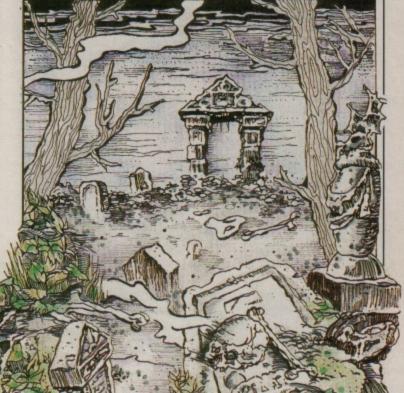

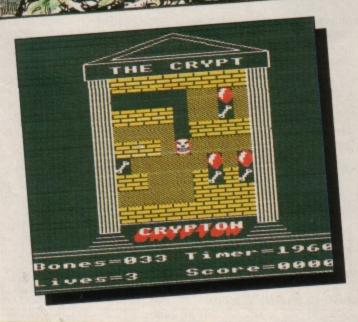

10 REM Crypton 20 REM By Keith Owen 30 REM and Phil Ord 40 REM (c) Electron User 50 REM 60 IF PAGE<=8E00 THEN 110 70 VDU21 80 \*KEYØ \*TAPE:MFOR IX=Ø TO TOP-PAGE STEP4: 1% ! & E 00 = 1% !PAGE: NEXT | MPAGE = & E @ 0 | MOLD | M RUNIFIM 90 \*FX138,0,128 100 END 110 MODE5: VDU23,1,0;0;0;0; 120 VDU23,255,192,192,192, 192,0,0,0,0 130 RESTORE1150: FORI=0 TO 175:READI?&C00:NEXT 140 PROCass: PROCdraw 150 sx=0:RESTORE270:FORI=0 TO 24:READI?&900:NEXT

160 RESTORE1180 170 REPEAT

180 FORI=84000 TO 84640:?I =1:NEXT 190 FORI=840A4 TO 8457C ST EP40:READAS:FORK=0 TO 31:K?I =EVAL(MID\$(A\$,K+1,1)):NEXT:N EXT 200 FORI=0 TO 2:READI?&904 : NEXT 210 CALLscreen 220 !&90A=&39393931:CALLga me:GOSUB280:IF!&904=&1F30303 Ø G0T0240 230 IF ?liv<>48 PROCmap:CA LLprint:GOTO220 240 s%=s%+1:UNTIL?liv=48 0 R s%=3 250 IF ?liv=48PRINTTAB(6,1 8) GAME OVER'ELSE PRINTTAB(7 ,9)"CRYPTON"TAB(6,13)"COMPLE 260 PRINTTAB(8,17)"SPACE"T

AMID the webs of mystery and aura of times yet to come, I have discovered many a new adventure for the Electron within the Crystal Cave this month.

Perhaps the top news is that Heyley Software has recoded all of its BBC Micro disc adventures to run on any standard Electron fitted with a 5.25in disc system.

Pirate's Peril and The Ultimate Prize are reasonable introductions to the larger scope that disc adventures have to offer. However, I must unequivocally recommend Dreamtime and The Taroda Scheme which are absolute delights in large scale adventuring.

Heyley has also converted its new Archimedes science fiction adventure, Stranded!, which will give many a sleepless night to any intrepid adventurer.

All Heyley adventures offer exclusive Help sheets for those who become truly

### **Treasures from** the Crystal Cave

stuck. At only £7.95 each, these games should not be missed.

To order send a cheque or postal order to Heyley Software, 24 Ley Hey Road, Marple, Stockport, SK6 6PQ.

Many readers will already have bought a copy of Database Publications' Adventure Anthology, advertised recently in this magazine.

Five adventures in one package for less than £5 must be a bargain in anyone's book. These are super little escapades and ideally suited to beginners to this genre of escapism.

The release of a major Robico adventure is due

within the next couple of months. My appetite is indeed whetted after a recent audience with the King of Llantrisant, Robert O'Leary, which suggested that the enigmatic Blazing Star may yet be released for the Electron.

Geoff Larsen is currently working on his seventh Electron adventure, due for pre-Christmas release. Geoff discussed at some length his ideas for his next adventure during the Manchester Electron & BBC Micro User Show.

I was enthralled at his explanation concerning the detailed preparation in penning each adventure, and his preliminary ideas for this one were superb. I await its release with baited breath.

Releases from Topologika continue to tumble forth for adventurers with 64k Electrons and Plus 4 or Pegasus disc interfaces. Watch this space for further updates, though shame on you if you haven't yet played Return to Doom.

I also hope you have all noticed that Epic's Quest for the Holy Grail, Kingdom of Klein, Castle Frankenstein and Wheel of Fortune are now available at rock

bottom prices. I often load one of these games for another play through, such is their classic longevity. If you haven't got any of these gems, now is the time to

Adventure Soft (UK) is also offering its entire range of more than 20 Scott Adams and Digital Fantasia games, including such goodies as Adventureland and Circus Adventure, at less than half price. So stock up now before the winter sets in and the Christmas releases start appearing.

This month I include a map of the space maze from The Hunt which has puzzled experienced and novice adventurers alike. In future months I shall be mapping mazes from Classic Adventure and Kingdom of Hamil, among others.

May I also put out a plea for complete solutions to either version of Denis through the Drinking Glass. the awful Lord of the Rings and Scott Adams' Golden Voyage. Suppliers of such missives will be duly rewarded from my treasure chest of adventure games.

Until the sands of time run through, happy adven-

### Adventurer's Glossary (continued from last month)

Mandrake: Take it confidently, without hesitation.

Manuscript: Read it carefully.

Map: Examine and read carefully. May need translation. Mattress: Usually very springy and can be used to cush-

ion a fall.

Medallion: A magical talisman.

Merlin: A mystical and magical ally.

Mermaid: Often will provide magical artifacts.

Mill: Explore every inch of this building, especially the Miller: Usually friendly and a useful source of infor-.

store room and the balcony.

Mirror: Save your position before you dare look into it.

Can be used for deflecting laser fire. Monkey: A very useful pet, but you will have to catch it

Monocle: Wear and use to see through opaque

Mountain: Climb and explore for entrances, especially in

Mummy: Not your daddy's wife, but something even

Mushroom ring: Magical, so make a wish and wait. Music Box: Play this to frighten dangerous animals.

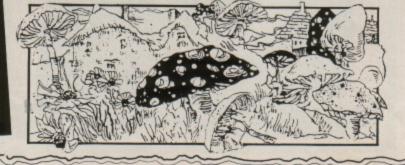

# Readers Hall of Fame

Circus - Miss S.A. Lockyer (continued from last month)

E, E, drop bar, enter tent, N, E, climb ladder, cut tightrope, D, take cable, W, N, W, enter cannon, pull lever, N, drop hacksaw, take spanner, take snorkel, take can, E, mend generator, E, take handle, W, start generator, syphon petrol, W, S, walk road, S, S, fill tank.

N, N, walk field, N, drop snorkel, drop can, enter tent, W, W, enter closet, take whip, S, E, E, N, E, E, enter cage, crack whip, enter trapdoor. S, examine panel, push button, enter hatch. W, take blueprint, read blueprint, E, short terminals. N, N, U, W, W, W, N, W, enter cannon, pull lever, N, take keys, S, walk road, S, enter car, drive car. The end.

Castle Frankenstein – Emma Rutherford (continued from last month)

Return to the castle and push the table in the kitchen. Climb down and GET HAMMER. Walk to the cloakroom and retrieve the rope, then go upstairs and read Frankenstein's notebook which you will find in the library.

Now journey west one location to the annex, PULL RING and cross the rope bridge. Go E and enter the building. Drop the bottle of water, generator and flask in the laboratory. Drop the rope, rod and hammer by the metal ring which is south of the storeroom.

Leave the castle and enter the door with the metal ring. Wear the gas mask and go W to the sulphur pits. Go W again to the top of the steps.

At the metal ring, DROP SCRAP of food, PULL RING

and lead the monster back to Frankenstein's laboratory. Pour the water into the flask and start the generator. Now you have revived the monster you will need his assistance to pull the ring below the experiment room. Quickly venture to the rope bridge and cut the rope with the knife.

Go down the steps as far as you are able then, HAMMER ROD and TIE ROPE. Climb down the rope until you reach the metal ring, when you should again TIE ROPE. Journey down until you reach the cave west of the waterfall.

JUMP INto the waterfall and sink to the bottom of the pool. Now travel: E, S, S, E, S, E, S, S, W, W, W, N, N, E, E, E, S, W, S, E, U, U, N. You are back at the inn and have successfully completed the adventure.

Castle of Riddles - First part of a solution by Roger Asher

NW, W, get coin, E, NE, NW, S, get lamp, N, SE, SW, ON, N, N, NE, N, SE, N, W, NE, get rod, drop coin, N. Wait until the bear is at the south end, then: N, NE, NW, N, D, get paint, SW, NW, get hang, get towel, N, get book, get tiara, get candle, S, S, throw book, S, S, NE, get emerald.

NW, N, NW, N, N, sit, sit, sit, D, get figure, dig, N, N, NE, N, SE, N, look, off, drop figure, drop emerald, drop tiara, open can, on, N, N, W, W, W, W. throw can, S, S, S, get box, S, S, N, W, W, W, W, rub mirror, N, get vase, W, get coin, get bucket, get bucket, get bucket.

E, NE, nose, N, get portrait, pounds, N, U, U, E, jump, off, U, D, N, drop hang, get cushion. Wait until warned. Bail boat, drop cushion, on, N, N, NE, N, SE, N, look, off, drop portrait, drop coin, drop vase, drop bucket, on, E, E, N, E, get case, NW, N, get onyx, N. (More next month)

# Problems Solved

This month I am going to give help to readers who have made enquiries about some older adventures. Some were originally released more than four years ago and have long since been deleted from suppliers' lists. However, it is obvious that copies are still circulating and adventurers are becoming banjaxed at various points in them.

Micropower's Adventure continues to pose difficulties for a number of readers. Matthew Johnson, John Townley and Alec Mitchell have all written to me in recent months asking how to escape from the desert.

The solution is simple, if a little strange: Drop a treasure then say STEAL

whichever treasure was dropped. However, you must ensure that you are carrying the keys when you attempt this, as you will be thrown into a dungeon as punishment for your theft.

Barbara Gibb and Helen Knight must rub the lamp in the Black room to be transported to the magician's room in the same game.

Scott Adams Adventureland has created difficulties for Michael Tudor and Joanne Johnstone, who are newcomers to adventuring. You need the mud if you are to collect the bees, and after getting the eggs you must enter the tree and DROP EGG.

Meanwhile, Joanne is also having problems with Hampstead. You should not waste your money in the betting shop nor on purchasing the Sony Walkman, Joanne. You must explore the heath to find a bench, which will in turn lead you to discover a credit card.

In Arrow of Death, Richard Barlow must turn the coat-of-arms three times to reveal the secret passage. He should later examine the purse to find the coins to pay the beggar.

The treasures in Castle of Riddles continue to evade many readers. They can be found at the following locations: The Ming vase in the damp chamber, the onyx in the black maze, the diamond in riddle room six, the portrait in riddle room four and the figurine will be discovered in the tunnel.

A point of interest to anyone playing Adventuresoft's **Gremlins** is that if the Gremlins follow you, go straight to the cinema and start the projector.

In Epic's Kingdom of Klein, Michelle Hurds and Lee Langford should THROW BONE before the stone arch in order to get rid of the dog. Michelle and Lee must also use the umbrella as a parachute when jumping off the cliff.

I had to dust off some old maps of Ring of Time in order to answer queries from Daniel Gilbert and Graham Funnel. You must cut the picture to reveal the safe, Daniel, and wear the necklace to get past the cowled figure, Graham.

Next month, due to popular demand, I will feature a much enlarged Problems Solved column.

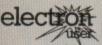

# IL ORDER OFFERS electron

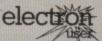

# IL ORDER OFFERS

Everything you ever wanted to know about your Electron but were afraid to ask is in these back issues of Electron User magazines and on the tapes and discs

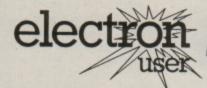

## BACK ISSUES!

Don't miss out on the most informative Electron magazine on the newstands - bring yourself up to date with these back issues. Each one is packed with games, utilities, features and programming tutorials.

#### March 1988 issue:

Utilities: Machine code maths and sprite print routines, letterhead designer. Programming: Machine code beginners' tutorial part 1. Games: Shove Penny, Hiss, beer kit handbook. Features: Cheat mode for Acornsoft Snapper, hardware projects, using Viewsheet, adventure hints and tips.

#### April 1988 issue:

Games: Go-Pig, Dozer Disorder. Features: Part 1 of Codename Droid map, build an anemometer, guide to Viewsheet, adventure hints and tips, memory map explored part 1. Utilities: Squashed character sets, sprite print routines. Programming: Pascal tutorial, beginners' guide to machine code part 2.

#### May 1988 issue:

Programming: Machine code tutorial part 3. Games: Lion's Lair, Keyboard Gremlins, Lucas' Problem. Features: Quest author reveals all, Plus 6 reviewed, part 2 of Codename Droid map, Adventure hints and tips. Utilities: French to English translator, guide to Viewsheet,

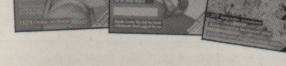

colour emulator, shadow ram database, machine code map making.

#### June 1988 issue:

Games: Fibonacci Nim, Bomb Alert. Features: Adventure hints and tips, four-page pullout guide to software, memory map part 2, Viewsheet guide. Utilities: Procedure and function lister, shadow ram routines, car route database. Programming: Machine code tutorial part 4, writing scrolling map routines.

#### July 1988 issue:

Games: Knockout Whist, Randall Rabbit, Tilley the Train, Tennis. Utilities: Shadow ram filing system, machine code score routines, Easy Reader. Reviews: Advanced Plus, Spycat. Features: Machine code tutorial, adventures, Memory Map part 3.

#### August 1988 issue:

Games: Fox and Geese, Solitair. Utilities: Mini Prolog, disassembler. Reviews: E00 ADFS, Repton Thru Time, Barbarian, Romplus-144. Features: Machine code tutorial, adventures, Memory Map part 4.

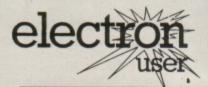

Please note: Yearly subscriptions to the monthly tapes and discs are available and can be obtained via the order

# CASSETTES AND DISCS!

Give your fingers a break and save yourself hours of typing by getting these special tapes and discs with all the listings from the magazine ready for you to load and run.

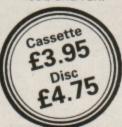

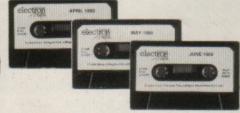

#### February 1988:

Rainbow, font designer, sprite editor, Alien Invasion, Navigator, Super Digga, Odd One Out.

#### March 1988:

Machine code maths and sprite print routines, letterhead designer. Shove Penny, Hiss, font output utility, Beer kit handbook.

#### April 1988:

Go-Pig, Dozer Disorder, squashed character sets, sprite print routines.

#### May 1988:

Lion's Lair, Keyboard Gremlins, French to English translator, machine code map display routines.

Fibonacci Nim, Bomb Alert, Procedure and function lister, car route database, scrolling map routines.

Knockout Whist, Randall Rabbit, Tilley the Train, Tennis. machine code score routines, Easy Reader.

#### August 1988:

Fox and Geese, plus Solitair board games, Mini Prolog, machine code disassembler.

TO ORDER PLEASE USE THE FORM ON PAGE 45

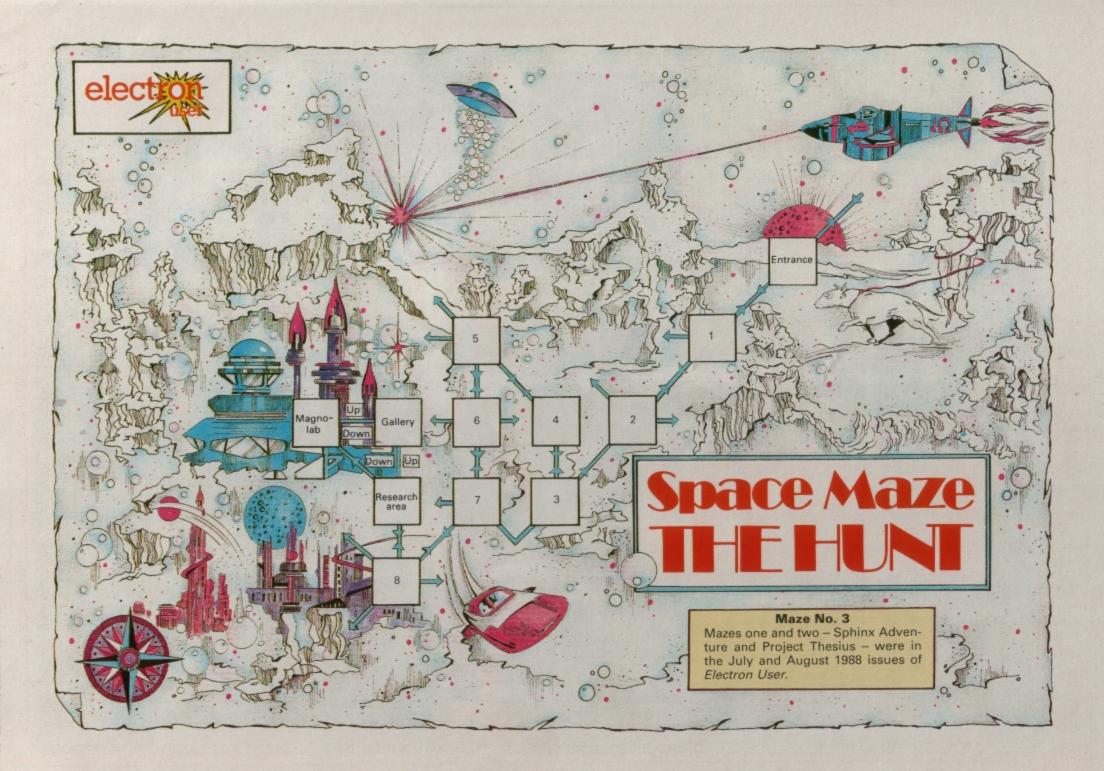

# Learning CAN be fun

- Use your Electron to teach and amuse your children at the same time.
- Three packages crammed full of educational programs – and so easy to use!
- Each program has been educationally approved after extensive testing in the classroom.

ONLY £4.95 tape £5.95 3½" disc

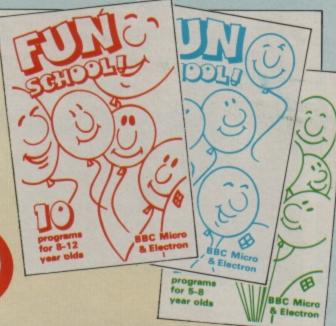

#### Ages 2-5

Alphabet Colours Counting House Magic Garden Matchmaker Numbers Pelican Seaside Snap

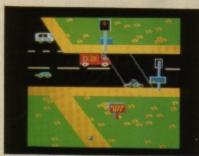

PELICAN

Teach your children to cross the road safely at a Pelican crossing

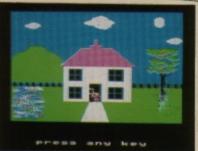

HOUSE

Select the colours to draw a house - hours of creative entertainment

#### Ages 5-8

Balance
Castle
Derrick
Fred's Words
Hilo
Maths Test
Mouser
Number Signs
Seawall
Super Spell

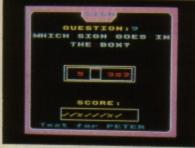

**NUMBER SIGNS** 

Provide the correct arithmetic sign and aim to score ten out of ten

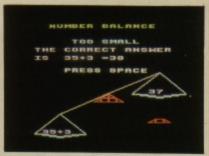

BALANCE

Learn maths the fun way. Type in the answer to balance the scales

# Ages 8-12

Anagram Codebreaker Dog Duck Corn Guessing Hangman Maths Hike Nim Odd Man Out Pelmanism Towers of Hanoi

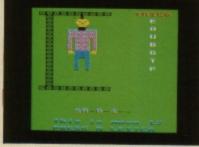

HANGMAN

Improve your child's spelling with this fun version of the popular game

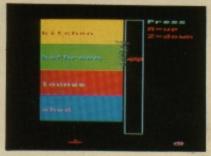

**ODD MAN OUT** 

Find the word that does not fit before your time runs out

**TO ORDER PLEASE USE THE FORM ON PAGE 45** 

# MESSAGES

I have started taking your magazine regularly because of all the useful information and tips it contains. In the June 1988 issue I was most interested to read the letter from Mrs F. Whitehead of Denton, Manchester, saying the December 1986 issue of Micro Messages contained a letter on recovering corrupted files.

Is it possible to reprint this, as I seem to have a lot of trouble with getting tapes to load perfectly, and get fed up with the Rewind error message?

I have been recording the results of the Australian football leagues from the beginning of the season, and this week when I went to the latest results the tape came up with Rewind tape. After all the hard work that has gone into this I feel exasperated.

I have rewound the tape,

# A cure for corruption

turned up the volume, turned it down, but still get the same message. Any help will be most appreciated. – Doreen Sanson, Hamton Hill, Middlesex.

There are several ways of attempting to recover data in corrupted files. Here's one very simple technique to recover a Basic program. Enter:

> \*OPT 2,0 \*LOAD \*\* E00 OLD !TOP=&FF0D OLD

The OPT command tells

Basic to ignore loading errors and carry on regardless. You should also ignore any messages on screen – don't rewind the tape. The OLD command tries to read the Basic program in memory and find its end which it then stores in TOP.

If it can't find the end it stores the point at which the program is corrupted in TOP.

Storing &FF0D at this point in the program creates a new end of program, chopping off the corrupted section. It sounds like you have saved a data file of

football results, not a Basic program, and without knowing the structure we can't really advise as to how to recover it.

You must \*LOAD it and use a memory editor to reconstruct the file and data. Then resave it.

Always save programs twice on tape for extra security, and check that they both load with:

\*LOAD " 8000

before switching off the micro. If you get an error message resave the file until it is error free.

### **False**

## impressions

SO that is what Roland Waddilove looks like (Electron User News July 1988). Not what I expected. I pictured him as a rather more mature middle-aged sage with his mind constantly on higher intellectual esoteric matters rather than on delectable half-clad ladies.

To be fair, however, he does not seem entirely at ease in this compromising situation. Perhaps his mind was on higher things.

On to more mundane matters. I bought the PMS NTQ Font package recently which was advertised as the Electron version. No indication was given as to how it was used on the Electron, or what peripherals were required.

Enquiry at PMS elicited the advice: Put the two roms into your computer and run

Turn to Page 42 ▶

# Peripheral enquiries

I AM considering buying some add-ons for my Electron. Could you please answer the following questions?

I would like to buy a printer, just to print out listings and letters. Which is the cheapest printer able to do this? I have seen an advert in your magazine from Delta Computers for a Brother HR5 at £69.95. Would this be fast enough?

The Plus 1 seems the obvious interface to go for as I can also use joysticks. Would I be better off buying separate interfaces as I will never use the cartridge slots?

I have seen an advert from

Slogger for an RS423 interface, Commstar software and modem for £85. Is this all I need to download software from MicroLink? And is a telephone included?

Does using a modem affect phone bills? – Richard Palmer, Solihull, West Midlands.

 The Brother HR5 is probably one of the cheapest printers around for the Electron.

It is a thermal transfer printer, and is fairly slow. The quality of print isn't too good on ordinary paper, but is quite acceptable on its own special thermal paper. The Plus 1 is probably a safer bet than separate interfaces, because although at the moment you may not be planning on using its cartridge ports, you may later change your mind.

The ideal companion for a printer is a word processor like View, and this plugs into a cartridge slot. You'll need View to write your letters.

The Slogger comms pack contains all you need to log on to MicroLink and download software.

A telephone isn't supplied with the package, and using a modem will add to your bill just like any ordinary call.

#### **◄ From Page 41**

the utility disc. Where do I put the roms? I have an AP4 and View in the two cartridge slots of the Plus 1. There is a spare rom socket in the AP4 into which I have put one of the NTQ roms.

Is there an adaptor available which will supply two or more rom sockets for the Electron without having to remove the AP4 and View cartridges? I feel that Pres or Slogger probably have something like this in stock, but I can't fathom out which particular item I need. — V.J. Horgan, Didcot, Oxon.

● There are several solutions to your problem. You could get the Pres battery-backed ram. This would enable you to store View and one of the NTQ roms permanently in the ram. The other rom can be placed in the AP4.

Alternatively, you could upgrade your Plus 1 to a Plus 6, which enables you to plug in the NTQ roms inside your Plus 6.

The third possibility is to throw out your Plus 1 and replace it with a Slogger Rombox, which has both rom and rom cartridge sockets.

## Colourful

## graphics

A COUPLE of months ago I bought a printer for £30 – it's a TRS-80 colour graphic printer from Tandy. I mostly use it for listings, for which it is quite good.

But it is not much good for letters because the paper is so narrow. The problem is that I can't produce graphics on it with my Electron.

Why don't you have a small section for pen friends, can write to each other? – John Young, 44, Hill Crest, Esh Village, Co Durham.

 We haven't used one of these printers so we'll have to ask our readers for help with the graphics output.

If anybody wants a pen pal we'll publish their full address. ALL programs printed in this issue are exact reproduction of listings taken from running programs which have been thoroughly tested.

However on the very rare occasions that mistakes may occur corrections will be published as a matter of urgency. Should you encounter error messages when you type in a program

they will almost certainly be the result of your own typing mistakes.

Unfortunately we can no longer answer personal programming queries concerning these mistakes. Of course letters about suggested errors will be investigated without delay, but any replies found necessary will only appear in the mail pages.

## Sampled

#### sound advice

While reading through the December 1986 issue of The Micro User I became very interested in the article on making the computer record and play back sampled sound. This is something I had wanted to do on the Electron for some time, but had thought it impossible.

It says in the article that the sound chip in the BBC Micro is the Texas Instruments 76489. This led me to wonder if a simple swap of a BBC Micro sound chip for the Electron's would enable four channel sound, and thus use the sampled sound outfit.

I was recently given the Pegasus 400 disc system as my main 16th birthday present. Also I was given the T2Peg400 copying rom. When the transferred programs have loaded, the disc filing system is rendered inactive and the tape filing system turned on.

For most games this poses no problem, but for software such as Mini Office and Elite, the saving of data files to cassette somewhat defeats the point of a disc drive, as the only gain is the fast loading speed of the software itself.

I have wondered if there was any way past this, and came up with this method: As a loading program, have a piece of machine code that performs the command \*DISC whenever the

command \*TAPE is called.

My knowledge of machine code is very limited, so I am asking for help writing such a piece of code. – James Hudd, Swindon, Wiltshire.

● There's a lot more to adding four-channel sound than simply plugging in the BBC Micro's sound chip there isn't a socket available for a start, as the Electron's sound hardware is entirely different to the BBC Micro's.

A cartridge is available from M&S Associates which appears to give full BBC Micro sound compatibility. This looks impressive and will be reviewed shortly.

The main problem of running software from disc is a lack of memory, as all disc systems require some ram as workspace. If this section of memory isn't available, or becomes corrupted in some way, the disc system won't work.

If the software uses the memory allocated to the disc system, issuing a \*DISC command will either produce an error message or the DFS will reclaim its workspace and wipe out that section of the program.

## Pinball mods

JUST recently I entered the program Pinball which was given on page 123 of the February 1988 issue of The Micro User. It was a great source of pleasure to my grandsons.

One of them has an Electron and takes Electron User on a regular basis. He wonders if this program will be given in this magazine

sometime in the future, as having tried it on his machine I discovered it worked except for the non existent Tab key.

This was partially corrected using his Ctrl key on line 810, but it still did not allow the left flipper to operate. Could you therefore please advise what alteration should be made to enable the program to function correctly on his machine. — W. Trapmore, Barking, essex.

You need to alter just two lines to enable it to be run on an Electron. Load the program and enter:

810 UNTIL(ADVAL(0)AND3)=1 OR INKEY-2:TIME=0 2890 DEFPROCKEY1:EOPT IX:L DA#&81:LDX#254:LDY#254:JSR &FFF4:]:ENDPROC

The game is a little sluggish on a standard Electron, so to speed it up slightly alter lines 820 and 1200 to:

820 REPEAT:PROCB:YX=YX-4: PROCB 1200 DEFPROCT:TIME=0:ENDPR OC

## Pen pal

#### wanted

I AM an Electron user from West Germany, the last member of a former Electron user group of six university students. I'd like to contact Electron users in the UK to swap experiences.

I have done a lot of programming over the past three years but during the last few months I have not had much time.

I own an Electron with a Plus 1, SEDFS, a Cumana double-sided 40/80 track switchable disc drive, a Shugart 40 track disc drive, ACP's battery-backed Ram, Acornsoft's ISO Pascal and View, Jafa's 6502 second processor, Slogger's Master Ram Board, two user ports, a Centronics RS232 convertor and last but not least a self-designed add-on for my Plus 1 with two more rom sockets and two cartridge slots. - Detlef Fuhrer. Wilhelm Kaisen Str.41, 4000 Dusseldorf 13, West Germany.

### OK for

#### colour?

I SUBSCRIBE to your magzine and I have done so for a year now. It is well worth £1.25. I would like to test your knowledge about a couple of things. I am interested in buying a printer.

As I am not particularly rich I decided that if I got one it would probably be the Panasonic KX-P1081. But then I noticed an advert for the Okimate colour printer which was offered for £139.

In the advert it says it is a "ribbon transfer printer which offers fully versatile colour or black and white printing.". Is it likely to be any good?

After the bit about colour or black and white printing it says "A 24 element print head produces more than 100 shades with exceptional clarity". I don't know what to make of it.

I would be grateful for your advice as I don't know what to do. Should I buy the KX-P1081 or this colour one? And one last thing, will I need a Rombox Plus or a Plus 1? — Jason Smith, Oadby, Leicester.

• All the colour pictures of game screens in Electron User, apart from the software pages, are dumped using the Okimate colour printer you mention, so you can see the quality.

However, the software required to drive it is on rom, and runs entirely in Mode 7. It does work — slowly — on an Electron, but unfortunately, without Mode 7 you can't select any of the options from the setup menu.

The black and white dumps were mostly taken from a Panasonic KX-P1081, so again, look at the dumps in this issue to judge the quality. Although the Panasonic is only black and white, it is probably the best printer of the two.

You can't plug a printer directly into an Electron as it hasn't got a Centronics printer port. Both the Plus 1 and Rombox Plus supply the necessary hardware and software.

COULD anyone please tell me how I can set up a time loop without it affecting the rest of the program? My problem is that I have written a program where you answer as many arithmetic questions as possible within 60 seconds.

I have used a procedure to make up this time loop, but I can't seem to merge the time and questions together. When I call up the procedure PROCtime the countdown begins, but the questions come after the time is up.

I would like the time to start its countdown and not interfere with the rest of the program, and to display both the time and the questions. – G. Singh, Dunkirk, Nottingham.

 This is quite a difficult, but not impossible problem to overcome. The secret is to avoid INPUT to read the answer, and use INKEY\$ instead.

This ensures that program

# **Timely problem**

execution never halts and we can regularly update the time. The short listing below is a simple maths test in which you have 60 seconds to answer 10 questions. Each question is marked right or wrong and you'll be told if you run out of time.

As it stands, it is quite primitive, but it does show how the technique works. There isn't any error checking so make sure you enter sensible answers.

```
10 MODE 6
   20 PRINT TAB(0,1) Answer
                                   170 IF a$>" C%=EVAL a$ EL
10 questions in 60 seconds...
                                 SE C%=0
                                    180 PRINT TAB(18,5+Q%);
   30 TIME=0
                                   198 IF CX=AX+BX PRINT"Corr
   40 Q%=0
                                 ect' ELSE PRINT'Wrong'
   50 REPEAT
                                   200 UNTIL QX=10 OR TX<1
   60 Q%=Q%+1
                                   210 IF T%<1 PRINT:PRINT"Ou
   70 A%=RND(12)
                                 t of time!" ELSE PRINT: PRINT
   80 B%=RND(12)
                                  "Well done!"
   90 PRINT TAB(0,5+Q%); Q%;"
                                   220 END
) ";AX;" x ";BX; " = ";
100 as="
                                   230
                                   240 DEF PROCtime
  110 REPEAT
                                   250 TX=60-TIME DIV 100
  120 PROCtine
                                   260 X%=POS:Y%=VPOS
  130 kS=INKEYSØ
                                   270 PRINT TAB(0,3)"Time =
  140 PRINT k$;
                                 "; TX;" "; TAB(XX, YX);
  150 a$=a$+k$
                                   280 ENDPROC
  160 UNTIL TX<1 OR kS=CHR$1
```

## Software

#### v hardware

I have a complaint about the way your magazine is set up. I am sure that many people enjoy the technical articles, programs and so on, but I for one, prefer the software reviews.

In your July 1988 issue you had three pages of software reviews compared to 20 pages of hardware and technical articles. I'm not saying that you should leave these out, but a slightly more balanced magazine would be appreciated.

Superior Software, Tynesoft and ASL have shown that games of extremely high quality can be written on the Electron, and many conversions from other popular computers have been successfully done – Barbárian for instance.

Are you planning to continue with Arcade Corner? I found it very enjoyable, but it has recently been missing. Please Electron User, hear

this plea and give game addicts some satisfaction. – Ben Rees, Purbrook, Hampshire.

 Arcade corner is back with more hints, tips and cheat modes for popular games.

What do other readers think of *Electron User's* balance of software, hardware, technical articles, adventures, education and so on? Write in to Micro Messages and let us know.

## **Faulty**

## hyperdrive

I HAVE been playing Elite and have obtained a rating of Competent. Having got this far, I decided to buy a galactic hyperdrive to take me to another galaxy.

However, when I pressed the appropriate keys nothing happened. Are there no other galaxies in the Electron version? — Darren Bates, Wick St. Lawrence, Weston-S-Mare. • The galactive hyperdrive didn't work in the early version of Elite, but it was fixed in a later one. It seems that you have an old copy of the game. However, this isn't a disadvantage and you can still complete the game.

#### Catch 22

I HAVE a problem with my Electron, can you help? When trying to type the CHAIN ''' command I get CHAIN 22. Sometimes it works OK and loads, but then when I change games and try it again I get CHAIN 22, or I get lines of numbers instead of CHAIN.

Can you tell me what this is caused by and how I can rectify the problem? — A. Davies, Irlam, Manchester.

It sounds like a keyboard fault, and may simply be a loose keyboard connector. You could try opening your Electron and pushing down the short keyboard connecting cable. You may find this cures the problem.

# Get Micro Olympics and any Ten of the Best FREE!

. when you take out a subscription to Electron User!

Why travel all the way to the Olympics in Soeul when you can take part in them yourself in your own home?

Micro Olympics is more than a game - it's a cleverly written collection of 11 track and field events. It's fast, furious fun. pitting yourself against the world's best distances and times on your micro. You may not be another Steve Ovett or Sebastian Coe, but with practice you could become the Micro Olympics champion!

You can also choose from one of the four game-packed Ten of the Best compilations listed below. Each collection is packed with excellent programs taken from the pages of Electron User.

So subscribe today and not only will you have hours of enjoyment using the programs, you could also save yourself a massive £13!

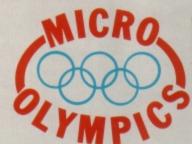

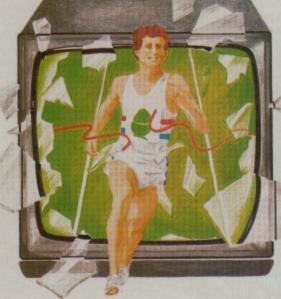

#### Volume 1

Jam Butty: Machine code simulation of high

drama on a building site. Golf: Play a round by yourself, or play against

Haunted House: Fight against all the odds to

get out alive. Space Hike: Another classic. help the spaceman avoid marauding monsters. Parky's Peril: Help Parky through an invisible maze, racing against time.

Rally Driver: All the thrills of high-speed driving with none of the risks.

Alphaswap: Your letters are in a twist. Can you put them in order.

Knockout: Fast and furious action as you batter down a brick wall.

Money Maze: Avoid ghosts and collect coins in an all-action arcade classic.

Lunar Lander: The traditional computer game specially written for the Electron.

#### Volume 2

Atom Smash: Machine code thrills as you help to save the world from destruction.
Bunny Blitz: Go egg collecting, but keep away

from proliferating rabbits. Castles of Sand: Build castles – but beware the rising tide and hungry sandworms. Reaction Timer: Test your reactions with this traffic lights simulation.
Solitaire: The Electron version of the age old

game of logic and patience.

Jumper: Jump for your life in this exciting

arcade action game.

Break Free: Test your wits and reflexes in this popular classic ball game.

Code breaker: Crack the code in a colourful if

frustrating brainteaser. Parachute: Save the plunging sky divers from a watery end.

Star fighter: Attack the bandit ships in this fast-moving 3D punch up.

#### Volume 3

Rockfall: Come diamond mining in this fun packed game with its own screen designer. Rocktall: Come diamond mining in this fun-packed game with its own screen designer. Karate Warrior: Win your black belt in this gruelling test of karate skill. Grand Prix: Battle your way into the lead in this tricky racing simulation. Invasion Force: Can you survive wave after wave of relentlessly advancing aliens. Grebit: Guide the frog across the busy road then across the fast-flowing river! Fruit Worm: Steer the worm towards the for

then across the fast-flowing river!
Fruit Worm: Steer the worm towards the fruit while avoiding rocks and its ever-growing tail.
Manic Mole: Watch out for melting platforms and conveyor belts in your quest for jewels.
Skramble: Fly your fighter fast and low over the landscape to penetrate enemy territory.
Mr. Freeze: You'll need speed and strategy to read the ice blocks before they melt away.
Paint Roller: Steer a speeding roller, run over paint pots but keep clear of the rocks.

#### Volume 4

Lunar Invasion: Defend the moon from wave

after wave of marauding aliens in this superb

multi-screen arcade game.

Howzat: Try not to get caught out in this vivid recreation of a day's test cricket.

Snapdragon: Enjoy this two-player micro version of the familiar card game.

Day at the Races: Fancy a flutter? You can be transported to the cardon of the cardon of the c

bet your shirt in safety in this two-player horse racing game. Reversi: Combine cunning and chance as you

try to out-think your Electron at this classic ard game.

Fishing: Relax and enjoy a quiet afternoon by a shady brook. You'll regret it if you let this one get away. Cavern Capers: Escape from the depths of the

planet by blasting oil drums and dodging deadly fireballs.

Craal: Escape from the maze and win the beautiful princess in this superb text

Oxo: High strategy meets low cunning in a logic game to strain your brain.

Missile Attack: Defend your city from a missile invasion and save it from certain

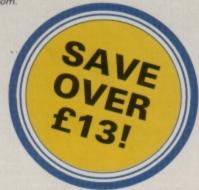

Additional Ten of the Best tapes or discs may be bought separately using the order form

TO ORDER PLEASE USE THE FORM ON PAGE 45

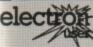

Orders by Prestel:

Key '89, then 614568383

ENQUIRIES ONLY: 0625 879940 9am-5pm

Don't forget to give your name, address and credit card number

MicroLink/Telecom Gold

72:MAG001

Address

Tel

Fax Orders: 0625 879966

ORDER OFFERS election ORDER FORM All prices include postage, packing and VAT Valid to September 30, 1988 Overseas orders sent exclusively by Air Mail Please enter number required in box 2p £p The Sound Master SPECIAL = Electron User UK £15 3001 £9.99 3000 Europe & Eire £23 Overseas £38 Add £2 for Europe (inc. Eire)/£7 for Overseas subscription 3004 Commence with issue Arcade Game Creator £3.95 £4.95 £4.95 (see page 54) 3.5" Disc 5.25" Disc 3127 3010 Renewal UK £15 3002 Europe & Eire £23 3476 Overseas £38 3477 Pack of 6 magazines Add £1 for Europe/Overseas with subscription or Adventure Anthology renewal (see page 44) £4.95 3044 Add £1 for Europe/Overseas Knitwear Designer Ten of the Best Tape £8.95 5.25\* Disc £9.95 3128 3129 Tape 3.5° Disc Volume 1 Volume 2 Volume 3 3016/3048 3122/3049 3030/3050 Add £2 for Europe (inc Eire); £5 for Overseas Volume 4 3045/3051 Nursery Rhymes \* Tick one box only £5.95 £6.95 (see page 16) 3018/3019 Micro Olympics Tape Add £1 for Europe/Overseas Getting Started in BBC Basic Education Special Vol. 2 £2.95 3100 T Classroom Computing on the Electron Add £1 for Europe/Overseas Magazine + Electron Cassette €3.95 3007 Magazine + Electron 3.5" Disc £4.95 3008 Advanced User Guide (see page 34) Add £2 for Europe (inc Eire); £4 for Overseas £3.45 3072 Add £1 for Europe/Overseas 3.5" Disc Fun School £4.95 €5.95 Ages 2-5 3080/3108 Ages 5-8 3081/3109 Ages 8-12 3082/3110 (see page 40) Mini Office (see page 50) Tape £5.95 3062 Add £1 for Europe/Overseas Add £1 for Europe/Overseas Ten of the Best (see page 44) Electron User back issues (see page 38) €5.95 €6.95 Volume 1 3068/3111 Volume 2 3069/3112 January 1988 3222 February 1988 March 1988 April 1988 May 1988 June 1988 3223 £2.75 Europe inc. Eire 3224 3225 Volume 3 3070/3113 £3.75 Overseas Volume 4 3120/3121 3226 3227 Add £1 for Europe/Overseas July 1988 French on the Run August 1988 Tape £9.95 3115 Add £1 for Europe/Overseas Cassette tape annual subscription UK £35 3005 Europe/Overseas £45 Micro Olympics (see page 44) Tape £5.95 3014 Commence with Add £1 for Europe/Overseas Renewal UK £35 3006 Europe/Overseas £45 Classic Card and Board Games No. 1 Tape £5.95 3.5" Disc £7.95 3090 Electron User tapes/discs (see page 38) 3092 Tape £3.95, Discs £4.75. Add £1 for Europe/Overseas Tape £5.95 3.5" Disc £7.95 No. 2 Jan 1988 Feb 1988 Mar 1988 Apr 1988 May 1988 June 1988 Cosmic Guerrillas 3322/3422 3323/3423 Add £1 for Europe/Overseas Super Digga Shove Penny Go-Pig Keyboard Gremlins 3324/3424 Electron dust cover 3325/3425 £3.95 3058 Bomb Alert Add £1 for Europe/Overseas 3327/3427 Carrot Quest Fox and Geese July 1988 Aug 1988 Sept 1988 3328/3428 3329/3429 Magazine binder Crypton 3330/3430 63.95 3059 Add £3 for Europe (inc Eire); £7 for Overseas Readers in Europe (inc Eire) add £2. Overseas add £5 per item unless otherwise indicated" TOTAL Payment: please indicate method ( ) Send to: Database Publications, FREEPOST, Expiry Macclesfield, Cheshire SK10 4YB Access/Mastercard/Eurocard/Barclaycard/Visa (No stamp needed if posted in UK) Please allow up to 28 days for delivery Order at any time of the day or night Cheque/Eurocheque made payable to Database Publications Ltd. Telephone Orders: 0625 879920 Name Signed.

September 1988 ELECTRON USER 45

EU9

Post Code

# Software at Bargain

# LATEST TITLES

| Spycat               | £7.50 |
|----------------------|-------|
| Repton thru Time     | £5.50 |
| Barbarian            | £7.50 |
| Saigon               | £7.50 |
| Play it again Sam II |       |

#### TRIPLE DECKERS

#### 3 Games on 1 Cassette for £1.99

- 1. Grand Prix/Day at the Races/Manic Mole 2. Invasion Force/Haunted/Parachute
  - 3. Lunar Invasion/Lander/Jam Butty
  - 4. Howzat/Fishing/Golf 5. Starfight/Skramble/Karate Warrior
- 6. Cavern Capers/Snap Dragon/Castle of Sand
  - 7. Atom Smash/Knock Out/Reaction Tester 8. Grebit/Mr. Freeze /Fruit Worm
  - Break Free/Missile Jammer/Code Breaker

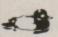

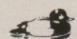

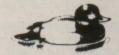

**BUDGET TITLES** 

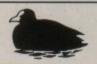

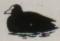

Acornsoft Hits 1 .....£3.99 Acomsoft Hits 2 .....£3.99 Five Star Games Vol 3 .....£7.50 10 Computer Hits Vol 4 ......... £7.50 Life of Repton ......£5.50 Spellbinder.....£7.50 Elixir.....£7.50 Omega Orb ......£6.25 Dispatch Rider ......£6.95 Impact ......£7.50 Graham Gooch Cricket ...... £7.50 Play it again Sam .....£7.50 Collosus 4 Chess ......£7.50

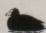

# ACODNISOET TITLES

| ACOKNSOFI IIILES         |       |
|--------------------------|-------|
| Talkback                 | £1.50 |
| Workshop                 | £1.50 |
| Sphinx Adventure         |       |
| Starship Command         |       |
| Hopper                   |       |
| Chess                    |       |
| Desk Diary               |       |
| Business Games           |       |
| Boxer                    |       |
| Me and My Micro          |       |
| Snapper                  |       |
| Complete Cocktail Maker. |       |
| Watch Your Weight        |       |
| Linkword Italian         |       |
| Linkword Spanish         |       |
| Turtle Graphics          |       |
| Advanced User Guide      |       |
| Lisp                     |       |
|                          |       |

| Pengwyn               | £1.99  |
|-----------------------|--------|
| Xanagrams             |        |
| Stock Car             |        |
| Mini Office           |        |
| Dog Fight             | \$2.99 |
| Combat Lynx           |        |
| Warehouse             | \$2.99 |
| Cascade (50 Games)    |        |
| Daredevil Dennis      |        |
| Snooker (Steve Davis) | £1.99  |
| Tarzan (Martech)      |        |
| Football Manager      |        |
| Microvalue 1          |        |
| Microvalue 2          | £3.99  |
| Microvalue 3          | £3.99  |
| Grid Iron             |        |
|                       |        |

# **CURRENT TITLES**

## **IVAN BERG SERIES** English CSE/GCE ......£2.00 Biology CSE/GCE ......£2.00

Maths 1 CSE/GCE ......£2.00

Maths 2 CSE/GCE .....£2.00

|     | RC      | OM CAR | TRIDG   | ES  |     |
|-----|---------|--------|---------|-----|-----|
| Vie | ew (Wor | dproce | ssing). | £11 | .95 |
| Vie | ewsheet |        |         | £11 | 95  |

| AUDIOGENIC NE | w |
|---------------|---|
| Shark         | 1 |
| Breakthrough  |   |
| Only £7.50    |   |

| 1.99 | Superior Hits Vol 3£7.50      | ) |
|------|-------------------------------|---|
|      | Around World 40 Screens £5.50 |   |
|      | Paper Boy£7.50                | 0 |
|      | The Lost Crystal£9.95         | 5 |
|      | The Hunt£7.50                 |   |
| AIFW | Village of Lost Souls£7.50    | 0 |
| NEW  | Spitfire 40£7.50              |   |
|      | Spy v Spy£7.50                |   |
|      | Brian Clough Football£12.50   |   |
| 1    | Five Star Games Vol 1£7.50    | 0 |
|      | Five Star Games Vol 2£7.50    | 0 |
|      | 10 Computer Hits Vol 2 £7.50  | 0 |
|      | 10 Computer Hits Vol 3 £7.50  | 0 |
|      | Winter Olympiad '88£7.50      | 0 |
|      | Star Wars £7.50               | 0 |

| 1 | Village of Lost Souls   | £7.50  |
|---|-------------------------|--------|
|   | Spitfire 40             | £7.50  |
| ۱ | Spy v Spy               | £7.50  |
| ı | Brian Clough Football   | £12.50 |
| i | Five Star Games Vol 1   |        |
| ı | Five Star Games Vol 2   | £7.50  |
|   | 10 Computer Hits Vol 2  | £7.50  |
|   | 10 Computer Hits Vol 3. | £7.50  |
|   | Winter Olympiad '88     | £7.50  |
|   | Star Wars               |        |
|   | Quest                   | £7.50  |
|   | Spycat                  | £7.50  |
|   | Boulderdash             | £7.50  |
|   | Indoor Sports           | £7.50  |
|   | Tetris                  | £6.95  |
|   | Icarus                  | £7.50  |
|   | Phantom Combat          | £2.99  |
|   | Repton II               | £2.99  |
|   | Karate Combat           | £2.99  |
|   |                         |        |

| Viewsheet | £11.95 |
|-----------|--------|
| Lisp      | £7.75  |
| Logo      | £28.50 |

| EPIC ADVENTURES         |       |
|-------------------------|-------|
| Wheel of Fortune        | £4.95 |
| Castle Frankenstein     | £4.95 |
| Quest of the Holy Grail | £4.95 |
| Kingdom of Klein        |       |

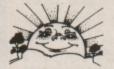

TOWERHILL COMPUTERS LTD Unit 5, Acacia Close, Cherry Court Way Ind. Est.

Leighton Buzzard, Beds.

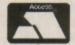

Telephone: Leighton Buzzard (0525) 385329

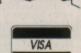

# **Prices**

#### BUGBYTE AT £2.75 EACH

Uranians
Hunkydory
Tennis
Savage Pond
Cricket
Starforce
Ice Hockey
Twin Kingdom Valley
Jack Attack
Templetation
Dunjunz
Squeakalizer
Sky Hawk
Plan B II

# ALTERNATIVES AT £1.99 Dead or Alive

Dead or Alive
Mineshaft
Video Pinball
Microball
Rik the Roadie
Soccer Boss
Olympic Spectacular
Crazee Erbert
Licence to Kill
Confusion
Night Strike

#### CDS BLUE RIBBON AT £1.99

Bar Billiards
Mango
3D Dotty
Trapper
Return of R2
Video Card Arcade

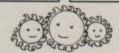

# ATLANTIS League Challenge \$2.99 Survivors \$2.99 Panic \$1.99 Cops and Robbers \$1.99 Creepy Cave \$1.99 Pro Golf \$2.99

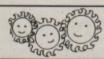

# Bargains of the Month

| Elite            | £9.00 |
|------------------|-------|
| Palace of Magic  | €6.00 |
| Bone Cruncher    |       |
| Last of the Free | £3.00 |
| Xor              | £3.99 |

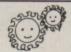

## SUPERIOR at £1.99 each

Fruit Machine
Invaders
Draughts
Reversi
Stranded
Mr. Wiz
Chess

Smash 'n' Grab

Repton I

Percy Penguin
Alien Dropout
World Geography
Centi Bug
Zany Kong Junior
Overdrive
Tempest
Death Star

ALL PRICES INCLUDE V.A.T. AND P&P. OVERSEAS ORDERS ADD £1.00

# Game

#### **◄ From Page 35**

AB(7,21)"TO PLAY": REPEATUNTI
LGET=32:GOSUB280:GOTO150
270 DATA4,31,6,28,48,48,48,31,16,28,49,53,48,48,31,6,3
0,51,31,16,28,49,53,48,48,48,48,280 FORI=1TO8:CALLCLS:FORD
=0TO200:NEXT: NEXT: RETURN
290 DEFPROCMAP
300 VDU5,24,384;258;956;82
8;18,0,130,12
310 x2=412: y2=808:FORIX=84
0A4 TO &457C STEP40:FORKX=0
TO 31: pixX=KX?IX
320 gcX=0
330 IF pixX=1 OR pixX=6 OR

pixx=7 gcx=2 348 IF pixx=4 gcx=3 358 IF pixx=2 gcx=1 368 yx=yx-16:1Fyx<296 yx=7

92:x%=x%+16 370 GCOL0,gc%:MOVEx%,y%:VD

U255:NEXT 380 NEXT 390 \*FX21

400 WS=GET\$:GOSUB280:ENDPR

410 DEFPROCdraw

420 VDU5:GCOL0,3:MOVE284,8 96:DRAW284,832:DRAW1056,832: DRAW1056,896:DRAW284,896:DRA W670,996:DRAW1056,896

430 MOVE400,908:DRAW940,90 8:DRAW670,980:DRAW400,908

440 XX=300:GOSUB490:XX=960 :GOSUB490

450 MOVE0,164:DRAW1279,164:MOVE0,148:DRAW1279,148:MOVE
0,0:DRAW1279,0:MOVE0,16:DRAW
1279,16:MOVE380,254:DRAW960,
254

460 MOVE384,876:PRINT"THE CRYPT"

470 x=432:y=208:FORI=1TO6: GCOLØ,1:MOVEx,y:PRINT"CRYPTO N":x=x+4:y=y+4:NEXT:GCOLØ,3: MOVEx,y:PRINT"CRYPTON":VDU4: COLOUR3:PRINTTAB(0,28) Bones

Timer="TAB(0,30)"Lives= Score="

480 ENDPROC

490 xX=XX:x=XX+80:y=224:F0 RI=1T04:MOVExX,y:DRAWx,y:y=y -16:xX=xX-16:x=x+16:NEXT

500 x=X%:FORI=1T06:MOVEx,8 32:DRAWx,224:x=x+16:NEXT:RET URN

510 DEFPROCass

520 sx=&70:sy=&72:point=&8 0:xy=&74:go=&76:cou=&77:temp =&78:mp=&7A:body=&7C:da=&70: plus=&7F:nb=&904:score=&915: bo%=&90A:liv=&911

530 FORpass=0T02STEP2:P%=&'

540 [ OPTpass

550 .game LDA#&81:LDX#&9A: LDY#&FF:JSR&FFF4:TYA:BEQga:R TS:.ga JSRtext:JSRbcheck:LDA body:BNEg:JSRkeys:LDAnb:CMP# 48:BNEg2:LDAnb+1:CMP#48:BNEg 2:LDAnb+2:CMP#48:BNEg2:JMPte xt:.g2 LDAgo:BEQgame:JSRsou2 :JSRprint:JMPgame

560 .g JSRdelay:LDAliv:CMP #48:BEQgov:DECbody:LDY#81:LD A#0:STA(mp),Y:JSRscreen:JMPg ame:.gov JMPtext

570 .delay LDX#255:LDY#255 :dy DEX:BNEdy:DEY:BNEdy:RTS 580 .sou2 LDX#so2 MOD256:L DY#so2 DIV256:LDA#7:JMP&FFF1 590 .text JSRbonus:JSRbode

590 .text JSRbonus:JSRbode d:LDY#0:.tl LDA&900,Y:JSR&FF E3:INY:CPY#25:BNEtL:RTS

600 .bonus LDAboX+3:CMP#48
:BEQbon2:DECboX+3:RTS:.bon2
LDAboX+2:CMP#48:BEQbon3:DECb
oX+2:LDA#57:STAboX+3:RTS:.bo
n3 LDAboX+1:CMP#48:BEQbon4:D
ECboX+1:LDA#57:STAboX+3:STAb
oX+2:RTS:.bon4 LDA#48:STAboX
610 LDA#57:STAboX+1:STAboX
+2:STAboX+3:RTS

628 .boded LDY#8:.bdl LDAb o%,Y:CMP#48:BEQbdl2:RTS:.bdl Z INY:CPY#4:BNEbdl:JMPcorpse

630 .keys LDA#&81:LDX#15:L DY#0:JSR&FFF4

640 LDA#&81:LDX#&DC:LDY#&F F:JSR&FFF4:TYA:BEQks:JMPcorp se

650 .ks LDA#&81:LDX#&CC:LD Y#&FF:JSR&FFF4:TYA:BEQkr:LDA #48:STAliv:INCbody:RTS

660 .kr LDA#&81:LDX#&BD:LD Y#&FF:JSR&FFF4:TYA:BEQKL:JMP

670 .kl LDA#&81:LDX#&9E:LD Y#&FF:JSR&FFF4:TYA:BEQku:JMP

680 .ku LDA#&81:LDX#&B7:LD Y#&FF:JSR&FFF4:TYA:BEQkd:JMP

690 .kd LDA#&81:LDX#&97:LD Y#&FF:JSR&FFF4:TYA:BEQnop:JM Pdow

700 .nop RTS

710 .dow LDY#82:LDA#1:STAp lus:STAplus+2:LDA#0:STAplus+ 1:STAplus+3

720 .moveit LDA(mp),Y:CMP#
1:BEQnup:CMP#6:BEQnup:CMP#7:
BNEup2:.nup:RTS:.up2 CMP#2:B
EQnup:JSRgb:.mov LDA#10:STA(
mp),Y:LDY#81:LDA#0:STA(mp),Y
:CLC:LDAmp:ADCplus:STAmp:LDA
mp+1:ADCplus+1:STAmp+1:CLC:L
DAsy:ADCplus+2:STAsy:CLC:LDA
sx:ADCplus+3

730 STAsx: JMPprint

748 .up LDY#88:LDA#&FF:STA plus:STAplus+1:STAplus+2:LDA #8:STAplus+3:JMPmoveit

750 .ri LDY#121:LDA#40:STA plus:LDA#0:STAplus+1:STAplus +2:LDA#1:STAplus+3:LDA(mp),Y :CMP#2:BNEmoveit:LDY#161

760 .bn LDA(mp),Y:BNEnor:L DA#2:STA(mp),Y:LDY#121:JMPmo v:.nor RTS

770 .le LDY#41:LDA#&D8:STA plus:LDA#&FF:STAplus+1:STApl us+3:LDA#0:STAplus+2:LDA(mp) ,Y:CMP#2:BEQbbu:JMPmoveit

780 .bbu LDY#1:LDA(mp),Y:B NEnor:LDA#2:STA(mp),Y:LDY#41

790 .gb CMP#4:BNEnob:LDAnb +2:CNP#48:BEQgb2:DECnb+2:JMP scd:.nob RTS:.gb2 LDAnb+1:CM

Turn to Page 48 ▶

# Game

#### **◄** From Page 47

P#48:BEQgb3:DECnb+1:LDA#57:S TAnb+2:JMPscd:.gb3 DECnb:LDA #57:STAnb+1:STAnb+2:.scd JSR sou:LDAscore+2:CMP#57:BEQscd 2:INCscore+2:RTS:.scd2 LDAsc ore+1

800 CMP#57:BEQscd3:INCscor e+1:LDA#48:STAscore+2:RTS:.s cd3 INCscore:LDA#48:STAscore +1:STAscore+2:RTS:.sou STYxy :LDX#so MOD256:LDY#so DIV 25 6:LDA#7:JSR&FFF1:LDYxy:RTS

810 .screen JSRtext:LDA#&C :STAda+1:LDA#&CE:STAmp:LDA#& 40:STAmp+1:LDY#81:LDA#10:STA (mp),Y:LDA#0:STAbody:LDA#3:S TAsx:STAsy

820 .print LDA#&E0:STAxy:L DA#&5F:STAxy+1:LDA#0:STAcou: STApoint:LDA#&40:STApoint+1

830 LDAsx:BEQp:LDYsx:.l C LC:LDApoint:ADC#40:STApoint: LDApoint+1:ADC#0:STApoint+1: DEY:BNEL

840 .p LDAsy:BEQpp:LDYsy:. LL CLC:LDApoint:ADC#1:STApoint:LDApoint+1:ADC#0:STApoint +1:DEY:BNELL

850 .pp LDX#0:LDAxy:STAtem p:LDAxy+1:STAtemp+1:.pl LDY# 0:LDA(point),Y:BEQspace:CMP# 1:BEQbrick:CMP#2:BEQboulder: CMP#3:BEQearth:CMP#4:BEQdiam ond:CMP#5:BEQkey:CMP#6:BEQbr ick2:CMP#7:BEQbrick3:JMPman

860 .space JSRgap:JSRadd:J SRgap:JMPnext

870 .brick LDA#0:STAda:JSR put:JMPnex

880 .brick2 LDA#&90:STAda:

JSRput:LDA#0:STAda:JMPnex 890 .brick3 LDA#&A0:STAda: JSRput:LDA#0:STAda:JMPnex

900 .boulder LDA#&40:STAda :JSRput:LDA#&50:STAda:JMPnex 910 .earth LDA#&10:STAda:J SRput:JMPnex

920 .diamond LDA#&20:STAda :JSRput:LDA#&30:STAda:JMPnex 930 .key LDA#&60:STAda:JSR put:LDA#&70:STAda:.nex JSRad d:JSRput

940 .next INX:CPX#9:BEQdon e:CLC:LDApoint:ADC#1:STApoin t:LDApoint+1:ADC#0:STApoint+ 1:JSRadd:JMPpl

950 .done INCcou:LDAcou:CM P#9:BEQover:CLC:LDApoint:ADC #32:STApoint:LDApoint+1:ADC# 0:STApoint+1:CLC:LDAxy:ADC#1 6:STAxy:LDAxy+1:ADC#0:STAxy+ 1:JMPpp

960 .over RTS:.man LDAbody :BNEdeath:LDA#&60:STAda:JSRp ut:LDA#&70:STAda:JMPnex

970 .death LDA#&80:STAda:J SRput:JMPnex

980 .add CLC:LDAtemp:ADC#& 40:STAtemp:LDAtemp+1:ADC#1:S TAtemp+1:RTS

990 .put LDY#15:.LOOP LDA( da),Y:STA(temp),Y:DEY:BPLLOO P:RTS

1000 .gap LDY#15:.LOOP2 LDA #0:STA(temp),Y:DEY:BPLLOOP2: RTS

1010 .bcheck LDA#0:STAgo:LD
A#&EF:STAtemp:LDA#&45:STAtem
p+1:.bil LDY#40:LDA(temp),Y:
CMP#2:BNEnub:INY:LDA(temp),Y:
BEQsd:CMP#6:BEQld:CMP#7:BEQ
rd:CMP#2:BEQbu:CMP#4:BEQbu:J
MPnub

1020 .sd LDA#2:STA(temp),Y: DEY:LDA#0:STA(temp),Y:LDY#42:JMPdie

1030 .ld LDY#0:LDA(temp),Y:BNEnub:INY:LDA(temp),Y:BNEnub:.ld2 LDA#2:STA(temp),Y:LDY#40:LDA#0:STA(temp),Y:LDY#2:JMPdie

1040 .rd LDY#80:LDA(temp),Y :BNEnub:INY:LDA(temp),Y:BNEn ub:LDA#2:STA(temp),Y:LDY#40: LDA#0:STA(temp),Y:LDY#82:JMP

1050 .bu LDY#0:LDA(temp),Y:BNEbu2:INY:LDA(temp),Y:BNEbu2:JMPld2:.bu2-JMPrd

1060 .nub SEC:LDAtemp:SBC#1 :STAtemp:LDAtemp+1:SBC#0:STA temp+1:LDAtemp:BEQnub4:JMPbi l:.nub4 LDAtemp+1:CMP#&40:BE Qnub5:JMPbil:.nub5 RTS

1070 .die INCgo:LDA(temp),Y :CMP#10:BNEnotdead:.corpse D ECliv:INCbody:LDA#7:JSR&FFEE :JMPprint:.notdead JMPnub

1888 .so EQUW1:EQUW&FF:EQUW 198:EQUW2

1090 .so2 EQUW0:EQUW&FF:EQU W150:EQUW4

1100 .cls LDA#0:STAcou:TAX: LDA#&E0:STAxy:LDA#&5F:STAxy+ 1

1110 .cls2 JSRcls4:INX:CPX# 18:BEQcls5:CLC:LDAxy:ADC#840 :STAxy:LDAxy+1:ADC#1:STAxy+1 :JMPcls2

1120 .cls5 SEC:LDAxy:SBC#&3 0:STAxy:LDAxy+1:SBC#&15:STAx y+1:LDX#0:INCcou:LDAcou:CMP# 9:BNEcls2:RTS

1130 .cls4 LDY#15:.cls3 LDA
(xy),Y:LSR A:STA(xy),Y:DEY:B
PLcls3:RTS

1140 J:NEXT:ENDPROC

0,0,0,0,0,0,0 1160 DATA1,19,55,55,55,127, 127,111,12,14,142,142,15,15, 15,15,111,111,39,39,3,3,3,1,0, 15,15,15,14,14,12,12,8,3,55, 127,59,25,93,127,110,12,206, 239,205,137,171,239,103,110, 59,8,59,76,127,55,3,103,205, 1,205,35,239,206,12

1170 DATA153,0,6,144,144,6,0,15
3,16,48,112,0,112,112,112,0,
112,112,112,0,240,240,240,0,
112,112,112,0,112,112,112,0,
0,64,96,0,240,240,240,0

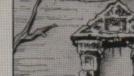

 13233331111

1300 DATA431313331343111111 31423113131331,1113111113131 33331313331333333311,11233334 1313131131313101111111111,111 3111113331341313131233333311 1,11131433331111113131313311

13141113111 1310 DATA431000000000111111 31333131113111,2333311111133 33333313111333333111,48,51,53

1370 DATA004133300001111110
14101100000011,0021000000110
0000011121100000014,0000000
000000000000000011111114,000
00010111000000011111100000000
0,111111000001111110014244000
023000,023002300230000100103
4000000004

1380 DATA113111311131110100 14240040000024,1141114111411 1410010340240000244,49,4

# ACTION

THE mini-Prolog interpreter I presented last month went some way to introducing some of the ideas behind current artificial intelligence (AI) theory.

This month I'm throwing down a programming challenge together with my own humble solution to it. The challenge is to write a self-learning noughts and crosses program. The programming restrictions which must be applied to any submission are as these:

- There must be no built-in strategy. The program must learn how to play a good game by examining its own mistakes.
- If possible, there should be no built-in rules of play, either. This is the most daunting part of the challenge – as you will see, even my program avoids this problem by knowing how to play the game.

You must observe the first condition, even if the second is beyond your programming capabilities. Don't feel too bad if it is, because I certainly couldn't squeeze the necessary routines into a program that would fit these pages.

First though, let's consider some of the problems involved – and they are many. We'll work in reverse, tackling my second, more difficult condition before turning our attention to the easier problem of producing a program which can learn strategy.

To start out with no idea even of the rules, any games program is faced with a lot of work.

The problem isn't insurmountable, though – there are, as in all aspects of Al theory, certain algorithms which can be applied to arrive at a solution.

When using Basic to write programs of this nature, it's more difficult to define such algorithms from scratch. So it's best to write them down in a kind of pseudo-code – a

# Learning by your mistakes

Now you can teach your micro to play noughts and crosses with the help of CHRIS NIXON's intelligent program

cross between Basic and English – before finally coding them into working program lines.

Assuming that your program knows nothing at all about the rules, it has to have at least a framework within which it can learn without things getting totally out of hand.

For instance, if the game in question is chess, you must at least build into the

computer the ability to move pieces inside an eight by eight board. You must also tell the program that each player takes it in turn to move.

And it must be aware of the pieces under its control, even if it doesn't know what to do with them. Otherwise, how could the program even begin to learn the game?

We will call these built-in

requirements laws, as opposed to rules. So once you have created an environment in which the basic laws have been installed, you can begin writing and testing various learning algorithms.

These should consist at first mainly of the ability to store the moves made by its human opponent. The program's own moves would at first be completely meaningless, and probably totally illegal, but you are not allowed to tell it so.

If you did, it would be defeating the object of the exercise, for you might as well have programmed in the legal moves right at the start.

So the program must sit and wait, moving pieces at random while slowly assimilating your replies. After a certain number of moves have been played by both sides, the computer can begin analysing.

This is the meat and bones part of any true self-teaching program. The analyser should go through each of the recorded moves, looking for obvious patterns of play.

Various functions could be applied to this task, but most obvious would be a simple check to see which pieces are always moved in some directions but never in

directions but never in

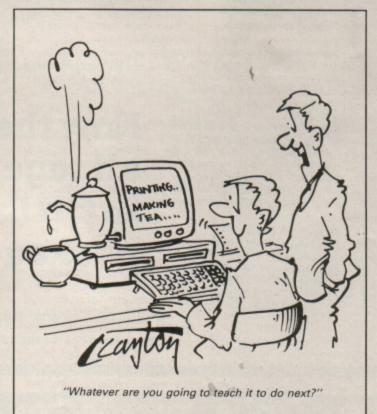

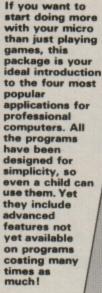

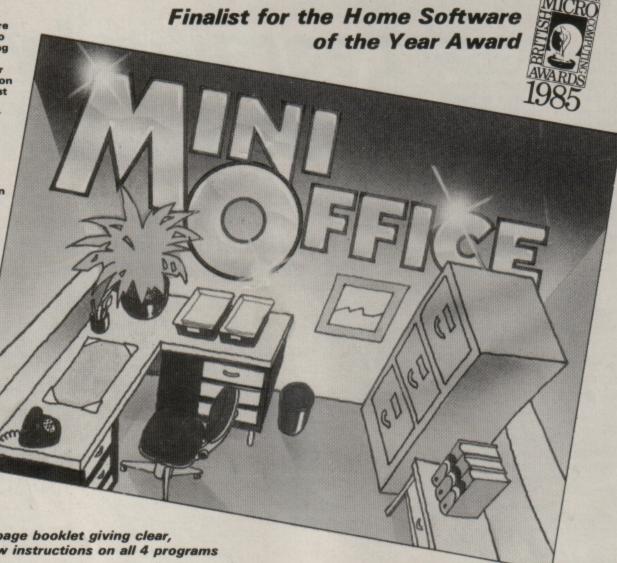

Contains 32 page booklet giving clear, easy-to-follow instructions on all 4 programs

Word Processor: Ideal for writing letters and reports. There is a constant display of both time and word count. plus a words-per-minute display to encourage the budding typist! A unique feature is the double-size text option in both edit and printer mode -- perfect for young children and people with poor

Database: You use this for storing information, just like an office filing cabinet. Facts you have entered can be quickly retrieved by just keying in a word or part of a word. They can be sorted, replaced, saved for future use or printed

Spreadsheet: Enables you to use your micro for home accounts or pocket money records. It creates a display of numbers in rows and columns. Continuous updating is possible, and a changed figure can be instantly reflected throughout the rest of the spreadsheet. Your results can be saved, to be used for future updates, or can be fed into its associated program . .

Graphics: Part of the spreadsheet section, it lets you draw bar charts, pie charts and histograms to give a graphic presentation of your statistics. Helps to give life and colour to the dullest figures!

☆ Word Processor ☆ Spreadsheet ☆ Database

**☆** Graphics

Now they're all together in ONE simple

package

Four full-scale programs for an incredible low, low price! cassette

£5.95

# ACTION

| YOUR SCORE | STE | ACK: | 6  | MY SCOR |
|------------|-----|------|----|---------|
| 5          |     |      |    | 1       |
|            | 1   | E3   | U  |         |
|            | 4   | [1]  | E3 |         |
|            | (1) | 8    | 9  |         |
|            |     |      |    |         |

Oxo will always play its next remembered move

#### ◆ From Page 49

others. A sort of internal Venn diagram of moves could be built up, where certain pieces are assigned to some sets of moves, but not others.

This Venn diagram would become more accurate as the game progresses, until the computer is able to determine all legal moves. At some point, the computer must begin obeying its own assumptions, but exactly when is a matter of opinion.

The winning move can be determined by providing the human player with a certain key, which when pressed causes the program to sit up and realise that the game has been won. It would then note the most recent move, and store this in readiness for comparison with subsequent winning moves.

All this is just theory, with no examples for you to experiment with. But you should be able to see how a self-learning program works.

You can appreciate the work required to produce such a program, and also why I did not attempt this part myself - I leave it to our capable readers to show me how it can be done.

Assuming our program now knows at least which pieces can move where, and what the winning move is, we can move on to tackling problem number one - how

to learn strategy.

This is the stage at which my own solution to the problem, christened Oxo, is at when you type in the program below. It's fully capable of playing a legal game of noughts and crosses, and it knows when it has won or

But Oxo has no initial idea of how to play the game, other than by moving pieces at random. However, it begins to learn right from the very first game, rather than using the technique I mentioned earlier of storing moves for later analysis.

The program uses a very simple, but effective, method of learning how to play noughts and crosses. In fact, it doesn't even learn, in the strict Al interpretation of the word.

As a matter of interest, Oxo is heuristical, which basically means selflearning. Arthur C. Clarke's HAL, for those of you who are not science-fiction freaks, stands for Heuristically ALgorithmic.

The board positions are numbered one to nine, so that you only have to tap the corresponding key to make your move. What Oxo does is to store the moves in each game winning as a sequence of 10 bytes, where the first byte indicates who won the game, and the following nine are numbers between one and nine for the moves.

Therefore each game is

recorded fairly economically - but before you write in to tell me, yes I could have stored two moves in one byte, but frankly couldn't be bothered!

When more than one game has been played, to keep things simple the human player always moves first. Oxo checks each stage in all subsequent games to see if it can match them with a previous winning game.

If it finds a matching set of moves which led to the human winning a previous game, Oxo simply reads the next move from the stored game, and plays this as its next move - effectively blocking you.

This is the first way in which the program learns strategy. It looks for past games which match the one in progress, preventing you from duplicating the win.

Of course, there are thousands of ways to play noughts and crosses, and in theory it could take months to learn them all. But to stop things from getting out of hand there is an upper limit of 400 on the number of games which Oxo can remember.

Anyway, you will find that individual players tend to use sets of favourite moves, and the computer seems to catch on amazingly quickly. After as few as 20 or 30

games Oxo will be blocking you with what seems to be greater and greater intelligence.

It's quite fascinating to watch. The process although entirely blind and artificial - is very effective. Which brings us to the second way in which Oxo learns.

It's not enough for it to play defensively all the time, so it also remembers those games which it inadvertantly wins. These won't be many at first, but each one helps.

During the course of a game each move is also checked against games previously won - and if the moves match, Oxo will always play its next remembered move.

Of course, if this is blocked in turn by you, and as a result you win the game, you won't win that way again - Oxo will see to

Artificial intelligence is a fascinating field, often controversial, but never boring. I hope that these two articles on the subject have stimulated a lot of thought, and hopefully some very interesting programs will be forthcoming from our readers.

So get out of your armchair, and hit your Electron with quick-thinking programs.

#### Heuristical Noughts and Crosses

10 REM OXO - Heuristical 20 REM Naughts & Crosses

30 REM By Chris Nixon 40 REM (c) Electron User

50 REM 60 IF PAGE=&E00 THEN 110

70 \*FX21,0

80 \*K.0 \*T.:MFORI%=0TO(TO P-PAGE)STEP4:1%!&E00=1%!PAGE : NEXT : MPAGE = & E @ @ : MOLD : MRUN : M

90 \*FX138,0,128

100 END

110 \*FX16

120 MODE6: VDU23; 8202; 0; 0; 0 ::PROCsetup:REPEAT:PROCplay: UNTIL FALSE

130 DEFPROCSetup:COLOUR0:C OLOUR129:PRINTTAB(6,1) Heuri stic Naughts & Crosses": COLO UR1:COLOUR128:PRINTTAB(3,3)" By Chris Nixon - (c) Electro

n User": VDU28,0,24,39,4 140 limit%=400:DIM g%(limi tx,9),bx(9),rx(9):maxx=0:sta rt%=0:s1%=0:s2%=0:ENDPROC

150 DEFPROCPLay:CLS:PROCbo ard:win%=FALSE:lose%=FALSE:d raw%=FALSE:ptr%=0:go%=1:turn %=start%:FORL%=1T09:b%(L%)=0 : NEXT: REPEAT

160 IF turn%=0 PROCplayer ELSE PROCcomputer

170 PROCcheckwin:turn%=tur n% EOR 1:go%=go%+1:UNTILwin% OR lose% OR draw%

180 IF win% PROCwin: PROCwi pe: ENDPROC

190 IF lose% PROClose: PROC wipe: ENDPROC

200 IF draw% PROCdraw: PROC wipe: ENDPROC

210 DEFPROChoard: L%=1: FORY %=1T03:FORX%=1T03:VDU31,X%\*4 +12, YX+3+3: bX(LX) = 0: PRINT ST

Turn to Page 52 ▶

## COMPUTING IN

# ACTION

#### ◆ From Page 51

R\$(L%):L%=L%+1:NEXT:NEXT
220 COLOUR0:COLOUR129:PRIN
TTAB(3,1)"YOUR SCORE":PRINTT
AB(29,1)"MY SCORE":COLOUR1:C
OLOUR128:PRINTTAB(7,3)STR\$s1
%:PRINTTAB(32,3)STR\$s2%:PRIN
TTAB(16,1)"STACK: ";max%:END
PROC

230 DEFPROCPLayer:COLOUR0: COLOUR129:PRINTTAB(15,20)" Y our Move ";:COLOUR1:COLOUR12 8

240 REPEAT:REPEAT:GX=GET-4 8:UNTIL GX>0 AND GX<10:UNTIL bX(GX)=0:rX(goX)=GX

250 PROCmark("0"):ENDPROC 260 DEFPROCcheckwin 270 IF b%(1)=1 AND b%(2)=1

AND b%(3)=1 win%=TRUE:ENDPR OC

280 IF b%(4)=1 AND b%(5)=1 AND b%(6)=1 win%=TRUE:ENDPR OC

290 IF b%(7)=1 AND b%(8)=1 AND b%(9)=1 win%=TRUE:ENDPR OC

300 1F bX(1)=1 AND bX(4)=1 AND bX(7)=1 winX=TRUE:ENDPR OC

310 IF b%(2)=1 AND b%(5)=1

AND bx(8)=1 winx=TRUE:ENDPR

320 IF b%(3)=1 AND b%(6)=1 AND b%(9)=1 win%=TRUE:ENDPR OC

330 IF b%(1)=1 AND b%(5)=1 AND b%(9)=1 win%=TRUE:ENDPR OC

340 IF bx(3)=1 AND bx(5)=1 AND bx(7)=1 winx=TRUE:ENDPR

350 IF b%(1)=2 AND b%(2)=2 AND b%(3)=2 lose%=TRUE:ENDP

360 IF bx(4)=2 AND bx(5)=2 AND bx(6)=2 losex=TRUE:ENDP

370 IF b%(7)=2 AND b%(8)=2 AND b%(9)=2 lose%=TRUE:ENDP ROC

380 IF bX(1)=2 AND bX(4)=2 AND bX(7)=2 loseX=TRUE:ENDP ROC

390 IF b%(2)=2 AND b%(5)=2 AND b%(8)=2 lose%=TRUE:ENDP ROC

400 IF b%(3)=2 AND b%(6)=2 AND b%(9)=2 lose%=TRUE:ENDP ROC

410 IF b%(1)=2 AND b%(5)=2 AND b%(9)=2 lose%=TRUE:ENDP ROC 420 1F b%(3)=2 AND b%(5)=2 AND b%(7)=2 Lose%=TRUE:ENDP ROC

430 FX=0:FORLX=1T09:IFbX(L X)=0 FX=1

440 NEXT: IF FX=0 drawX=TRU

450 ENDPROC

460 DEFPROCCOMPUTER:COLOUR 8:COLOUR129:PRINTTAB(15,20)\* My Move ';:COLOUR1:COLOUR 128:IF maxX=0 PROCrandom:END PROC

470 GX=FNsearch:IF GX=0 PR OCrandom:ENDPROC

480 PROCmark("X"):ENDPROC 490 DEFPROCrandom:REPEAT:G %=RND(9):UNTILb%(G%)=0:PROCm ark("X"):ENDPROC

500 DEFPROCHARK(MS):1F MS=
"0" b%(G%)=1 ELSE b%(G%)=2
510 r%(go%)=6%:X%=((6%-1)M
0D3)\*4+16:Y%=(INT((G%-1)/3))
\*3+6:VDU31,X%,Y%:COLOUR0:COL
OUR129:PRINTMS;:COLOUR1:COLO

UR128:ENDPROC 520 DEFPROCWIN:COLOUR0:COL OUR129:PRINTTAB(5,20)\* You w in. Press any key to play "; :COLOUR1:COLOUR128:s1%=s1%+1 :S%=0:PROCStore:ENDPROC

530 DEFPROCLOSE:COLOURD:CO

LOUR129:PRINTTAB(6,20) I wi n. Press any key to play ";: COLOUR1:COLOUR128:s2X=s2X+1: SX=1:PROCStore:ENDPROC

548 DEFPROCORAW:COLOUR®:CO LOUR129:PRINTTAB(6,20)\* Draw . Press any key to play ";:C OLOUR1:COLOUR128:ENDPROC

550 DEFPROCWipe:G=GET:PRIN TTAB(5,20)STRING\$(32,"");:E NDPROC

568 DEFPROCSTORE:g%(max%, B)=start%:FORL%=1T09:g%(max%, L%)=r%(L%):NEXT:max%=max%+1:ENDPROC

578 DEFFNsearch:IFgo%=1 TH EN 640

580 ptr%=0:REPEAT:st%=g%(p tr%,0)

590 L%=1:REPEAT:IF g%(ptr%,L%)<>r%(L%) THEN UNTILG%(ptr%,L%)<>r%(L%):GOTO620

600 LX=LX+1:UNTIL LX=goX:U NTIL LX=goX

610 =g%(ptr%,L%+1) 620 ptr%=ptr%+1:UNTIL ptr% =max%

630 REPEAT: GX=RND(9): UNTIL bX(GX)=0:=GX

648 REPEAT:ptr%=RND(max%)-1:UNTILg%(ptr%,8)=8:=g%(ptr%,1)

# C & F ASSOCIATES

## **BARGAIN PRICE ELECTRON SOFTWARE**

| ADDICTIVE          | PRICE | CDS                | PRICE | MIRRORSOFT                  | PRICE | Acomsoft Hits 1         | 7.75  |
|--------------------|-------|--------------------|-------|-----------------------------|-------|-------------------------|-------|
| Football Manager   | 2.99  | Colossus Chess 4   | 7.75  | Strike Force Harrier        |       | SUPERIOR (continued)    | PRICE |
|                    |       |                    |       | Spitfire 40                 | 7.75  | Acomsoft Hits 2         | 7.75  |
| ALTERNATIVE        |       | DATABASE           |       |                             |       | Ravenskull              | 7.75  |
| All Titles         | 1.99  | French on the Run  |       | ROBICO                      |       | Elite                   |       |
|                    |       | Mini Office        | 4.95  | Myorem                      |       | Death Star              |       |
| A.S.L.             |       |                    |       | Village of Lost Souls       |       |                         |       |
| Omega Orb          | 6.75  | DOMARK             |       | The Hunt                    | 7.95  | Overdrive               |       |
| Graham Gooch       | 7.75  | Star Wars          | 7.75  |                             |       | Tempest                 |       |
| Ransack            | 7.75  |                    |       | ROBICO SPECIAL OFFERS       |       | Invaders                |       |
| Despatch Rider     |       | DR. SOFT           |       | Rick Hanson                 |       | Percy Penquin           |       |
| Ziggy              |       | Phantom Combat     | 2.99  | Project Thesius             |       | Mr. Wiz                 | 1.99  |
| Power Pack 2       |       |                    |       | Rick Hanson Trilogy         | 10.95 | Smash 'n' Grab          | 2.99  |
| Impact             | 7.95  | GODAX              |       | aupenion.                   |       |                         |       |
| ATLANTIS           |       | Kourtyard          |       | SUPERIOR                    | 700   | TYNESOFT                |       |
|                    |       | Skirmish           | 7.95  | Barbarian                   |       |                         | 705   |
| Creepy Cave        | 1.99  |                    |       | Quest                       |       | Saigon                  |       |
| Cops & Robbers     |       | IMAGINE            | 700   | Play It Again Sam 2         |       | Indoor Sports           |       |
| League Challenge   | 2.99  | Yie Ar Kung Fu 2   | 7.20  | Elixir                      |       | Boulder Dash            |       |
| BEAU-JOLLY         |       | INCENTIVE          |       | Elixir (+ 3 disc)           |       | Winter Olympiad 88      | 7.75  |
| 10 Computer Hits 4 | 7.95  | INCENTIVE          | 10.00 | Spellbinder                 |       | Spy vs. Spy             |       |
| 10 Computer Hits 3 | 7.90  | Adventure Creator  |       | Bone Cruncher               |       | Phantom                 |       |
| 5 Star Games       |       | Confuzion          | 1.99  | Repton Thru Time            |       | The Big KO              |       |
| 5 Star Games 2     |       | LARSOFT            |       | Life of Repton              |       | Commonwealth Games      | e 76  |
| 5 Star Games 3     |       | Hex                | 9.05  | Life of Repton (5.25 Disc)  | 6.95  | Affirm Makes (4 seemes) | 0.75  |
|                    |       | Puppet Man         |       | Play It Again Sam           | 7.75  | Micro Value (4 games)   |       |
| BUG-BYTE           |       | Nine Dancers       |       | Play It Again Sam (+3 disc) | 12.95 | Micro Value 2           |       |
| Dunjunz            | 2.95  |                    | 3.95  | Palace of Magic             | 7.75  | Micro Value 3           |       |
| Plan B             |       | Rising of Salandra | 4 05  | Palace of Magic (+3 disc)   |       | Micro Value Gold        | 3.95  |
| Plan B2            |       | really or Salarona | 4.00  | Palace of Magic (5.25 disc) |       |                         |       |
| Squeakaliser       |       | LOGOTRON           |       | Around the World            |       | US GOLD                 |       |
| Templeton          | 2.95  |                    | 7.75  | Superior Collection 3       |       | Beach Head              | 6.05  |
| Templeton          | 2.95  | Xor                | 7.75  | Superior Collection 3       | 7.75  | Beach Head              | 6.9   |

Orders normally despatched by First Class Post on day of receipt. But allow max. of seven days. All prices Include VAT & P&P (Overseas orders add £1)

| ime             | Title | Cost            | Make DO/Charusa navable                       |
|-----------------|-------|-----------------|-----------------------------------------------|
| dress           |       | Marie Committee | Make PO/Cheques payable t<br>C & F ASSOCIATES |
|                 |       |                 | and send to:<br>C & F ASSOCIATES              |
|                 |       | -               | 1 MOOREND, WEMBWORTHY DEVON EX18 7SE          |
| ake of Computer | Total | -               | Tel: (0392) 413418                            |

# Electron Memory Map

In the final part of this series we take a look at the memory map from &D00 right through to &FFFF as the bulk of it is free ram and the roms.

Page &D00 is split into four main areas. The first &5F bytes are devoted to non-maskable interrupts, generated by hardware devices such as the Plus 3 disc system and internal interrupts from the ULA.

The remainder of Page &D00 is con-

# Part 5

cerned with paged roms, including the extended rom vector set and a table containing each of the 16 possible roms' private workspace allocation.

Then comes the Electron's free ram, extending up to the start of screen memory.

The paged roms start at &8000 and the os starts at &C000. There's a small IO (input/ouput) region at pages &FC to &FE.

| TABLE I: The remaining ram and rom                                                                                                    |                                                                                                    |  |  |  |  |  |
|----------------------------------------------------------------------------------------------------|----------------------------------------------------------------------------------------------------|--|--|--|--|--|
| Address                                                                                                    | Use Use                                                                                                    |  |  |  |  |  |
| &D00-&D5F<br>&D5F-&D9E<br>&D9F-&DEF<br>&DF0-&DFF<br>&E00<br>&E00-&8000<br>&3000-&7FFF<br>&4000-&7FFF<br>&5800-&7FFF<br>&6000-&7FFF<br>&8000-&8FFFF<br>&C000-&FFFF | Non-maskable interrupts (NMI) workspace. Reserved. Paged rom extended vectors. High bytes of paged roms' private workspace. Operating system high water mark (OSHWM). Paged roms may raise this to claim workspace. User ram and screen memory. Modes 0, 1 and 2 screen area. Mode 3 screen area. Modes 4 and 5 screen area. Mode 6 screen area. Paged roms. The operating system rom. |  |  |  |  |  |

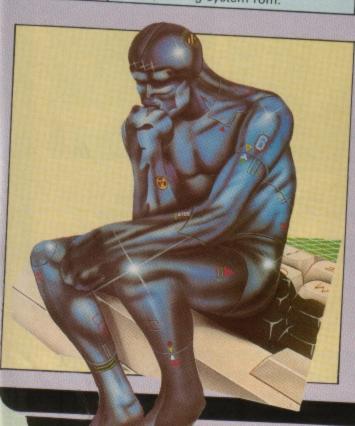

| Address  We We We We We We We We We We We We We W                                                                                                    | TABLE II                                                 | · N    | lemory mapped IO                                                                                                    |
|----------------------------------------------------------------------------------------------------|----------------------------------------------------------|--------|----------------------------------------------------------------------------------------------------|
| &FD00-&FDFF Available for accessing an extra 64k of ram. Interrupt status and control register. Bit 0 — Master interrupt request. Bit 1 — Power on reset flag. Bit 2 — Display end interrupt flag. Bit 3 — 50Hz real time clock (RTC). Bit 4 — Transmit data empty flag.                                                                                                    |                                                          |        |                                                                                                    |
| &FE02/&FE03  &FE02/&FE03  &FE04 &FE05  &FE04 &FE05  &FE05  &FE06  &FE06  &FE06  &FE07  &FE07  Bit 6 - High tone detect flag.  Bit 7 - Not used.  Screen start address: &FE03 bits 5-0 +  &FE02 bits 7-5.  Cassette data shift register.  Clear interrupt and rom paging register.  Bits 0-2 - rom paging bits.  Bit 3 - rom page enable.  Bit 4 - clear display interrupt.  Bit 5 - clear RTC interrupt.  Bit 6 - clear high tone interrupt.  Bit 7 - NMI clear.  Read/write cassette data, generate sounds.  Control register.  Bit 0 - not used.  Bits 1-2 - mode of operation:  00=cassette input  01=generate sound  10=cassette output  Bits 3-5 - screen mode.  Bit 6 - cassette motor switch.  Bit 7 - Not used.  Bit 6 - cassette motor switch. | &FE00<br>&FE02/&FE03<br>&FE04<br>&FE05<br>&FE06<br>&FE07 | FF R S | Available for accessing an extra 64k of ram.  Interrupt status and control register.  Bit 0 – Master interrupt request.  Bit 1 – Power on reset flag.  Bit 2 – Display end interrupt flag.  Bit 3 – 50Hz real time clock (RTC).  Bit 4 – Transmit data empty flag.  Bit 5 – Receive data full flag.  Bit 6 – High tone detect flag.  Bit 7 – Not used.  Screen start address: &FE03 bits 5-0 +  &FE02 bits 7-5.  Cassette data shift register.  Clear interrupt and rom paging register.  Bits 0-2 – rom paging bits.  Bit 3 – rom page enable.  Bit 4 – clear display interrupt.  Bit 5 – clear RTC interrupt.  Bit 5 – clear high tone interrupt.  Bit 7 – NMI clear.  Read/write cassette data, generate ounds.  Control register.  Bit 0 – not used.  Bits 1-2 – mode of operation:  00=cassette input  01=generate sound  10=cassette output  Bits 3-5 – screen mode.  Bit 6 – cassette motor switch |
| &FE08-&FE0F                                                                                                    | &FE08-&FE0F                                              | Co     | plour palette registers.                                                                                                    |

The Electron memory map – which started in the April 1988 issue of *Electron User* – is an essential guide for any programmer. It enables you to make use of those hidden and undocumented memory locations, and improve the efficiency of your programs.

### ROM/RAM EXPANSION BOARD 2 for the PLUS 1 will hold 7 ROMS or 6 ROMS plus 16k RAM

.fits inside the plus 1 .easy to fit yourself .clear instructions given .write protect switch .only five leads to solder on, connector to board .plugs into plus1 rom socket .ours working with 64k Electron & dual discs options: with 16k ram (2 . 6264) £ 37-50 without ram £30-95

#### O 1MHz BUS & ROM BOARD

.plugs into any cartridge slot . 2 rom sockets standard idc bus connector (as BBC) .£17.95 .gold plated edge contacts all prices incl. no more to pay (UK) enquirles tel. 0703-260900 (best after 3pm) 36 Sarum Road, EASTLEIGH, HANTS, SO5 2AN

# ADVERTISERS' INDEX

| 21st SOFTWARE     | 20       |
|-------------------|----------|
| C&F ASSOCIATES    |          |
| CONTEC            |          |
| DATABASE SOFTWARE | 2        |
| DELTA COMPUTERS   |          |
| IMPACT            | 55       |
| JAFA SYSTEMS      |          |
| MITHRAS SOFTWARE  |          |
| P.R.E.S           |          |
| PETER DUNN        | 54       |
| R.O.D.H. DESIGNS  |          |
| SOFTWARE BARGAINS |          |
| SUPERIOR SOFTWARE | 12 56    |
| TOWERHILL         | 16 9, 17 |
| 10vvLiiiiLL       | .40 & 4/ |

#### ROMPLUS-144

#### INTELLIGENT SIDEWAYS ROM UNIT

with BUILT IN RAM FILING SYSTEM AND PRINTER BUFFER One/ROMbox Plus slot and holds 7 ROMs plus a 32k RAM ria integral OS.ROM. Compatible with NTG fonts, Wordwise, VEW, etc. Price only £39 + £15 for RAM

#### **ELECTRON MODE 7 ADAPTOR**

What the reviewers sold:

"Here of lost is a true Mode 7 adaptor . . . and very impressive it is too"-Electron User, Aug '87

"A quality product well made . . . buy It"-A&B Comparing, Jeb; '88

"Go on, spoil yoursell"-Acade Comparing, Jeb; '88

Pricess Full Unit-E89; Kit (Bare pcb, ROM + Parts list + layout)-625 + £10 for case

#### **MODE 7 SCREEN EDITOR**

Vu-data\* from Tendene Software on 3.5\* disc. Price £10

#### ORIGINAL E2P SECOND PROCESSOR KIT

"An excellent addion"-A&B Computing, April '86
Price (Bare pcb, construction notes) with software on cassette-£15, on 3.5" disc or ROM-£20

ALL PRICES ARE INCLUSIVE OF POSTAGE, ETC. Please allow 28 days delivery

#### JAFA SYSTEMS

9 Lon-y-Garwa, Caerphilly, Mid-Glamorgan Telephone (0222) 887203

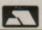

#### **BBC/ELECTRON 'IMAGE' V.2**

'IMAGE' was the ultimate tape back up system,

now, It's even better
You can be completely assured that this is the best and most able program of its type available. It can deal with:

- Locked programs
- Programs of any length
   300† and 1200 BAUD
- · Files
- · ?'s (Ctrl codes) in Filename
- · Multiple back ups
- · Changing Filename†
- · Continuous data stream†
- · Locking and unlocking programs

It is VERY IMPORTANT INDEED purchasers take note that 'IMAGE' is for sale strictly for making BACK-UPS of your own software for your own use, for protecting your own programs, or as an aid to putting software on disk (by removing locks from tape software). Any person found using the program for illegal purposes runs the risk of being prosecuted.

To receive your copy of 'Image' send a cheque or P.O. for the sum of An Astounding £5.80 to:

Peter Donn, Dept. EU, 38 Fitzwarren, Thorpe Bay, Essex
Please state BBC or Electron version. V1 owners can obtain V2 by sending £1.50+V1
without case † BBC version only

Write your own arcade smashes using

# ARCADE GAME CREATOR

Arcade Game Creator is a suite of programs taken from the pages of Electron User. It lets you into the secrets of writing fast-action arcade games, and provides you with a number of utilities to make design and programming easier.

Among the programs are:

- A Mode 5 sprite editor for designing your own multi-colured characters.
- A selection of fast print routines that will move sprites both in front or behind other objects on the screen.
- Map generators that will squeeze a Mode 5 screen into 8 bytes!
- Scrolling maps.
- Score update and printing routines. . . and much, much more.

To accompany the Arcade Game Creator we are also making available the six back issues (February to July 1988) in which the series appeared, in a special bundle for only £8.99 - saving over £1.50. The series of articles is clearly written without any jargon, and takes you step-by-step from the basics of game design, right up to producing fully-fledged programs.

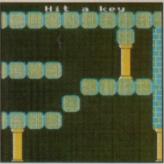

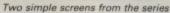

If you are an aspiring games programmer, this is an offer you simply cannot afford to miss!

Arcade Game Creator Tape £3.95 Disc £4.95

Six issues of **Electron User** containing details of the package

Tape and bundle £12.94 Disc and bundle

SAVE OVER £1.50

To place your order, please turn to the form on Page 45

# IMPACT GAMES CLUB

REPTON THRU TIME

(Superior Software)

This superb new set of 40 screens makes Repton's previous problems look trival. Follow Repton from the prehistoric era,

where dinosaurs were the least of his problems, through the Egyptian, Victorian and present time zones. Ultimately see what the future holds for our hero. Set against the stars, Repton will find that things are not

1. Over 250 titles always in stock.

2. Over 98% of orders despatched the day they received by 1st class post.

CONGONIANTEL

- We immediately replace any faulty games purchased from us.
- Prices are fully inclusive nothing else to pay.
- Plus we'll send you a copy of our club magazine with lots more games, game reviews and bargains galorel

## FREE HELPSHEETS

Spend over £4 on games and you may choose any ONE of the following helpsheets/solutions and maps absolutely FREE:- Spend over £10 and you may choose any TWO FREE:-

Spycat Plan B. Ouest Raverskull Citadel Plan B. Spy Vs Spy Spellbinder Eliur

We believe this is the best new release this year. Colonel "Shark" is pitted against incredible odds in a Strykers Run style extravaganza. The action is furious against copters, trucks, troops, bombs, and grenades. There are 3 huge scenarious, (Jungle, Oli refinery and Derellot Town) and you have a range of weapons with which to fight these foes. An experience not to be missed.

BBC/Electron Cassette £7.50 / NEW BBC 5 1/4" Disc £9.50

# Summer Olympiad

Terrific sports action in this Olympic Terrfic sports action in this Olympic spectacular from Tynesoft. Following on from the hugely successful Winter Olympiad 88 this new package includes skeet shooting, high diving, triple jump, fencing and hurdles. "True" athletic abilities are required for this all action game which will appeal to all ages.

BBC/Electron cassette £7.50

| TITLE & PUBLISHER                                                                                                    | BBC<br>or Electron<br>Cossette                                           | BBC (or<br>Electron)<br>5%* Blac                                                                                                    | Moster<br>Compact<br>or Electron<br>31s * Discs                                                                                                    | TITLE & PUBLISHER                                                                                                    | BBC<br>or Electron<br>Cossette               | SN* Disc                                                          | TITLE & PUBLISHER                                                                                                    | BBC<br>or Electron<br>Cosseme                                | BBC<br>SN* Disc                                                                                                    | BUDGET CASSETTES<br>BBC or Electron                                                                                                    |
|----------------------------------------------------------------------------------------------------|--------------------------------------------------------------------------|----------------------------------------------------------------------------------------------------|----------------------------------------------------------------------------------------------------|----------------------------------------------------------------------------------------------------|----------------------------------------------|-------------------------------------------------------------------|----------------------------------------------------------------------------------------------------|--------------------------------------------------------------|----------------------------------------------------------------------------------------------------|----------------------------------------------------------------------------------------------------|
| k = Electron disc available  M = Master compatible  M = Master compatible  M = Master compatible  M = Master compatible  M = Master Compatible  M = Master Description  M = Master Description  M = Ma | \$50<br>750<br>750<br>750<br>750<br>750<br>750<br>750<br>750<br>750<br>7 | 6.35<br>9.90<br>9.90<br>9.00<br>9.00<br>9.00<br>9.00<br>9.00<br>9.00<br>9.00<br>9.00<br>9.00<br>9.00<br>9.00<br>9.00<br>9.00<br>9.00<br>9.00<br>9.00<br>9.00<br>9.00 | 750<br>11.85<br>11.85<br>11 | M = Master compatible  ACORNSOFT Revs & Ravs 4 Tracks(BBC Only)  ASI Shark M Breakthrough M Impact M Powepack 1 (7 games)   Elec Powerpack 2 (7 games)   Cinly Zogy M Ransack M Despatch Ridde M Thunderstruck 1 M Sphere of Destiny M Omega Oth M Oraham Gooth Test Cricket M  BBC SOFT Bismark(BBC Only) M Black Cusen (BBC Only) M Black Cusen (BBC Only) M White Knight Mat 2 (BBC Only) M  BBC SOFT Bismark(BBC Only) M Black Cusen (BBC Only) M  BBC SOFT Bismark(BBC Only) M BC SOFT Bismark(BBC Only) M BC SOFT Bismark(BBC Only) M  BC SOFT Bismark(BBC Only) M BC SOFT Bismark(BBC Only) M BC SOFT Bismark(BBC Only) M BC SOFT Bismark(BBC Only) M BC SOFT Bismark(BBC Only) M BC SOFT Bismark(BBC Only) M BC SOFT Busphyte Comp 1 (4 games) Computer Hits 3 (12 games) Computer Hits 3 (12 games) Computer Hits 4 (12 games) Computer Hits 4 (12 games) Computer Hits 5 (5 games) BUGBYTE Bugbyte Comp 2 (4 games) Durjurz M  COS  SUCBYTE Bugbyte Comp 2 (4 games) Durjurz M  CODA SOFTWARE Headcoath M Codossus Chess (BBC Only) M Start Wars M Brian Clough Football M  CODA SOFTWARE Headcoath M  DOMARK Not a Penny More (BBC Only) M Start Wars M Bath Boomer M Enpire Strikes Back (BBC Only) Genus Edebon M Young Players M Bath Boomer M Enpire Strikes Back (BBC Only) Treasure Hurl (BBC Only) Treasure Hurl (BBC Only) Treasure Hurl (BBC Only) Sarsine Queet [Elec Only) Countform (BBC Only) Treasure Hurl (BBC Only) Sarsinel Mon (Elec Only) The Magneto Mon (Elec Only) The Magneto of Fortune (Elec Only) The Magneto of Fortune (Elec Only) | 2.99 7.50 7.50 7.50 7.50 7.50 7.50 7.50 7.50 | 499 499 499 499 499 499 499 1136 1136 1136 1136 1136 1136 1136 11 | M = Master compatible CODAX Sumish M Kourtyae's M GRAND SLAM World War 1 (BBC Only) M GREMLIN GRAPHICS Krakout (BBC Only) M Evening Star in Lindium (BBC Only) M HEYLEY SOFTWARE (State 40 or 80 Track) (All BBC Only) The Ultimate Prize M Pirates Parl M Dream Time M Pirates Parl M Dream Time M Strandad M INFORGRAMME Apocalypee (BBC Only) LDSURE GENUS Scrabble (BBC Only) Monopoly (BBC Griy) LOGOTRON XOR M LOTHLORIAN Roundheads (BBC Only) MANDARN LOTHLORIAN Roundheads (BBC Only) MANDARN Cares M Time and Magic (BBC B- and Mastor Computers only 80T) M MARTECH War (BBC Only) MRORSOFT Tests M Soffre '40 M Strike Force Harrier MOSIAC Yee Prime Minister ROBICO (State 40 or 80 Track when ordering disks) Endhar Severn M Hand M Hopect Thesius M Myorem M The Hand M Village of Loet Souls M TOPOL COMM Graphon of Hand M Rolegton of Hand M Acheton M Philospher's Queet M | 7.50<br>7.50<br>7.50<br>7.50<br>7.50<br>7.50<br>7.50<br>7.50 | 5.95<br>9.95<br>11.95<br>11.9 | ACOMMONT  Mage Mulmourne  Service  Service  Serv |

## HOW TO ORDER

Simply fill in this coupon and send with a cheque or a postal order to Impact Posters.

- All games despatched by 1st class post
   FREE postage and packing (Overseas add £1)
- Despatch normally same dayas order (over 98%)

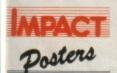

**Impact Posters** Neepsend House 1 Percy St. Sheffield S3 8AU Tel. (0742) 769950

| To: Impact | Posters, | Neepsend    | House,     | 1 Percy | St., | Sheffield, | 53 | 8AU |
|------------|----------|-------------|------------|---------|------|------------|----|-----|
|            | Ple      | ease send m | ne the fol | lowing  | gan  | nes:       |    |     |

| TITLE | FORMAT<br>(Cassette etc.) | COMPUTER | PRICE |
|-------|---------------------------|----------|-------|
|       |                           |          |       |
|       |                           |          |       |
|       | e.                        |          |       |
|       |                           |          |       |

|                 |                   | 6                      |            |  |
|-----------------|-------------------|------------------------|------------|--|
|                 |                   |                        |            |  |
|                 |                   |                        |            |  |
| I enclose a che | eque P/O (made pa | ryable to Impact Posts | ers) for £ |  |

| (BLOCK CAPITALS PLEASE) |
|-------------------------|
| Name                    |
| Address                 |
|                         |
|                         |
| Postcode                |

Please send me FREE helpsheets/solutions/maps for the following games (from those above)

| 1 | Orde  | re ou | or I         | (4) |
|---|-------|-------|--------------|-----|
|   | OI UE | 19 UY | <b>O</b> 1 1 |     |

(Orders over £10).

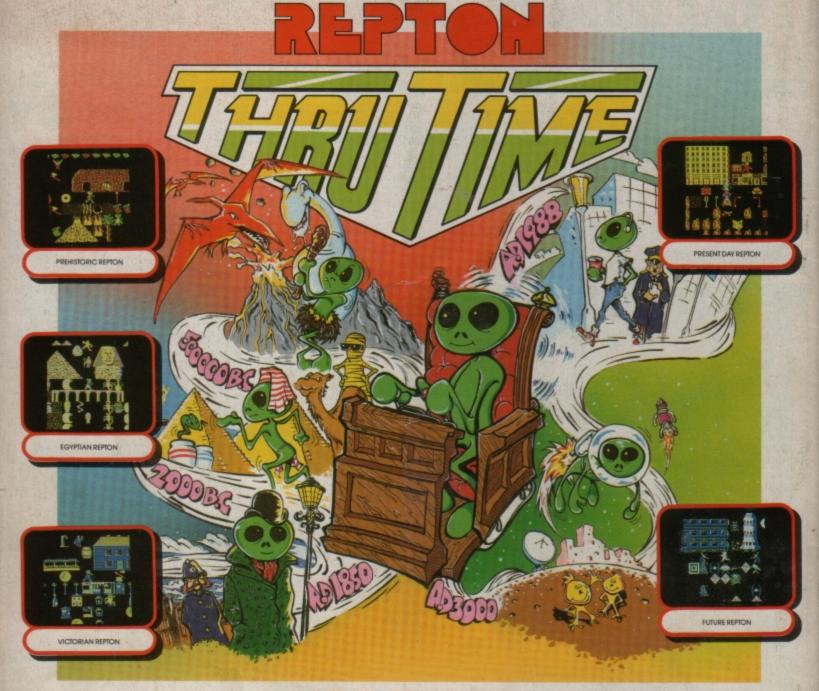

#### REPTON — THE TIME TRAVELLER

Where did Repton come from? Does he have an Egyptian mummy? Is he the real Jack the Repper? Where is he now? Where is he going to?! We have been inundated with these and many other questions about our lovable hero. Now all is revealed in 40 new screens that vividly reveal Repton's evolution from prehistory to the future.

The PREHISTORIC screens with their caves, mountains and volcanoes, have Repton battling against pterodactyls and dinosaurs to collect edible berries. In EGYPTIAN times, Repton chases around pyramids and sphinxes collecting scrolls and meeting a mummy or two Amidst the smog and grime of VICTORIAN times, Repton collects gold coins — but can he avoid the police and the gallows? PRESENT DAY Repton has even greater dangers to face as he rushes around the city's jungle of parking meters and skyscrapers, looking for cans of cola. If the gangster's machine gun doesn't get him, the traffic wardens will. Amazingly Repton may make it to the FUTURE. As he zooms through space collecting crystals, the Martians give chase. Will he succeed or disappear forever into the infinite depths of a black hole? Only you can help Repton Thru Time!

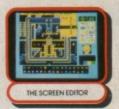

#### Each copy of Repton Thru Time includes:

• the Repton 3 main program • the Repton 3 editor and • the 40 new game screens.

**BBC Micro Cassette..** .....£6.95 Acorn Electron Cassette.. BBC Micro 51/4" Disc......£7.95 BBC Master Compact 31/2" Disc. £9.95

(Compatible with the BBC B, B+ and Master Series computers).

The screen pictures show the BBC Micro version of the game.

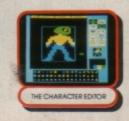

#### **PRIZE COMPETITION**

If you complete all 40 screens of Repton Thru Time without using passwords, you can enter our competition. A draw will be made from all the correct entries received to select 25 prize winners. Each will receive an EGYPTIAN REPTON Cuddly Toy and a signed certificate.

Closing date: 30th September, 1988.

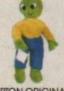

REPTON ORIGINAL Cuddly Toy.

#### SPECIAL OFFER — NEW!

A unique range of Repton Cuddly Toys is now available. Each Cuddly Toy is about 24 inches high and has a realistic face and features corresponding to the particular Repton character. They are only available from Superior

REPTON ORIGINAL \$9.95 ARCTIC REPTON \$9.95 TEENAGE REPTON \$9.95 Postage and packing free

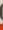

**SUPERIOR** SOFTWARE

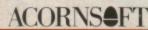

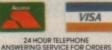